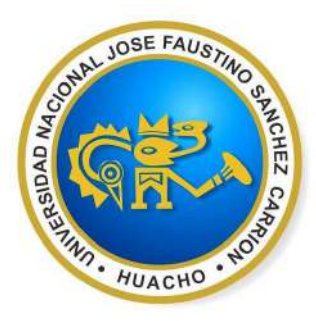

# **Universidad Nacional José Faustino Sánchez Carrión Facultad de Ingeniería Industrial,Sistemas e Informática Escuela Profesional de Ingeniería Industrial**

Operación y programación del brazo robótico y la calidad educativa en el laboratorio de manufactura

de la FIISI Huacho – 2023

**Tesis**

Para optar el Título Profesional de Ingeniero Industrial

**Autor**

Pedro Luis Alejandro Ramos Carranza

### **Asesor**

Mg. Noé Huamán Tena

### **Huacho - Perú**

**2024**

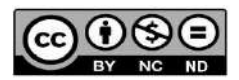

#### **Reconocimiento - No Comercial – Sin Derivadas - Sin restricciones adicionales** <https://creativecommons.org/licenses/by-nc-nd/4.0/>

**Reconocimiento:** Debe otorgar el crédito correspondiente, proporcionar un enlace a la licencia e indicar si se realizaron cambios. Puede hacerlo de cualquier manera razonable, pero no de ninguna manera que sugiera que el licenciante lo respalda a usted o su uso. **No Comercial:** No puede utilizar el material con fines comerciales. **Sin Derivadas:** Siremezcla, transforma o construye sobre el material, no puede distribuir el material modificado. **Sin restricciones adicionales:** No puede aplicar términos legales o medidas tecnológicas que restrinjan legalmente a otros de hacer cualquier cosa que permita la licencia

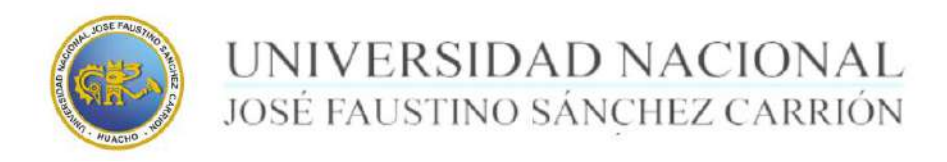

### **LICENCIADA**

(Resolución de Consejo Directivo Nº 012-2020-SUNEDU/CD de fecha 27/01/2020

"Año de la unidad, la paz y el desarrollo"

### **Facultad de Ingeniería Industrial,Sistemas e Informática**

**Escuela Profesional de Ingeniería Industrial**

### **INFORMACIÓN DE METADATOS**

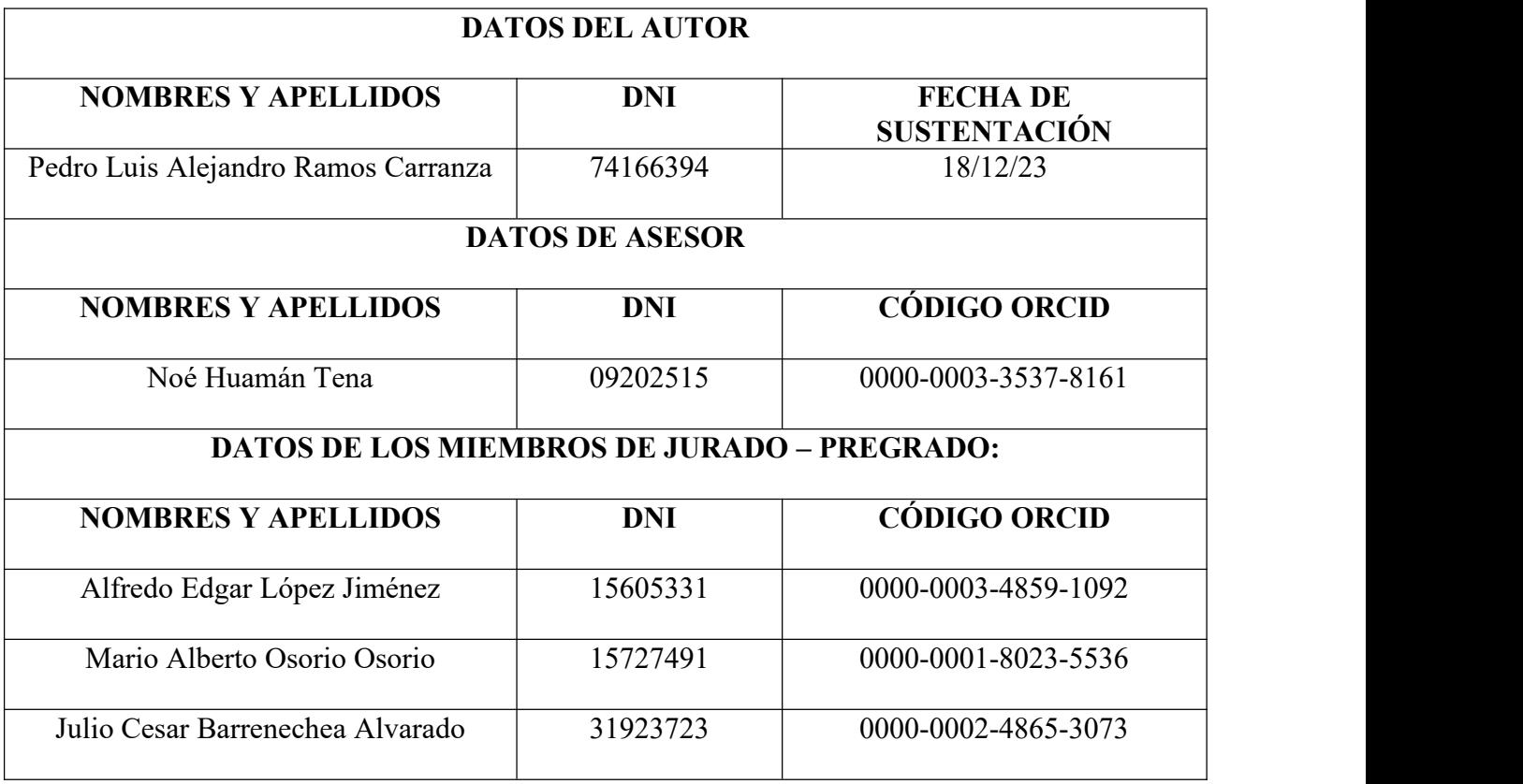

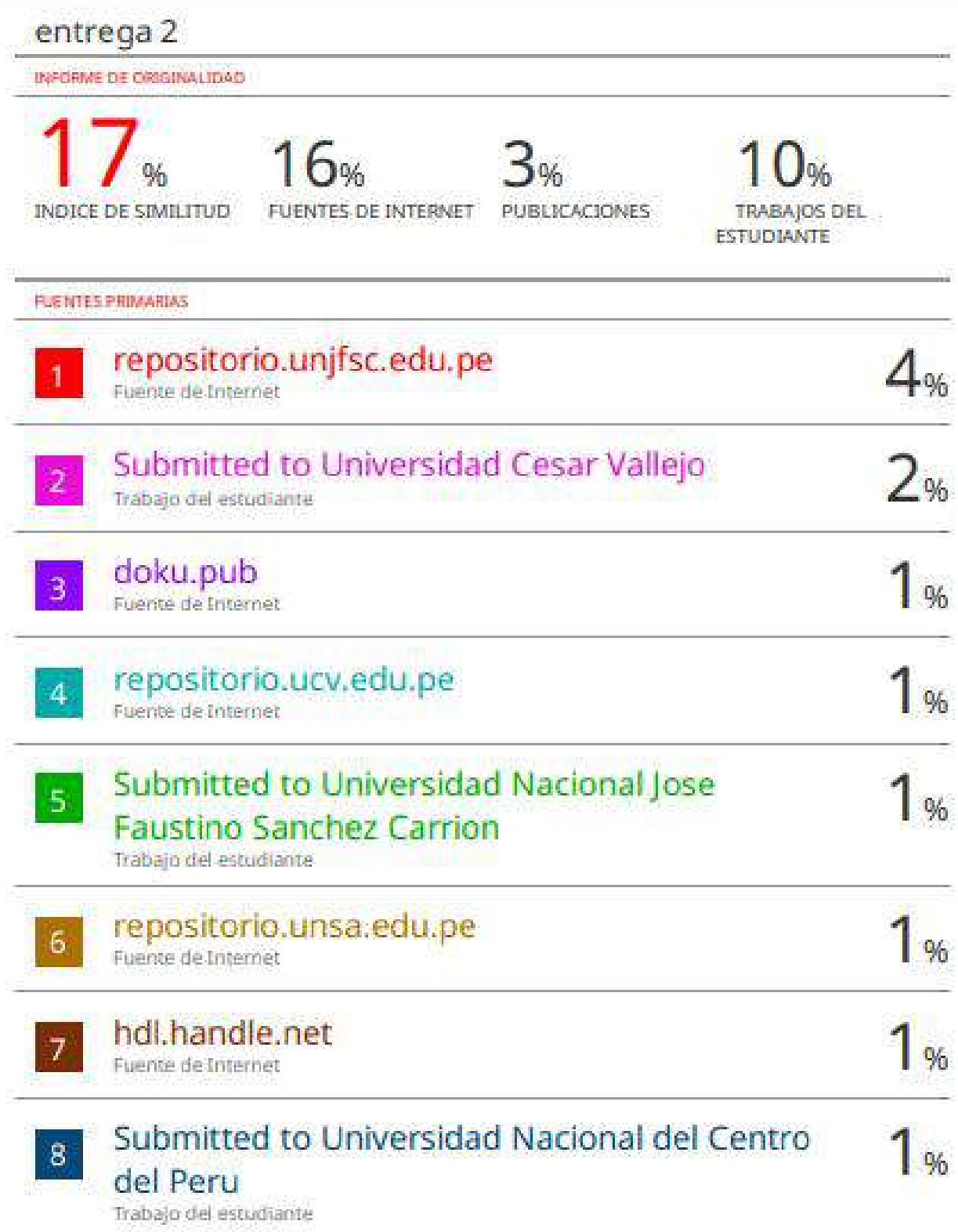

### **DEDICATORIA**

*A Dios por darme el apoyo incondicional a través de mi familia. A mis padres Jessica y Pedro, y a mi hermana Aylin por siempre estar a mi lado brindándome su apoyo, consejos y ganas de lograr todo lo que me propongo.*

**Pedro Luis Alejandro Ramos Carranza**

#### **AGRADECIMIENTO**

*A Dios por hacer posible terminar este trabajo de manera exitosa.*

*A mis padres Jessica y Pedro, y a mi hermana Aylin por confiar en mi en todo momento. A la UNJFSC por permitirme realizar mi investigación académica en sus instalaciones. A mi asesor el ingeniero Noe Huamán Tena por sus conocimientos y experiencia*

brindada en todas las reuniones que tuvimos.<br>Al ingeniero Segundo Collazos Ramírez por bridarme su apoyo en la realización de esta *investigación académica.*

#### **Pedro LuisAlejandro Ramos Carranza**

## ÍNDICE

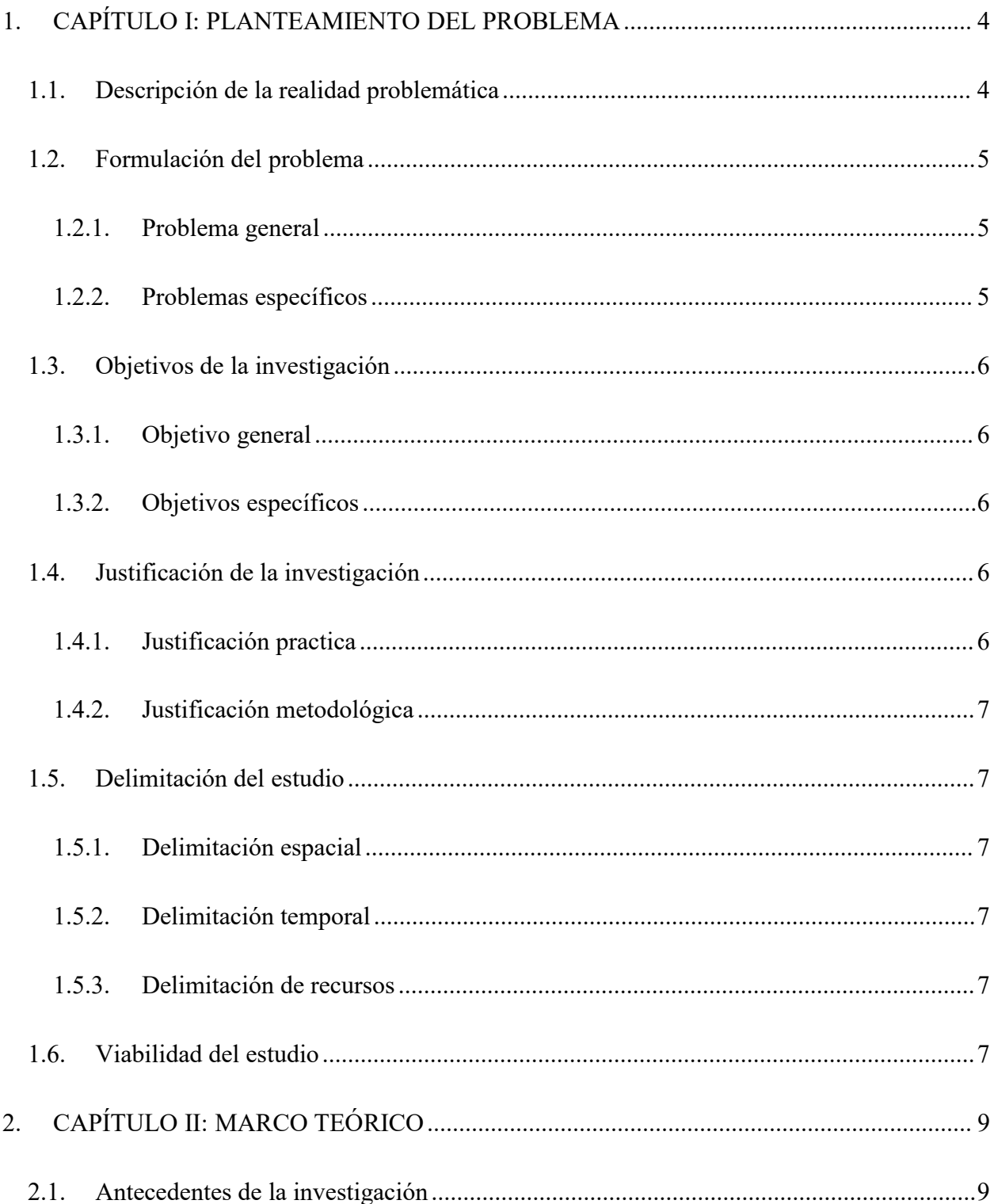

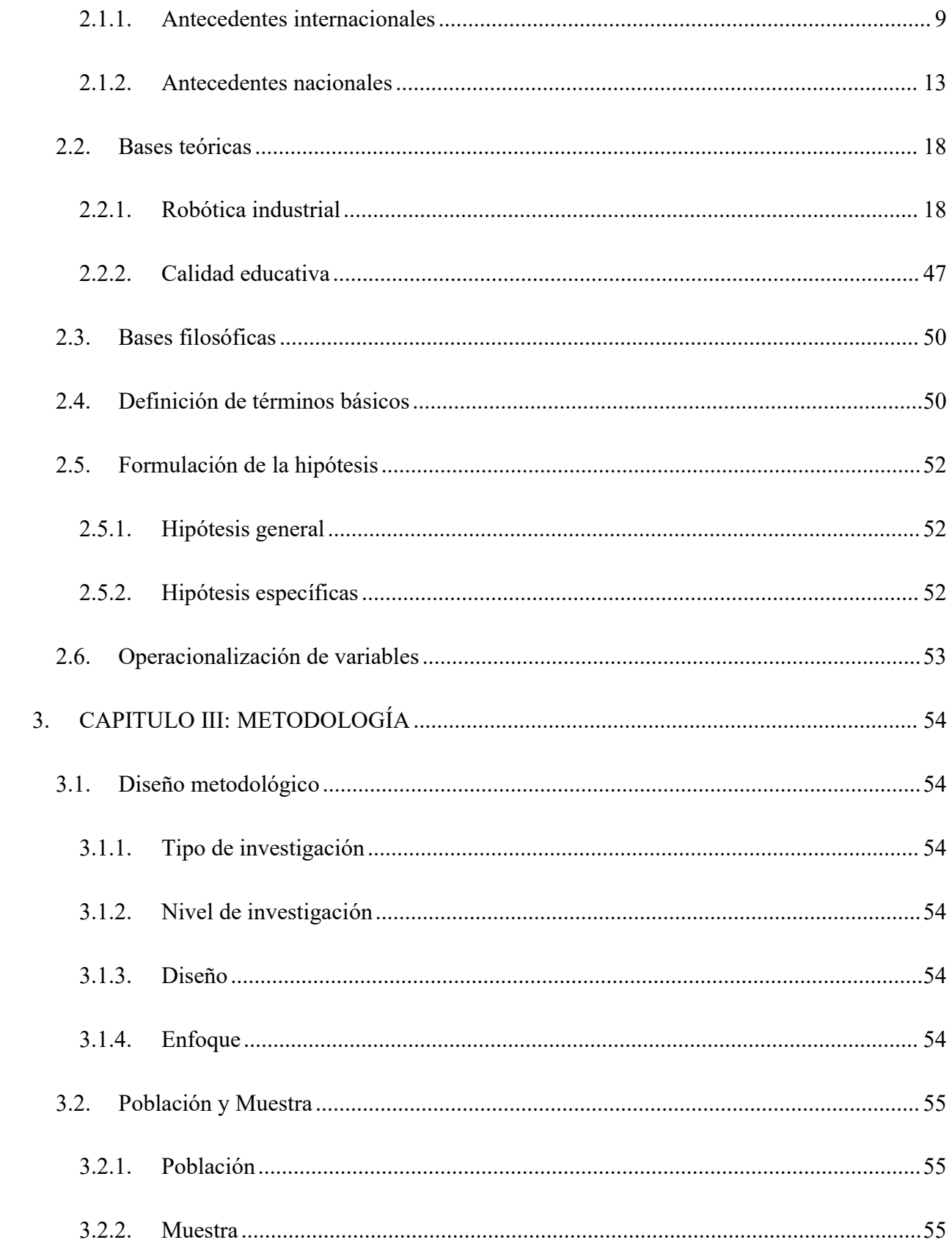

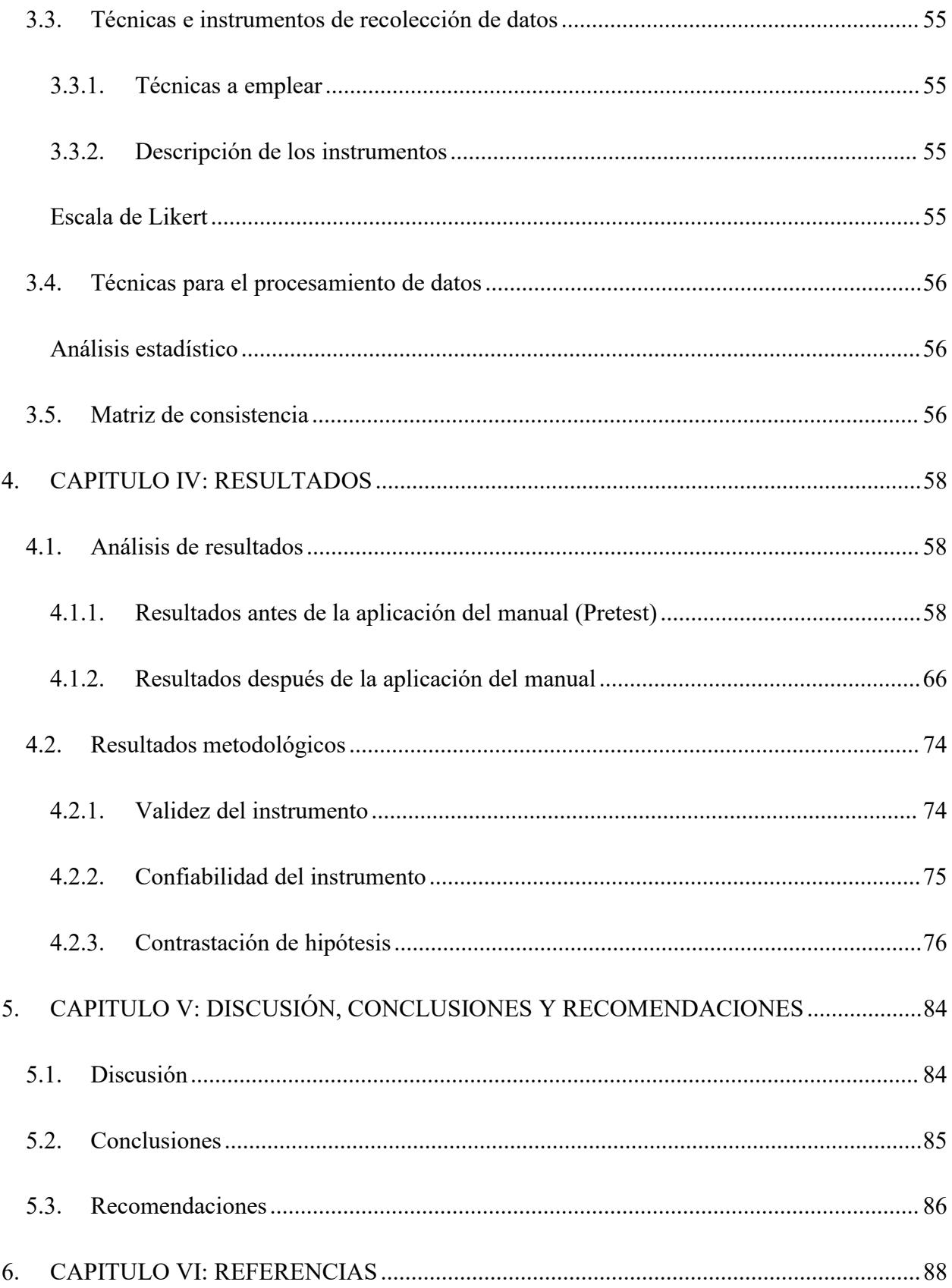

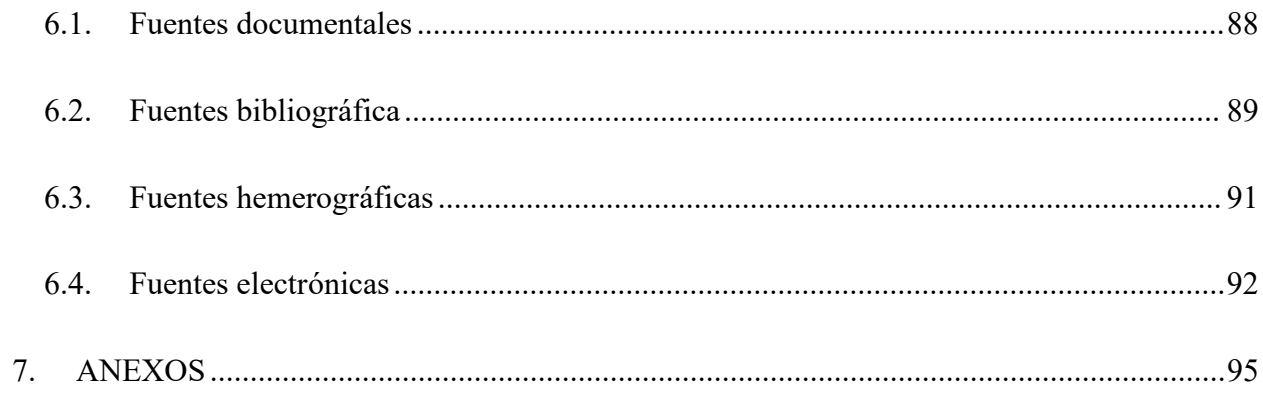

### **ÍNDICE DE FIGURAS**

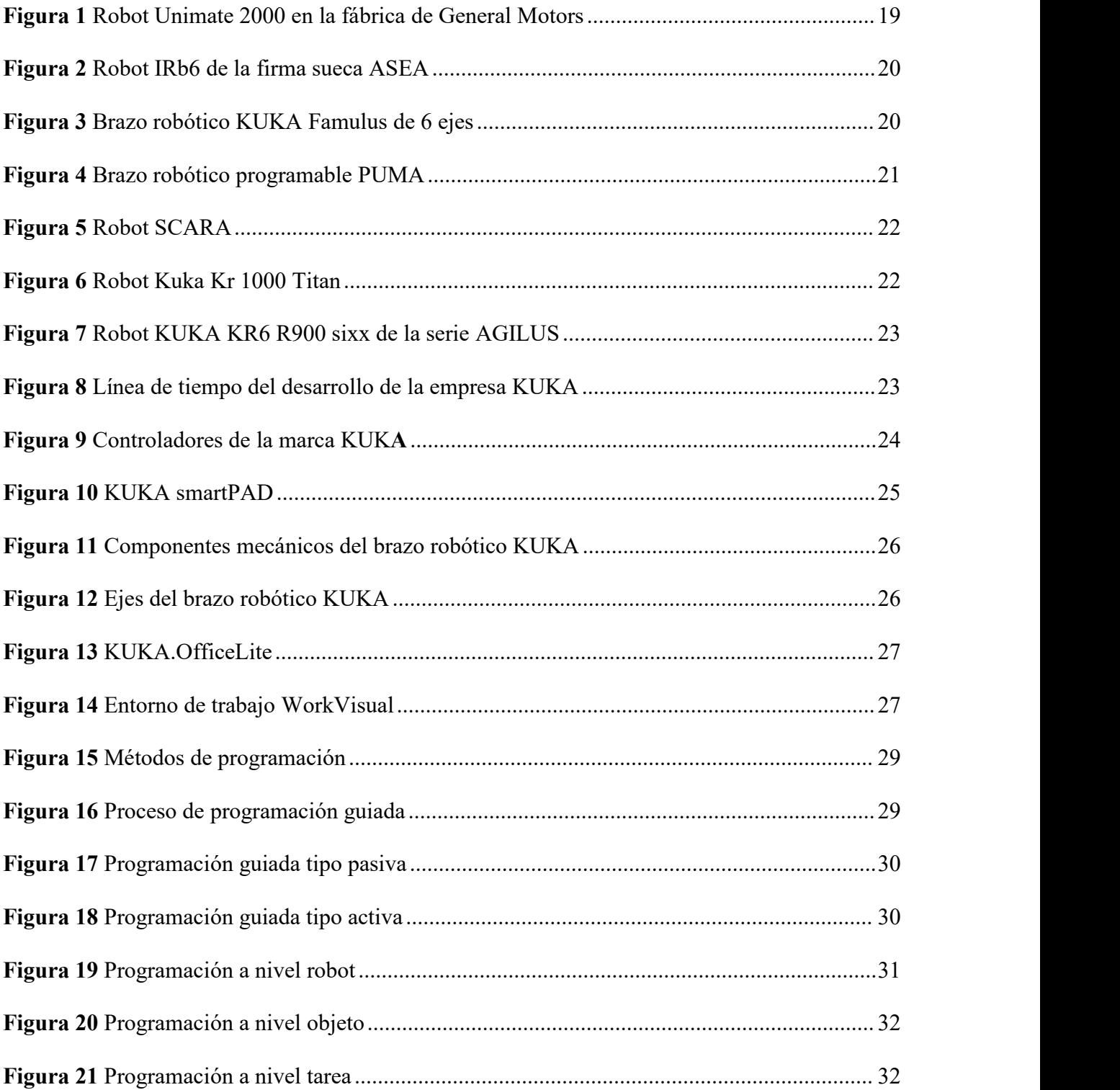

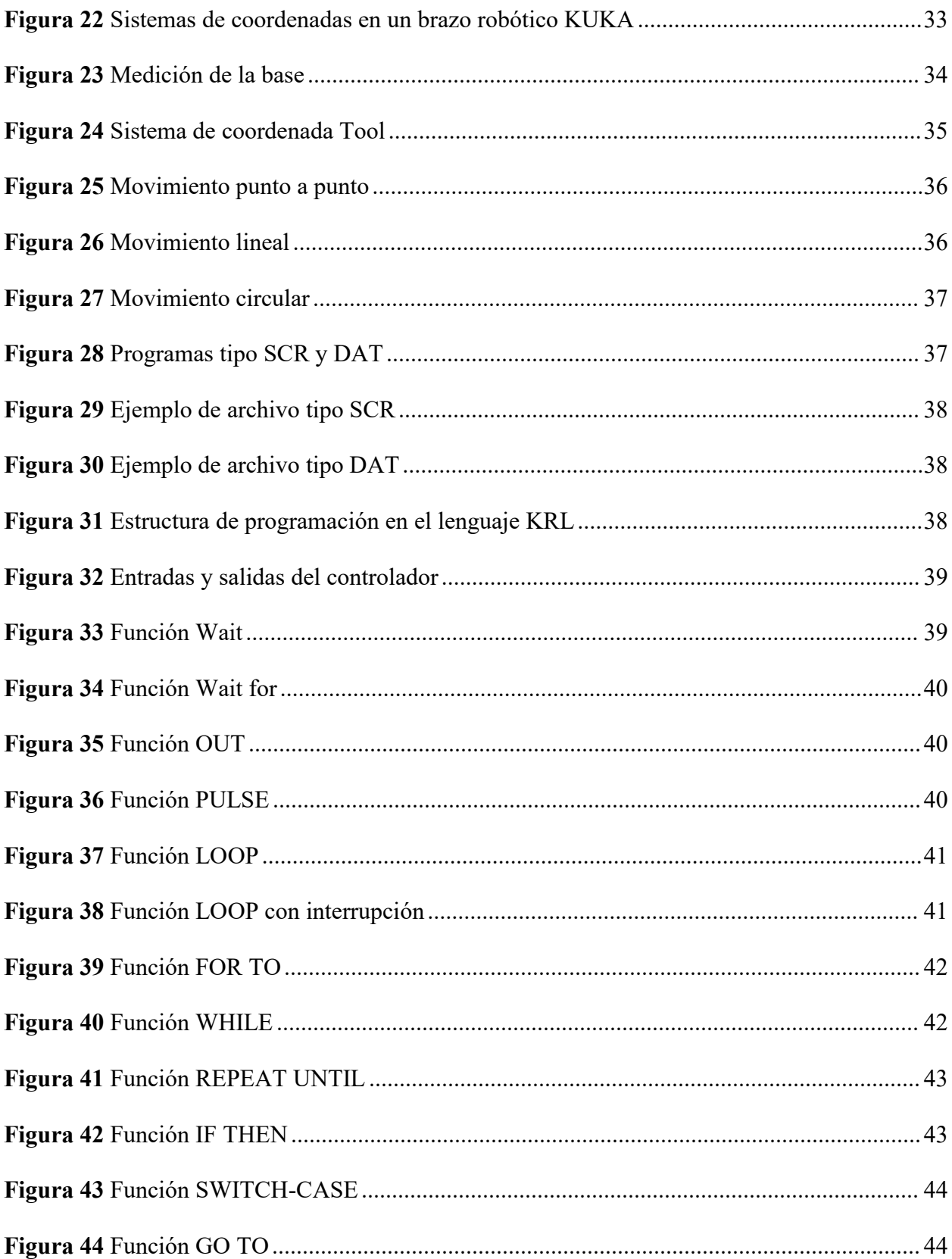

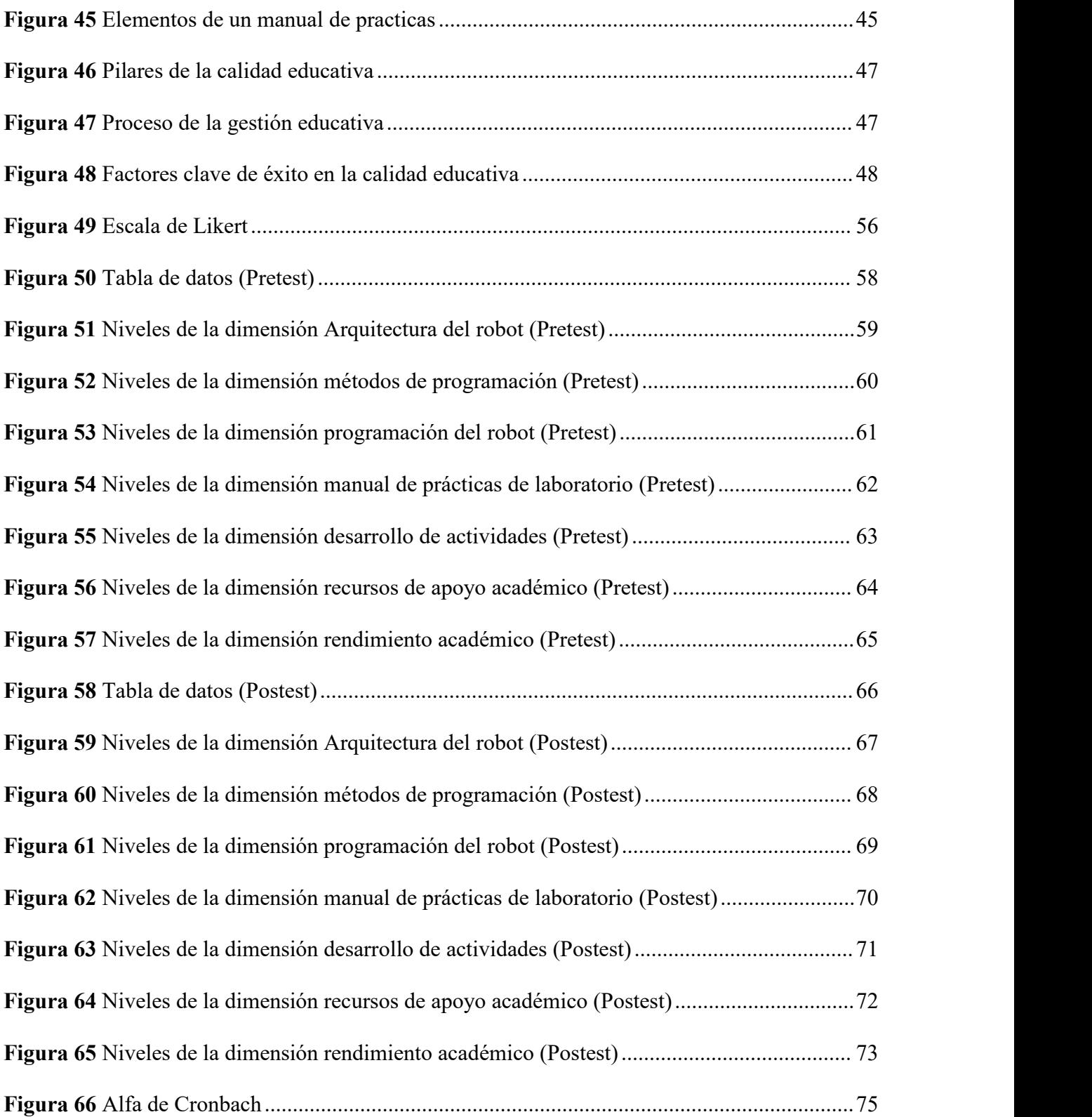

### **ÍNDICE DE TABLAS**

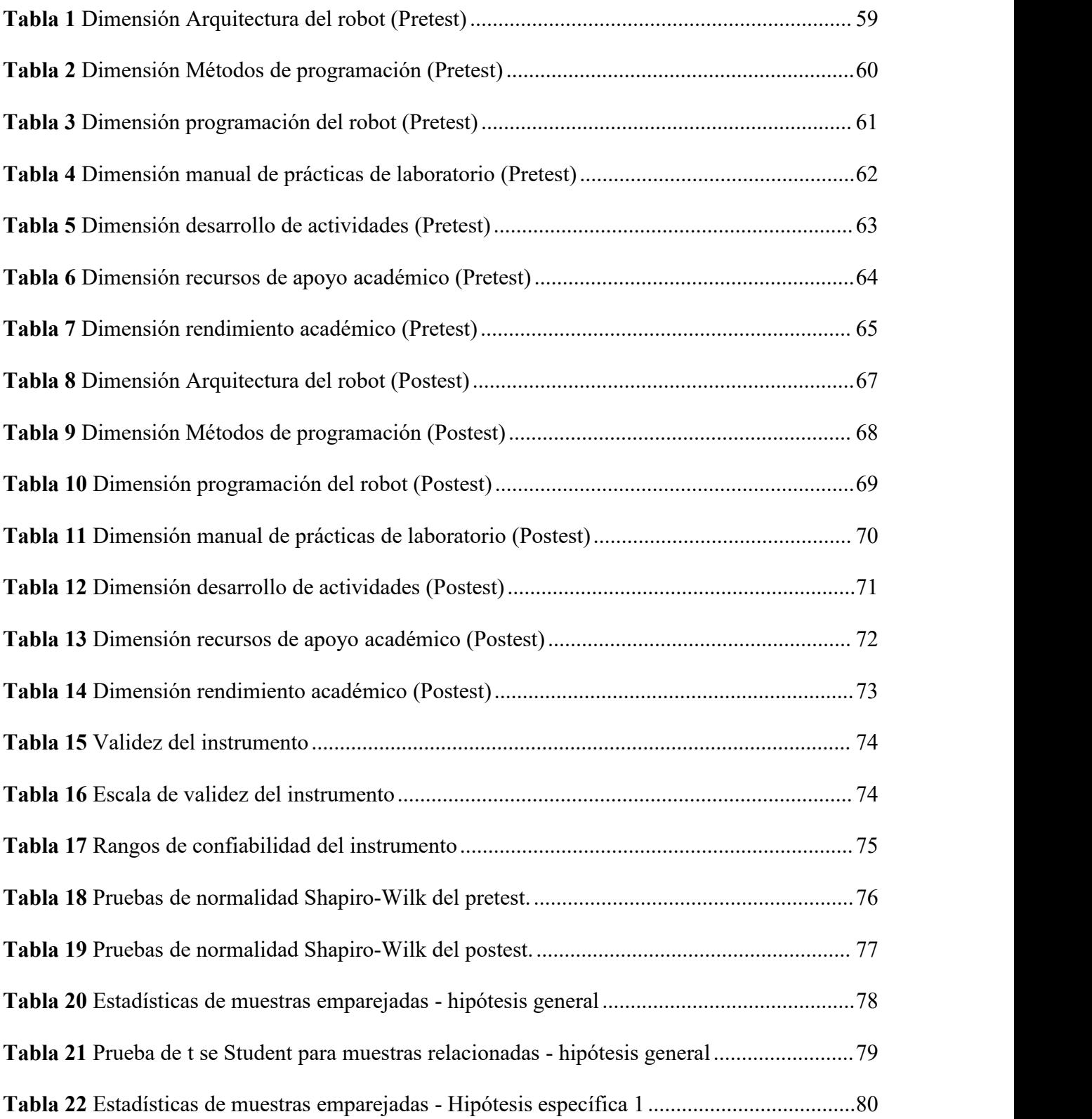

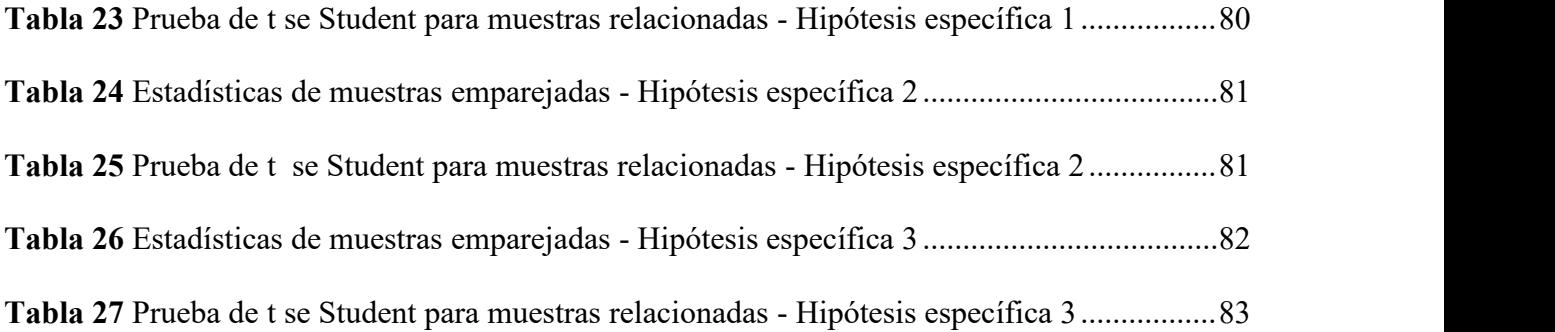

#### **RESUMEN**

**Objetivo:** Determinar la influencia de la operación y programación del brazo robótico en la calidad educativa del laboratorio de manufactura de la UNJFSC, Huacho-2023. **Metodología:** El diseño es pre-experimental ya que, sirve para aproximarse al fenómeno que se estudia, administrando un tratamiento o estímulo a un grupo para generar hipótesis y después medir una o más variables para observar sus efectos y con enfoque cuantitativo. **Población y muestra:** La muestra fue igual a la población compuesta por 23 alumnos del décimo ciclo de la Escuela Profesional de Ingeniería Industrial que asisten al laboratorio de manufactura de la Facultad de Ingeniería Industrial Sistemas e Informática. **Técnicas e instrumentos:** La técnica para la recolección de datos que se utilizó fue la encuesta con su instrumento el cuestionario utilizando la Escala de Likert. Se utilizó el software SPSS para el procesamiento de los datos.**Resultados:** A la luz de los resultados se puede observar que el p-valor es menor a 0.05 (nivel de significancia), por lo tanto, se rechaza la hipótesis nula y se acepta la hipótesis alternativa afirmando que la operación y programación del brazo robótico influye en la calidad educativa del laboratorio de manufactura de la UNJFSC, Huacho-2023. **Conclusiones:** Se puede afirmar que la operación y programación del brazo robótico influye en la calidad educativa del laboratorio de manufactura de la UNJFSC, Huacho-2023. Con base en resultados estadísticos de la prueba T de Student obteniéndose un p-valor de <.001 el cual es menor al nivel de significancia (0.05).

**Palabras clave:** Operación, programación, brazo robótico, calidad educativa.

#### **ABSTRACT**

**Objective:** To determine the influence of the operation and programming of the robotic arm on the educational quality of the manufacturing laboratory of the UNJFSC, Huacho-2023.

**Methodology:** The design is pre-experimental as it serves to approach the phenomenon being studied, administering a treatment or stimulus to a group to generate hypotheses and then measure one or more variables to observe their effects and with a quantitative approach.

**Population and sample:** The sample was equal to the population composed of 23 students of the tenth cycle of the Professional School of Industrial Engineering who attend the manufacturing laboratory of the Faculty of Industrial Engineering Systems and Informatics. Techniques and instruments: The technique for data collection used was the survey with its instrument the questionnaire using the Likert Scale. SPSS software was used for data processing.

**Results:** In light of the results, it can be seen that the p-value is less than 0.05 (significance level), therefore, the null hypothesis is rejected and the alternative hypothesis is accepted stating that the operation and programming of the robotic arm influences the educational quality of the manufacturing laboratory of UNJFSC, Huacho-2023.

**Conclusions:** It can be stated that the operation and programming of the robotic arm influences the educational quality of the manufacturing laboratory of UNJFSC, Huacho-2023. Based on the statistical results of the Student's t-test, a p-value of <.001 was obtained, which is less than the significance level  $(0.05)$ .

**Keywords:** Operation, programming, robotic arm, educational quality.

#### **INTRODUCCIÓN**

El trabajo de investigación denominado "OPERACIÓN Y PROGRAMACIÓN DEL BRAZO ROBÓTICO Y LA CALIDAD EDUCATIVA EN EL LABORATORIO DE MANUFACTURA DE LA FIISI HUACHO- 2023" se realizó con el fin de determinar la influencia que tiene elsaber cómo operar y programar un brazo robótico con la calidad educativa que ofrece el laboratorio de manufactura de la Facultad de Ingeniería Industrial Sistemas e Informática a los estudiantes de Ingeniería Industrial.

El capítulo I está compuesto por la formulación del problema en el cual se describe la problemática encontrada, se formulan los problemas con sus objetivos, la justificación practica y metodológica y la delimitación del estudio.

El capítulo II está compuesto por el marco teórico en donde se listan los antecedentes internacionales y nacionales, las bases teóricas encontradas, las bases filosóficas, la definición de términos básicos, se formulan las hipótesis tanto general como específicas y la operacionalización de las variables.

El capítulo III está compuesto por la metodología en donde se define el tipo de investigación, nivel, diseño y enfoque de la investigación. Así mismo se establece la población y muestra elegida, las técnicas e instrumentos de recolección de datos, las técnicas de procesamiento de datos y la matriz de consistencia.

El capítulo IV está compuesto por los resultados obtenidos estadísticamente con el software SPSS Statistics.

El capítulo V está compuesto por la discusión, conclusiones y recomendaciones. El capítulo VI está compuesto por las referencias.

#### <span id="page-18-0"></span>**1. CAPÍTULO I: PLANTEAMIENTO DEL PROBLEMA**

#### <span id="page-18-1"></span>**1.1. Descripción de la realidad problemática**

A principios del siglo XX con el auge de la revolución industrial hubo un avance en la manera de realizar las cosas, se comenzó a implementar procesos de producción en serie y los indicadores de eficiencia se convirtieron en objetivos claves a cumplir por la organización, adicional a esto el creciente desarrollo de la tecnología ha forzado a lasindustrias a innovarse e involucrar más áreas de la de ingeniera relacionadas con ella, como es la automatización industrial con uno de sus exponentes los brazos robóticos. Pero esta creciente utilización de brazos robóticos si bien tiene impactos positivos en muchos países y sectores de la industria o educación en otros no tanto debido a que para poder manejar un robot se debe de tener conocimientos en programación y para aprenderlos se cuenta con documentación y materiales de aprendizaje, pero en su mayoría no son didácticos, así que para los nuevos usuarios manejar un brazo robótico en un entorno industrial o académico setorna un poco complicado.

Ahora a nivel local en el Perú el uso de robots industriales está en desarrollo ya que según el comercio (2018) afirma que:

El nivel local de madurez en adopción de IA (InteligenciaArtificial), IoT (Internet of Things) y robótica es relativamente bajo en donde también se revela que solo tres de cada 10 empresas utilizan robots en las fábricas.

Este déficit en la utilización de robots industriales tiene varios factores y uno de ellos es el desconocimiento en la manera de como diseñar, programar y operar un brazo robótico para algún proceso de producción y de realizarlo de una manera adecuada. Por lo tanto, hacer el estudio de la programación de los brazos robóticos ayuda a tener un mejor conocimiento de todos los factores que involucran su uso, lo cual nos permitirá tener mejores prácticas de operación.

Ahora enfocándose en el laboratorio de manufactura de la Universidad Nacional José Faustino Sánchez se cuenta con un brazo robótico de la marca Alemana KUKA modelo Kr6 R900. En la actualizad una de las principales deficiencias al momento de querer operar y programar, es el no contar con materiales como guías de aprendizaje de manera que el estudiante no puede practicar los aprendido en las clases imposibilitando su completo aprendizaje.

Además, que no se cuenta con mucho conocimiento sobre el uso del brazo robótico lo cual ha restringido la implementación de prácticas de laboratorio generando un conocimiento solo teórico.<br>Finalmente, como alternativa de solución se propone realizar un estudio sobre su

programación y operación además de crear guías de prácticas de laboratorio para el brazo robótico KUKA con el propósito de aportar el conocimiento practico que necesita el alumno en su formación profesional y así mejorar la calidad educativa que brinda el laboratorio de manufactura de la Facultad de Ingeniería Industrial, Sistemas e Informática de la UNJFSC.

#### <span id="page-19-1"></span><span id="page-19-0"></span>**1.2. Formulación del problema**

#### 1.2.1. *Problema general*

¿La operación y programación del brazo robótico influye en la calidad educativa del laboratorio de manufactura de la UNJFSC, Huacho-2023?

#### 1.2.2. *Problemas específicos*

- <span id="page-19-2"></span> ¿La operación y programación del brazo robótico influye en el desarrollo de actividades del laboratorio de manufactura de la UNJFSC, Huacho-2023?
- ¿La operación y programación del brazo robótico influye con recursos de apoyo académico al laboratorio de manufactura de la UNJFSC, Huacho-2023?

 ¿La operación y programación del brazo robótico influye el rendimiento educativo en el laboratorio de manufactura de la UNJFSC, Huacho-2023?

#### <span id="page-20-0"></span>**1.3. Objetivos de la investigación**

#### 1.3.1. *Objetivo general*

<span id="page-20-1"></span> Determinar la influencia de la operación y programación del brazo robótico en la calidad educativa del laboratorio de manufactura de la UNJFSC, Huacho-2023

#### 1.3.2. *Objetivos específicos*

- <span id="page-20-2"></span> Determinar la influencia de la operación y programación del brazo robótico en el desarrollo de actividades del laboratorio de manufactura de la UNJFSC, Huacho-2023.
- Determinar la influencia de la operación y programación del brazo robótico en los recursos de apoyo académico del laboratorio de manufactura de la UNJFSC, Huacho- 2023.
- Determinar la influencia de la operación y programación del brazo robótico en el rendimiento educativo del laboratorio de manufactura de la UNJFSC, Huacho-2023.

#### <span id="page-20-3"></span>**1.4. Justificación de la investigación**

#### <span id="page-20-4"></span>1.4.1. *Justificación practica*

Esta investigación aporta en la práctica, porque va a permitir que los estudiantes que ingresan al laboratorio de manufactura por primera vez tengan una manera práctica de aprender sobre la programación y operación del brazo robótico KUKA Kr6 R900 el cual va a servir como base para realizar futuras mejoras y cambiar la metodología de aprendizaje del alumno.

Por lo tanto, podemos afirmar que este trabajo contribuirá a la calidad educativa de los alumnos que utilizan el laboratorio de manufactura de la FIISI.

#### <span id="page-21-0"></span>1.4.2. *Justificación metodológica*

Esta investigación sejustifica porque se utilizará técnicas ya conocidas como, la encuesta y su instrumento el cuestionario, del cual se podrá aplicar la validez y confiabilidad.

Por lo tanto, es posible realizar este trabajo desde el punto de vista metodológico ya que, no seva a inventar ningún instrumento y sepodrá agregar recursos de apoyo académico al laboratorio de manufactura.

#### <span id="page-21-1"></span>**1.5. Delimitación del estudio**

#### <span id="page-21-2"></span>1.5.1. *Delimitación espacial*

El desarrollo de esta investigación serealizará en el laboratorio de manufactura de la Facultad de Ingeniería Industrial, Sistemas e Informática con el código "SL01LA27" en el distrito de Huacho.1.5.2. *Delimitación temporal*

<span id="page-21-3"></span>El tiempo de estudio de esta investigación está planeada con una duración de 7 meses desde mayo del 2023 hasta noviembre del 2023.

#### <span id="page-21-4"></span>1.5.3. *Delimitación de recursos*

Todos los recursos que se necesitaran para el desarrollo de la investigación están en función a la información interna del laboratorio de manufactura y del conocimiento de los encargados.

#### <span id="page-21-5"></span>**1.6. Viabilidad del estudio**

Para la realización de la investigación sepodrá contar con el apoyo de los encargados del laboratorio de manufactura los cuales brindaran sus conocimientos y la experiencia para poder realizar el manual de prácticas de laboratorio del brazo robótico KUKA, facilitando la ejecución de esta investigación, asimismo el tiempo estipulado para la realización de esta investigación es aceptable ya que la etapa de planeación y ejecución será en 7 meses.

Respecto al tema de presupuesto estimado para su realización es permisible ya que es trabajará con lo que tiene actualmente en el laboratorio de modo que los gastos que se pueda tener a futuro no representaran un riesgo para su realización.

Finalmente teniendo en cuenta los hechos presentados podemos decir que el trabajo de investigación cuenta con una viabilidad positiva la cual garantizará su logro y finalización.

#### <span id="page-23-0"></span>**2. CAPÍTULO II: MARCO TEÓRICO**

#### <span id="page-23-1"></span>**2.1. Antecedentes de la investigación**

#### <span id="page-23-2"></span>2.1.1. *Antecedentes internacionales*

Aguilar y Loaiza (2020) en su tesis *"Desarrollo de un manual de guías de prácticas orientado al aprendizaje de la robótica industrial"* para optar del título de Ingeniero electrónico en la Universidad Politécnica Salesiana, Sede Cuenca- Ecuador

Esta investigación tiene como objetivo general desarrollar un manual de guías de práctica orientado al aprendizaje de la robótica industrial a nivel de grado. El manual se ha aplicado a 2 ejes de aprendizaje, el primero sebasa en el diseño, simulación y análisis matemático de sistemas articulados, el segundo eje se basa en la manipulación y programación de Robots Industriales con los que se cuenta en la Universidad Politécnica Salesiana sede Cuenca. El manual de guías de prácticas fue sometido a un proceso de evaluación y retroalimentación con un grupo de estudiantes de la materia de Electiva III "Robótica" de la carrera de Ingeniería Electrónica de la Universidad Politécnica Salesiana sede Cuenca. Al finalizar cada práctica se sometió a una encuesta basada en una escala Likert donde los estudiantes calificaron y dieron sus observaciones. La encuesta está compuesta por enunciados dirigidos en tres diferentes puntos de vista: visual, procedimental y consecución de objetivos.

Los resultados obtenidos de las encuestas realizadas a los estudiantes indican un resultado favorable de 80% de aprobación de los manuales de guías prácticas.

Finalmente se puede concluir que el desarrollo de un manual de guías de prácticas ayuda al proceso de aprendizaje de la robótica industrial en la Universidad Politécnica Salesiana Sede Cuenca- Ecuador.

Paz (2021) en su tesis *"Las Funciones Del Docente y la Calidad Educativa en la Universidad Nacional Experimental Rafael María Baralt"* para optar del título de Doctora en Educación en la Universidad Nacional Experimental Rafael María Baralt- Venezuela

La presente investigación tiene como objetivo general Analizar la relación entre la función del docente y la calidad educativa, sustentada en autores tales como Galbán y Ortega (2020), Rizo (2015), Report (2015), Paredes (2013), García (2013), Coll y otros (2009), UNESCO (2019), entre otros. El tipo de investigación es correlacional, asumiendo un diseño de investigación no experimental, transaccional y de campo. La población objeto de estudio está representada por directivos, docentes y estudiantes de la Universidad Nacional Experimental Rafael María Baralt (UNERMB), de la extensión localizada en el municipio Miranda del Estado Zulia. Para la recolección de datos se aplicará dos cuestionarios conformados uno con 28 ítems (Funciones del docente) y otro por 46 ítems (calidad educativa) construidas en escala de 5 alternativas: Totalmente de Acuerdo, De Acuerdo, Ni en Acuerdo Ni en Desacuerdo, En Desacuerdo, Totalmente en Desacuerdo. La validación sefue mediante el juicio de diez expertos, la confiabilidad se obtuvo con la aplicación de una prueba piloto a través del coeficiente Alpha Crombach. Se aplicó el instrumento y los datos obtenidos se analizaron utilizan estadística descriptiva, lo cual permitió extraer toda la información. La correlación fue de 0.58 a medida que mejore las funciones docentes, la calidad educativa se elevará. Se concluyó que las funciones docentes y la calidad educativa es desfavorable en la UNERMB, Los Puertos. Se recomienda poner en práctica las estrategias ofrecidas para el mejoramiento de las funciones del docente y la calidad educativa.

Medrano (2021) en su tesis *"Gestión de la calidad en la Unidad de Educación Continua y Posgrado (UECP) de la Facultad Regional Multidisciplinaria de Carazo, Universidad Nacional Autónoma de Nicaragua, Managua"* para optar del título de Doctor en Gestión y Calidad de la Educación la Universidad Nacional Autónoma De Nicaragua - Nicaragua

La presente investigación tiene como objetivo general analizar los factores que determinan la gestión de calidad en la Unidad de Educación Continua y Posgrado (UECP) de la Facultad Regional Multidisciplinaria de Carazo, de la Universidad Nacional Autónoma de Nicaragua, Managua, desde la visión de los actores implicados; estudiantes, personal docente y equipos directivos. El tipo de investigación es de tipo descriptiva correlacional y en cuanto a la metodología utilizada, esta investigación sedesarrolla bajo un paradigma positivista con enfoque cuantitativo, para lo cual se describen y analizan datos brindados por los actores claves. Con una muestra de 46 estudiantes de II corte de la maestría en Gerencia Empresarial, metodología y didáctica para la educación y Métodos de investigación científico. La técnica que se utilizó principalmente fue el cuestionario, para el diseño del instrumento seconsideran los objetivos, preguntas directrices, variables independientes y dependientes, las que se midieron conforme a los indicadores establecidos y fueron tomadas bajo la escala del método de Likert. Finalmente, como conclusión seencontró que la UECP enfrenta una serie de limitantes relacionadas al perfeccionamiento curricular, gestión del talento humano, eficiencia administrativa y financiera, efectividad del proceso de enseñanza-aprendizaje, disposición de infraestructuras, equipamiento tecnológico, procesos de seguimiento a graduado y especialmente la carencia de una cultura de servicio.

Mercado y escobar (2022) en su tesis *"Gestión escolar y calidad educativa: análisis comparado* de la incidencia de la gestión escolar en la calidad educativa en las sedes San Luis y San Vicente *de la Institución Educativa San Luis, municipio de Yarumal, Antioquia"* para optardel título de Magíster en Educación en la Universidad de la Costa – Colombia.

Esta investigación tiene por objetivo analizar la incidencia de la gestión escolar en la calidad educativa, según un estudio comparado de las sedes San Luis y San Vicente de la Institución Educativa San Luis del municipio de Yarumal–Antioquia. La investigación se diseña a partir de una observación, descripción, explicación y predicción; para ello, se conoció la gestión escolar de la Institución Educativa San Luis del municipio de Yarumal (Antioquia) con la intención de describir y analizar la incidencia de la gestión escolar en la calidad educativa, y a partir de ella proponer orientaciones pedagógicas permitiendo un cambio positivo en torno a la institución educativa suscrita: cómo sepuede ver, el estudio se encuentra enmarcado dentro de un paradigma positivista, con la aplicación de una encuesta y una entrevista semiestructurada enfocadas en dos variables: gestión escolar y calidad educativa con los componentes inmersos en ellas. Los resultados obtenidos muestran la escasa capacitación a losprofesores por parte de los directivos docentes, señala igual que el proceso de resolución de conflictos estudiantil requiere de revisión urgente para ser funcional y que los recursos son insuficientes para mejorar la calidad educativa de la institución en mención; entre otros.

Como conclusión según los resultados del análisis descriptivo y en especial el correlacional, se puede afirmar con un 99% de confianza que existe relación directa y alta entre la gestión escolar y la calidad educativa en la sede San Luis, mientras que para la sede San Vicente se puede afirmar que existe relación directa y muy alta entre la gestión

escolar y la calidad educativa .Es decir, a mejores niveles de gestión escolar en una de las sedes, los resultados de calidad educativa mejoran, por el contrario, para niveles bajos en la gestión escolar se reflejan bajos niveles de calidad educativa.

#### <span id="page-27-0"></span>2.1.2. *Antecedentes nacionales*

Veramendi (2019) en su tesis *"Gestión educativa y calidad educativa I.E. 5123 Francisco Bolognesi. Ventanilla, 2019."* para optar elgrado académico de Maestro en educación con mención en docencia y gestión educativa en la Universidad César Vallejo – Perú.

Esta investigación tuvo objetivo general es determinar la relación que existe entre la gestión educativa y la calidad educativa de la I.E. 5123 Francisco Bolognesi Ventanilla, 2019. El método utilizado fue el hipotético – deductivo. El tipo de estudio fue básico, de enfoque cuantitativo y diseño no experimental. La muestra fue de tipo no probabilístico y estuvo conformada por 70 docentes de la Institución Educativa francisco Bolognesi de Ventanilla. Los cuestionarios utilizados fueron diseñados en base a las definiciones y lineamientos teóricos del Manual de Gestión para Directores de Instituciones Educativas (2011) y la UNESCO (2007) en ambos casos los instrumentos fueron validados y sometidos a la prueba de confiabilidad de alfa de Cronbach.

Los datos recolectados se procesaron estadísticamente y se obtuvieron resultados que permitieron llegar a la conclusión que: la gestión educativa se relaciona significativamente con la calidad educativa de la I.E. 5123 Francisco Bolognesi Ventanilla, 2019. El p-valor es de ,000 < ,050 y el valor del coeficiente de correlación es de Rho= ,808. Lo cual indica una correlación positiva alta. De ahí que, si se mejora la gestión educativa es altamente probable que se mejore la calidad educativa a nivel institucional.

Daza (2018) en su tesis *"Trabajo Infantil Y Calidad Educativa De Los Estudiantes De Secundaria De La Institución Educativa "Héroes De Jactay" Huánuco - 2017"* para optarel título profesional de abogado en la Universidad Alas Peruanas– Perú.

La presente investigación titulada: Trabajo infantil y calidad educativa de los estudiantes de secundaria de la Institución Educativa "Héroes de Jactay" Huánuco-2017, tiene como finalidad determinar la influencia del trabajo infantil en la calidad educativa de los estudiantes. El presente estudio es no experimental de alcance correlacional dentro de un enfoque mixto cualicuantitativo, el diseño de la presente investigación es correlacional causal y transeccional o transversal. La población objeto de estudio lo constituyeron 321 estudiantes de secundaria de la I.E. "Héroes de Jactay" Huánuco – 2017 y la muestra es de tipo no probabilística conformado por 82 estudiantes del 1º Grado de secundaria. La técnica utilizada fue la observación y la encuesta que tiene como instrumento una ficha de observación para la calidad educativa y un cuestionario para el trabajo infantil; los mismos que fueron validados por expertos.

Los resultados de la presente investigación indican que el trabajo infantil tiene una influencia significativa negativa en la calidad educativa de los estudiantes del 1º grado de secundaria de la Institución Educativa "Héroes de Jactay" de la ciudad de Huánuco, puesto que el 51% de los estudiantes del 1º grado de secundaria de la Institución Educativa "Héroes de Jactay" que trabajan, tienen una mala calidad educativa, el 38% tiene una regular calidad educativa y solo el 11% tiene una buena calidad educativa, en comparación de los estudiantes que no trabajan, donde el 53% tiene una buena calidad educativa, el 47% tiene regular calidad educativa y ninguno de ellos tiene una mala calidad educativa. Igual ocurre con las dimensiones de la calidad educativa, donde los

estudiantes que trabajan no evidencian o tienen malas características del pensamiento crítico, liderazgo, iniciativa y solo la solidaridad es regular, mientras que en los

estudiantes que no trabajan estas dimensiones están dentro de una valoración de buena. Quispe y Calero (2018) en su tesis *"La gestión pedagógica y la calidad educativa de una Institución Educativa de Alto Trujillo, El Porvenir- 2017"* para optarel grado académico de Maestra en Administración de la Educación en la Universidad César Vallejo – Perú.

La presente investigación, tiene por finalidad: Determinar la relación entre la Gestión Pedagógica y la Calidad Educativa, en la institución educativa "Virgen del Carmen" de Alto Trujillo, El Porvenir-2017, cuya Hipótesis: La gestión pedagógica se relaciona con la calidad educativa en la Institución Educativa "Virgen del Carmen" de Alto Trujillo, El Porvenir- 2017, con un enfoque cuantitativo, tipo de investigación no experimental y con un diseño Descriptivo Correlacional, el mismo que demandó la selección de dos instrumentos de recolección de datos: Una Escala Valorativa para evaluar la Gestión Pedagógica y una Guía de Entrevista para evaluar la Calidad Educativa, los mismos que cuentan con la validez y confiabilidad correspondientes y, con los cuales se recogió la información de una población censal compuesta por 28 profesores del nivel secundario de la mencionada institución. Procesados los datos mediante técnicas estadísticas se obtuvieron los siguientes resultados: en la variable Gestión Pedagógica, el nivel alcanzado por los docentes informantes, en su mayoría, es Alto, con el 46% de los mismos. Así mismo, en la variable Calidad Educativa, la mayoría de los informantes (75%) se ubicaron en el nivel Alto. En las relaciones de las dimensiones de la variable Gestión Pedagógica con la variable Calidad Educativa, también los coeficientes de correlación resultaron directos pero bajos y muy bajos; Currículo y Calidad Educativa r=

0,10, Formación docente y Calidad Educativa r= 0,03, Maestro comprometido y Calidad Educativa  $r= 0.27$ , Formación del estudiante y Calidad Educativa  $r= 0.01$ , obteniéndose como conclusión: La relación estadística entre la Gestión Pedagógica y la Calidad Educativa fue  $r = 0.08$ , valor que indica una relación directa pero muy baja. Se recomienda que el personal directivo de la I.E. "Virgen del Carmen" de Alto Trujillo del distrito El Porvenir, consideren en su Proyecto Educativo Institucional (PEI) acciones de capacitación y empoderamiento para los docentes que laboran en esta institución, a fin de lograr que contribuyan con sus aportes a la realización de una mejor gestión pedagógica, orientada al mejoramiento de la calidad educativa.

Rosas (2021) en su tesis *"Gestión educativa y calidad educativa en la institución educativa Nº 1237 Ate, 2021"* para obtener el grado académico de Maestra en Administración de la Educación en la Universidad César Vallejo – Perú.

El objetivo general de la investigación fue determinar la relación que existe entre la gestión educativa y la calidad educativa en la Institución Educativa Nº 1237 Ate, 2021. Asimismo, el tipo de investigación es básica, el nivel de investigación es descriptivo correlacional, el diseño de la investigación es no experimental transversal y el enfoque es cuantitativo. La muestra estuvo conformada por 55 docentes de la Institución Educativa Nº 1237 Ate, 2021. La técnica que se utilizó es la encuesta, dichos instrumentos de recolección de datos fueron aplicados a los docentes. Para la validez de los instrumentos se utilizó el juicio de expertos y para la confiabilidad de cada instrumento seutilizó el alfa de Cronbach que salió muy alta en ambas variables: 0,867 para la variable gestión educativa y 0,842 para la variable calidad educativa. Se encontró que existe relación entre la gestión educativa y la calidad educativa de la Institución Educativa Nº 1237 Ate, 2021,

se concluye que existe relación directa y significativa entre la gestión educativa y la calidad educativa. Lo que se demuestra con el estadístico de Spearman (sig. bilateral  $= .000 < 0.000$ ; significativa y un Rho  $= 0.587$ ) moderada.

Torres (2019) en su tesis *"Gestión Educativa Y Calidad De La Educación En La Universidad Científica Del Sur - Cursos Básicos, 2018-1"* para obtener el grado académico de Maestra en Educación con Mención en Políticas y Gestión de la Educación en la Universidad San Martín de Porres – Perú.

Esta investigación tuvo como objetivo determinar la relación entre la gestión educativa con la calidad de la educación en la Universidad Científica del Sur – cursos básicos, 2018-1. El tipo de investigación correspondió a un nivel de alcance descriptivo correlacional y el diseño no experimental, transversal. La muestra fue del tipo censal y constituida por 48 docentes (37 docentes y 11 coordinadores) de la dirección de cursos básicos de la Universidad Científica del Sur en el año 2018. Se trabajó con un muestreo no probabilístico de carácter intencional. La técnica que se ha utilizado es la encuesta y los instrumentos fueron los cuestionarios: "Cuestionario gestión educativa", y "Cuestionario gestión calidad de la educación". Las variables analizadas fueron la gestión educativa y la calidad de la educación. Con este estudio seconfirmó la hipótesis general donde la gestión educativa si se relaciona significativamente con la calidad de la educación. Así mismo seconfirmó las tres hipótesis específicas donde la gestión educativa se relaciona significativamente con la relevancia educativa, eficiencia educativa y equidad educativa. Los resultados hallaron la relación directa (0.798) y significativamente (p=0.00) entre la Gestión educativa con la Calidad de la educación

según los docentes que laboraron en la dirección de cursos básicos de la Universidad Científica del Sur.

#### <span id="page-32-0"></span>**2.2. Bases teóricas**

#### <span id="page-32-1"></span>2.2.1. *Robótica industrial*

La historia de la robótica se remonta desde hace muchos siglos en varias culturas las cuales pretendían descifrar la creación de máquinas que fuesen capaces de realizar tareas de manera independiente del humano(autómatas), en muchos casos se lograba crear todo un sistema complejo para poder realizar una tarea simple, pero en algunos no secontaba con una utilidad definida más que solo entretener a los dueños (Sánchez, 2007).

Es así que el primer autómata data del año 1500 a. C en la antigua etiopia, el cual consistía en una estatua del rey que emitía sonidos al recibir los rayos del sol, King-su Tse en el año 500 creó una urraca de madera voladora y un caballo de madera que saltaba y posteriormente la cultura árabe les dio un fin más práctico, por ejemplo, se crearon dispensadores automáticos de agua para beber y lavarse (Sánchez, 2007).

Luego con la revolución industrial hubo un desarrollo en varios sectores de la sociedad como es el caso de la producción industrial y la tecnología, entonces con ese apogeo se comenzaron hacer las cosas de una manera mejor pero la idea de crear maquinas que hagan el trabajo por si solas aún permanecía. Es así que en el año 1948 sedesarrolló un telemanipulador compuesto por un sistema mecánico con el fin de trasladar elementos radioactivos de un lugar a otro sin ningún riesgo para el trabajador, en el año 1954 fueron un paso más allá y usaron la tecnología de la electrónica y del servocontrol para crear el primer telemanipulador con servocontrol bilateral. Años posteriores se desarrollaron telemanipuladores mejorados pero sin muchos cambios lo cual evidencia la falta de interés de los investigadores porque un

manipulador solo consiste en una máquina que es guiada por un operador, sin embargo el conocimiento obtenido en su creación sirvió como base para el desarrollo de los robot ya que se usó la estructura del telemanipulador pero se reemplazó al operador por un programa de ordenador que sea capaz de controlar sus movimientos (Barrientos et al., 2007).

En el año 1956 después de varios desarrollos y patentes se pudo crear uno de los primeros robots comerciales para la industria por parte de la empresa Unimation, el robot Unimate 2000 el cual fue instalado en la fábrica de General Motors de Treton (1960) para que realizara la tarea de fundición por inyección (Barrientos et al., 2007).

#### <span id="page-33-0"></span>**Figura 1**

*Robot Unimate 2000 en la fábrica de General Motors*

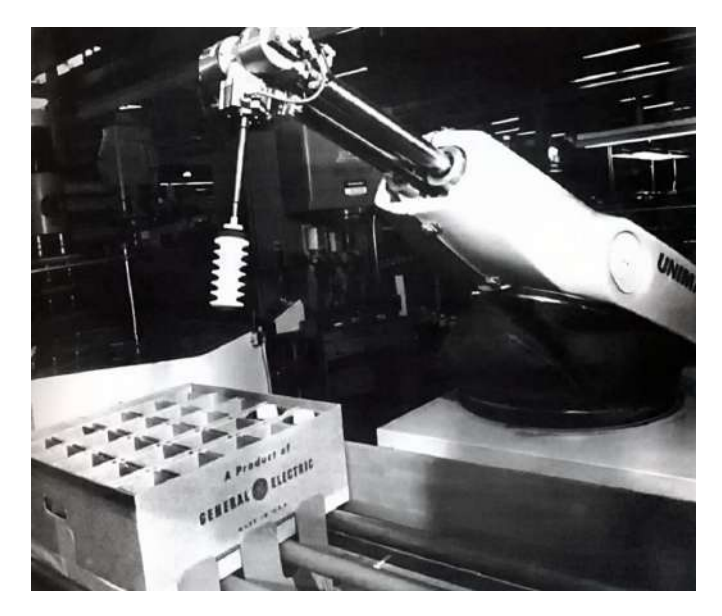

*Nota.* Adaptado de Robotsia <https://robotsinaction.com/el-primer-robot-industrial-unimate/>

Luego en Europa la firma sueca ASEA desarrolló el primer robot con accionamiento totalmente eléctrico el robot IRb6 y el IRb60.

### <span id="page-34-0"></span>**Figura 2**

*Robot IRb6 de la firma sueca ASEA*

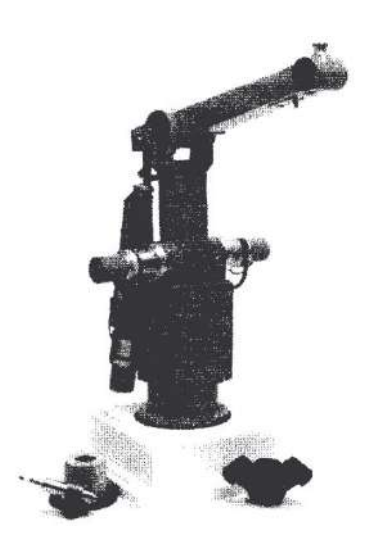

*Nota.* Tomado de Barrientos et al. (2007)

El año 1973 la empresa alemana KUKA revolucionó la industria de los brazos robóticos

creando el primer robot industrial de 6 ejes accionado por motor eléctrico denominado Famulus.

#### <span id="page-34-1"></span>**Figura 3**

*Brazo robótico KUKA Famulus de 6 ejes*

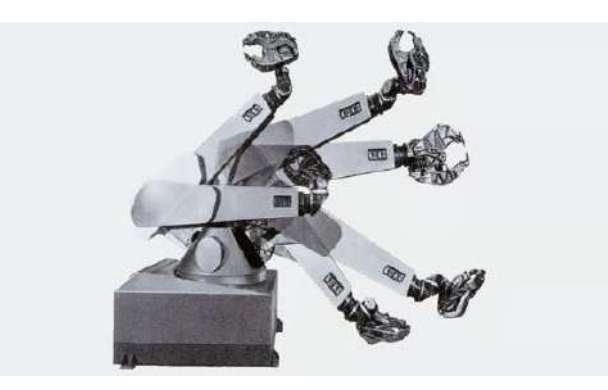

*Nota.* Tomado de kuka <https://www.kuka.com/es-es>

Tanto el Robot Unimate 2000 y el robot Famulus tenían movimientos en pasos de control definido por lo que se infiere no contaban con un lenguaje de programación ya definido el cual

sea capaz de realizar movimientos y secuencias mas avanzadas y que puedan ser creadas por el operador (Guaraca y Ochoa, 2015).

En ese mismo año de 1973 la empresa pionera de los brazos robóticos Unimation desarrolló el robot PUMA (Programmable Universal Machine for Assembly,) el primer robot

programable ofreciendo al usuario la posibilidad de crear trayectorias y movimiento deseados para cada proceso de producción en la industria, además también ofrecía un entorno de programador con su propio lenguaje de programación (Guaraca y Ochoa, 2015).

#### <span id="page-35-0"></span>**Figura 4**

*Brazo robótico programable PUMA*

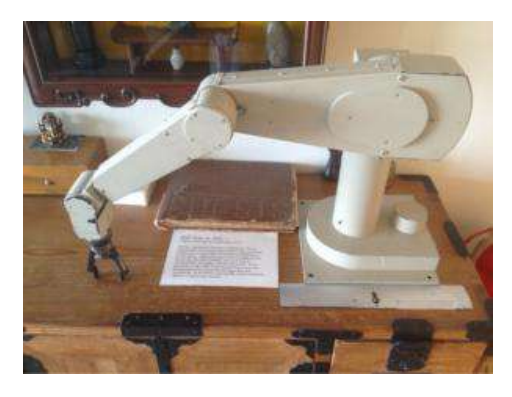

Nota. Tomado de Logicbus (2021)

En el año 1978 se desarrolló el primer robot tipo Scara en el laboratorio del profesor Hiroshi Makino en la universidad de Yamanashi en Japón. El SCARA de 4 ejes fue diseñado como ningún otro brazo robótico en ese tiempo. Su simplicidad era brillante ya que con menos movimientos podría lograr más, con mayor velocidad y precisión. (Vinssa, 2023)
# **Figura 5**

*Robot SCARA*

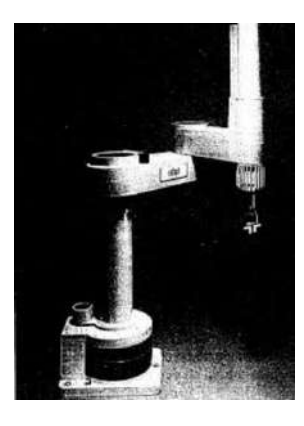

# *Nota.* Tomado de Timetoast (2023)

Actualmente existe una variedad de robots usados en la industria cada uno con su propio lenguaje de programación para realizar movimientos y secuencias que pueden estar acompañados de más elementos para realizar la automatización de un proceso productivo.

Es así que centrándonos en el desarrollo de esta tesis se enfocará en la evolución de los brazos robóticos de la empresa alemana KUKA.

En el año 2007 desarrolla el robot KUKA KR 1000 TITAN que cuenta con una capacidad de carga de 1000 kg, gracias a eso logra entrar en el libro Guinness de los récords como el robot industrial de 6 ejes más fuerte del mundo (KUKA, 2018).

# **Figura 6**

Robot Kuka Kr 1000 Titan

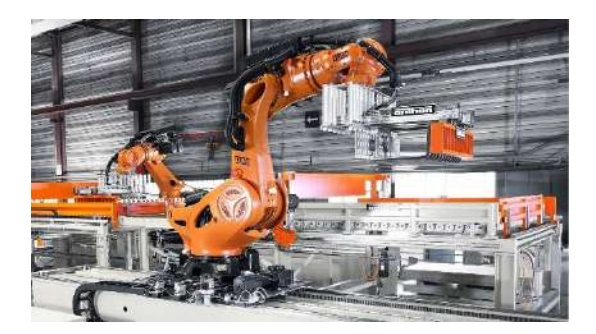

Posteriormente se desarrolla el robot KUKA KR AGILUS, un robot compacto de 6 ejes que puede trabajar a velocidades más elevadas, tiene varias posiciones de montaje (suelo, techo o pared), capacidades de carga 6-10 kg. Además, cuenta con un controlar KR C4 que le permite ofrecer una mayor precisión a lostrabajos que realiza (LIESA, 2020).

### **Figura 7**

*Robot KUKA KR6 R900 sixx de la serie AGILUS*

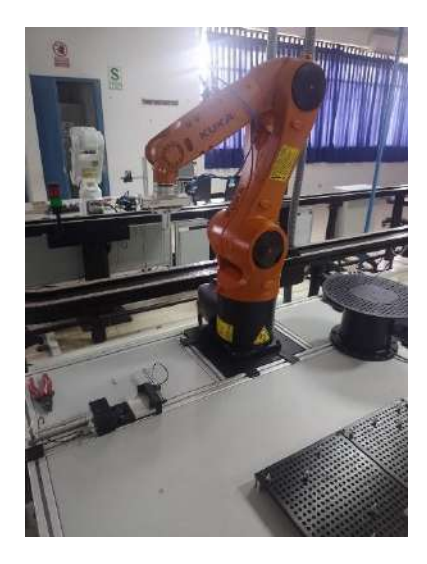

*Nota.* Tomado en el laboratorio de manufactura de la FIISI

En la actualidad sehan creado varios tipos de robots para la industria en varios sectores

con diferentes aplicaciones como la medicina, manufacturera entre otras más.

# **Figura 8**

Línea de tiempo del desarrollo de la empresa KUKA

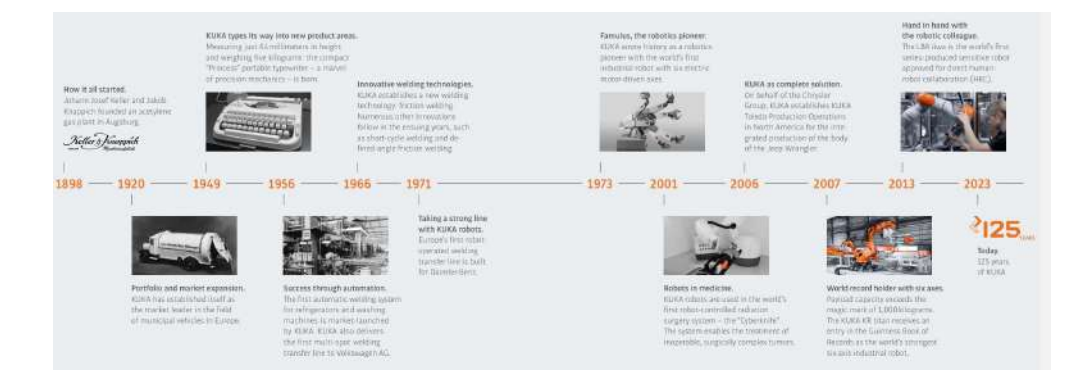

*Nota.* Tomado de KUKA (2023)

Arquitectura de un robot industrial KUKA

Para que se pueda realizar el manejo de un brazo robótico hay varios elementos que intervienen es su movimiento y programación. Estos se dividen en los componentes físicos, elementos que ocupan un determinado espacio y que están conectados de manera directa al brazo robótico, y los componentes digitales que pueden ser programas, interfaces de programación entre otros elementos necesarios para lograr un correcto funcionamiento y conexión.

#### **Arquitectura del robot**

### **Componentes físicos del robot KUKA**

# **Controlador**

Se encarga de realizar los cálculos y procesar la información necesaria para ejecutar una secuencia de movimientos programada (trayectoria) controlando cada eje del brazo robótico (servos motores). Además de ofrecer un control de la seguridad, opciones de comunicación (ProfiNet, Ethernet IP, Interbus) entre otras funciones adicionales (KUKA Roboter GmbH, 2013).

### **Figura 9**

*Controladores de la marca KUKA*

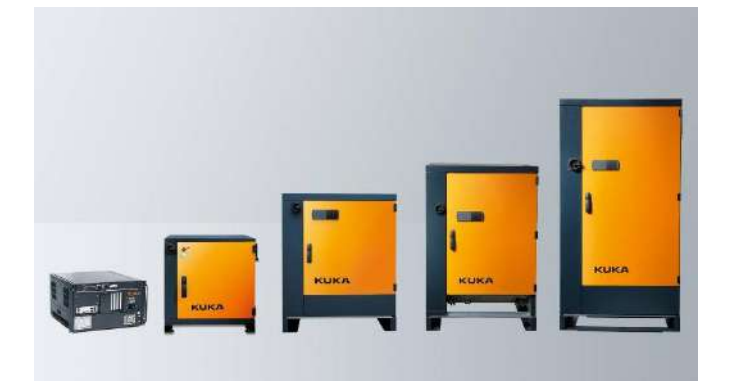

*Nota.* Tomado de KUKA (2023)

**KUKA smartPAD**

Es un dispositivo de mando en el cual se puede realizar programación del brazo robótico mediante el lenguaje de programación KRL de manera inline, crear variables, lógicas de movimientos entre otras funcionalidades (KUKA Roboter GmbH, 2013).

# **Figura 10**

*KUKA smartPAD*

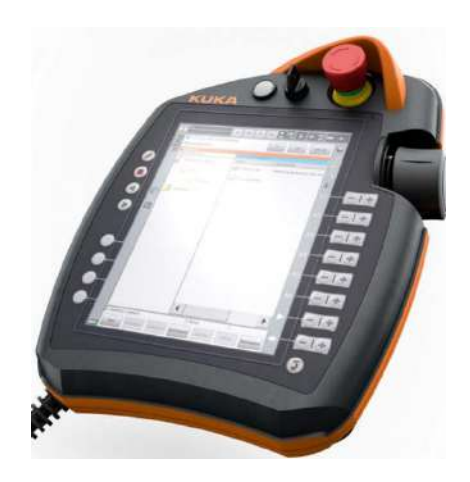

*Nota.* Tomado de KUKA (2013)

### **Manipulador KUKA**

Son el grupo de elementos mecánicos que están unidos entre sí permitiendo que el brazo rebotico efectué sus movimientos de manera física, consta de servomotores, engranajes y transmisiones los cuales están fabricados por lo general con aluminio y fundición de acero. Sus partes son:

- 1. Base
- 2. Columna giratoria
- 3. Compensación de peso
- 4. Brazo de oscilación
- 5. Brazo

# 6. Muñeca

# **Figura 11**

*Componentes mecánicos del brazo robótico KUKA*

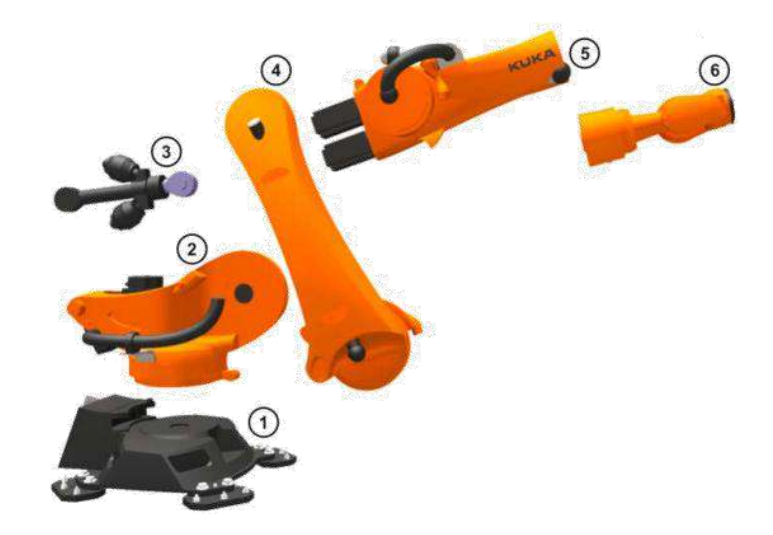

Nota. Tomado de KUKA (2013)

# **Figura 12**

Ejes del brazo robótico KUKA

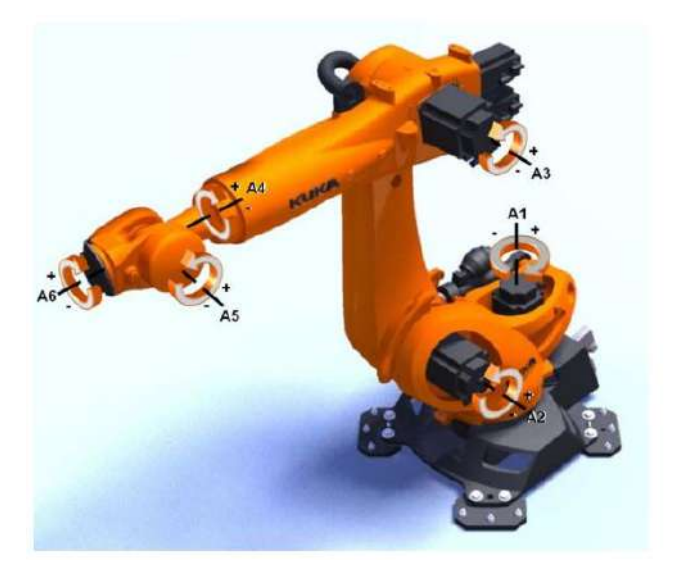

*Nota.* Tomado de KUKA (2013)

**Componentes digitales del robot KUKA**

# **KUKA.OfficeLite**

Este software es el controlador virtual del robot con el cual se puede realizar la programación de manera offline y luego transferirla al controlador para que pueda procesar la información y realizar la secuencia programada (KUKA, 2023).

# **Figura 13**

KUKA.OfficeLite

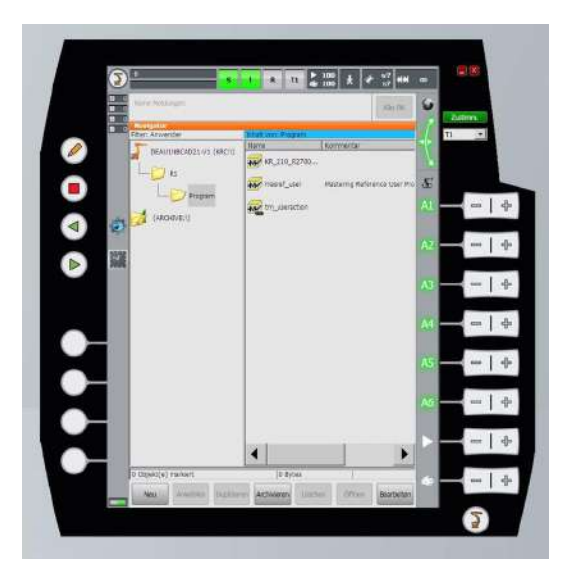

*Nota.* Tomado de KUKA (2023)

### **KUKA.WorkVisual**

Es un programa que ofrece la creación y edición de códigos KRL (Kuka Robot Language) de manera offline, añadir variables lógicas, edición de proyectos y un entorno de diagnóstico para la programación textual (KUKA, 2023).

# **Figura 14**

*Entorno de trabajo WorkVisual*

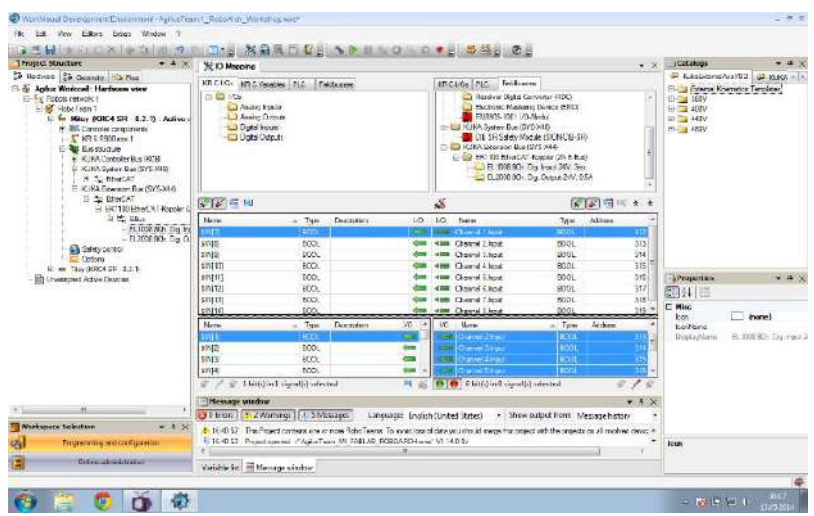

*Nota.* Tomado de Github (2016)

# **Métodos de programación**

Como afirma Barrientos et al. (2007):

"Programar un robot consiste en indicar paso por paso las diferentes acciones (moverse a un punto, abrir o cerrar la pinza, etc.) que este deberá realizar durante su funcionamiento automático" (p.220).

De acuerdo con Kumar (2008):

Los robots industriales pueden ser programados por diferentes medios. Pueden programarse, por ejemplo, online u offline. Los métodos online requieren el uso directo del robot y utilizan un teach pendant (caja de enseñanza) para la programación punto a punto, así como brazos de esclavo o un accesorio de empuñadura de pistola para la programación de trayectoria continua. Los robots más recientes tienen la posibilidad de programación offline, es decir, el robot puede seguir trabajando en una tarea particular, mientras se prepara un programa para una nueva tarea en una terminal de computación, utilizando el lenguaje de programación del robot, por ejemplo, VAL, ALU u otros (p.30).

# **Figura 15**

*Métodos de programación*

Directo (Gaiotto) Pasivo Maniquí (Nordson) Guiado Activo (ARLA - ABB) Modos de programación  $\int$  Nivel robot (V+, RAPID) Textual  $\left\{\right.$  Nivel objeto (RAPT) Nivel tarea

*Nota.* Tomado de Barrientos et. al (2007)

# **Programación guiada**

Este tipo de programación consiste en guiar al robot de manera física, movimiento directo

de cada servomotor, hacia las coordenadas donde queramos que se mueva. Posteriormente se

registrarán los puntos y se creará la trayectoria deseada de manera automática (Bejob, 2017).

# **Figura 16**

*Proceso de programación guiada*

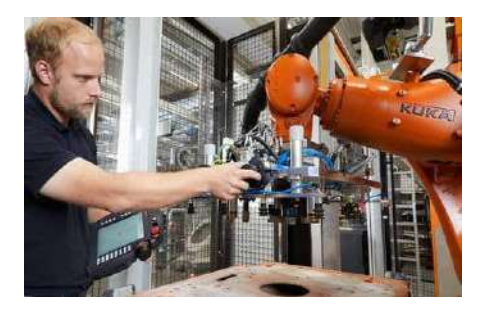

*Nota.* Tomado de Revistaderobots (2021)

# **Programación guiada tipo pasivo**

En este tipo de programación hay dos variantes el tipo directo, se tiene contacto físico con el robot y secrean los puntos deseados, y el tipo indirecto o maniquí que para realizar la programación senecesita tener una réplica del robot con la mismas característica e información del entorno el cual será accionado por el operador para indicar la secuencia de movimiento deseada y se transferirá al robot original (Barrientos et. al, 2007).

### **Figura 17**

*Programación guiada tipo pasiva*

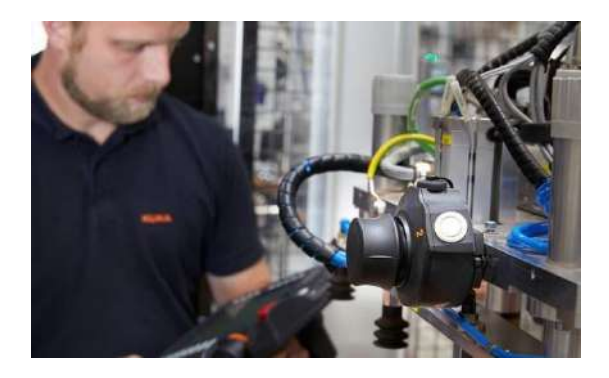

*Nota.* Tomado de infoPLC (2021)

# **Programación guiada tipo activo**

Para poder realizar este tipo de programación senecesita de dispositivos de enseñanza con puede ser un joystick con el cual se podrá mover las articulaciones, crear una lógica de programación entre otras funcionalidades (Barrientos et. al, 2007).

## **Figura 18**

*Programación guiada tipo activa*

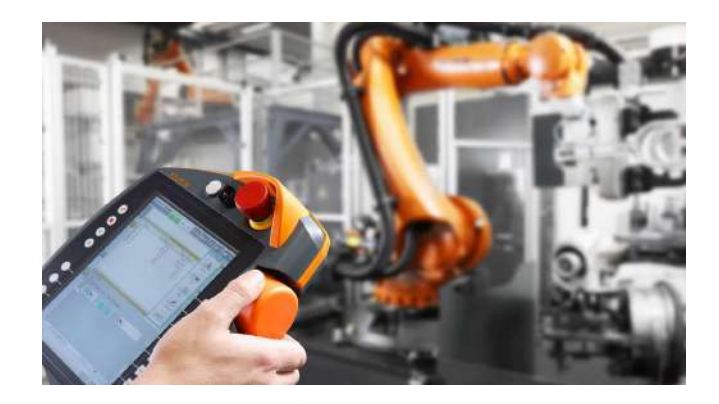

# *Nota.* Tomado de KUKA (2023)

### **Programación textual**

Con este modo de programación se utiliza un lenguaje, por lo general varía de acuerdo con el fabricante del brazo robótico, el cual contiene toda la secuencia y lógica de programación del brazo robótico para la tarea determinada (Barrientos et. al, 2007).

Existen varios lenguajes como el Robot Studio de la marca ABB o el KRL de la marca KUKA y niveles de programación como el nivel robot, objeto y tarea.

Adicional a esto hablando específicamente de los brazos robóticos KUKA se puede realizar mediante los programas KUKA.OfficeLite, el KUKA.SimPro y el KUKA.WorkVisual.

### **Programación a nivel robot**

A este nivel se necesita colocar toda la información necesaria en la programación como la velocidad a la que se moverá, el tipo de movimiento, si se usara la garra o la aproximación entre otras opciones (Barrientos et. al, 2007).

# **Figura 19**

*Programación a nivel robot*

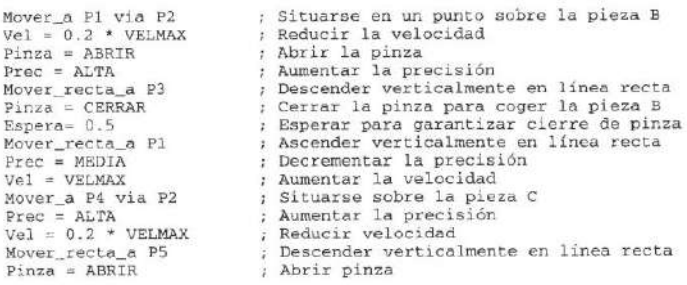

*Nota.* Tomado de Barrientos et. al (2007)

### **Programación a nivel objeto**

Se utiliza menos codificación ya que solo se dan las instrucciones en función a los objetos

a utilizar, la lógica de la programación es meno complicada ya que el controlador del robot

traducirá lo que hemos escrito al idioma del mismo robot y a partir de eso creará la trayectoria a

utilizar de manera automática (Barrientos et. al, 2007).

## **Figura 20**

## *Programación a nivel objeto*

Situar B sobre C haciendo coindidir LADO\_B1 con LADO\_C1 y LADO\_B2 con LADO\_C2 ; Situar A dentro D haciendo coincidir EJE A con EJE HUECO D y BASE A con BASE D ;

*Nota.* Tomado de Barrientos et. al (2007)

#### **Programación a nivel tarea**

Barrientos et. al (2007) resalta que:

"El programa se reduce a una única sentencia ya que se especifica que eslo que debe

hacer el robot en lugar de como debe de hacerlo" (p.225).

### **Figura 21**

*Programación a nivel tarea*

# Ensamblar A con D

*Nota.* Tomado de Barrientos et. al (2007)

### **Programación del robot KUKA**

Para comenzar a realizar la programación de un brazo robótico primero se debe de tener en cuenta sobre qué coordenadas nos vamos a mover, ya que el desconocimiento de esta podría ocasionar un daño al propio robot o incluso al operador, existen varios tipos de coordenadas por ejemplo la de tipo Robroot, World, Base, Flange y Tool.

### **Figura 22**

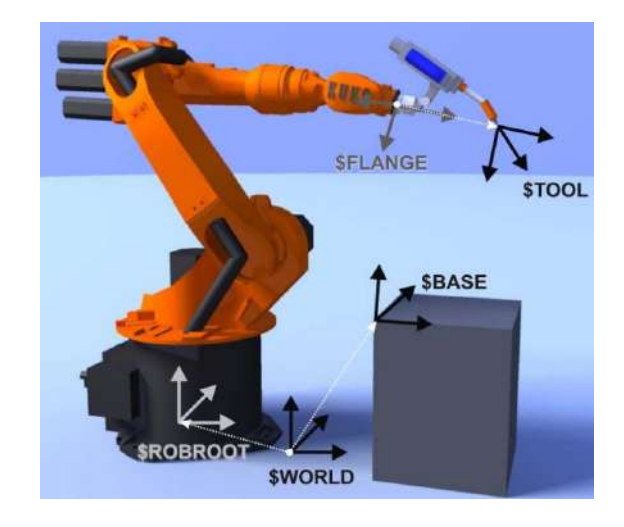

*Sistemas de coordenadas en un brazo robótico KUKA*

*Nota.* Tomado de KUKA (2013)

# **Sistema de coordenada RobRoot**

En este tipo de coordenada el origen (X0, Y0, Z0) está ubicado en la base del robot,

además que esta coordenada sirve como referencia para el tipo World (KUKA Roboter GmbH,

2013).

### **Sistema de coordenada World**

Esta coordenada tiene el mismo origen por defecto que el tipo RobRoot, origen en la base, pero con la posibilidad de mover este origen a un determinado punto que deseemos (KUKA Roboter GmbH, 2013).

### **Sistema de coordenada Base**

Esta coordenada posee la libertad de poder elegir el lugar de origen en función a lo que necesitemos, además, se basa en las coordenadas World para determinar la posición de la base y medición de piezas (KUKA Roboter GmbH, 2013).

# **Medición de la base**

Este proceso consiste en crear nuestro propio sistema de coordenadas en un lugar y punto especifico el cual está basado en la referencia World, para una mayor precisión se pueden usar otros elementos del entorno como pueden ser mesas, fajas entre otros. Para la medición de una base se puede utilizar el método de los 3 puntos, el método indirecto y por entrada numérica (KUKA Roboter GmbH, 2013).

La elección de cada uno de ellos depende de la circunstancia en la que se encuentre la base a medir.

### **Figura 23**

*Medición de la base*

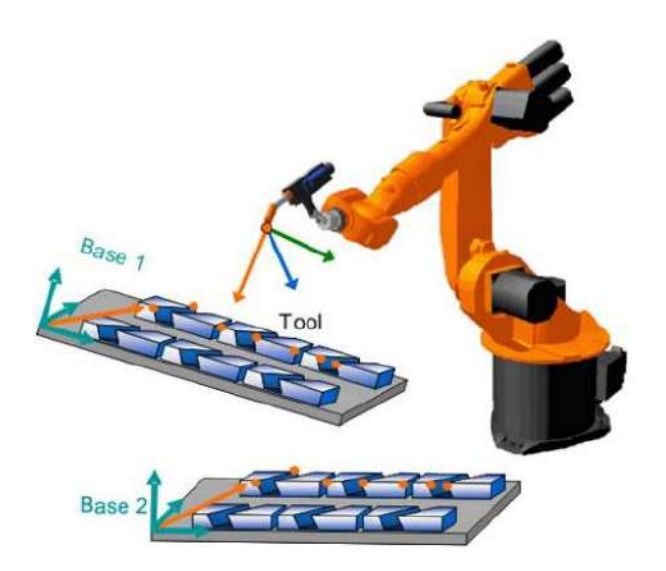

### **Sistema de coordenada Flange**

El origen (X0, Y0, Z0) se encuentra en la brida del brazo robótico y sirve como referencia para la coordenada Tool. Este sistema de coordenada se encuentra fijo en la brida sin la posibilidad de poder modificarla (KUKA Roboter GmbH, 2013).

# **Sistema de coordenada Tool**

Este sistema tiene una libre determinación de punto de origen (X0, Y0, Z0), se ubica por lo general en la punta de la herramienta, aunque puede variar dependiendo de la morfología de esta (KUKA Roboter GmbH, 2013).

### **Figura 24**

*Sistema de coordenada Tool*

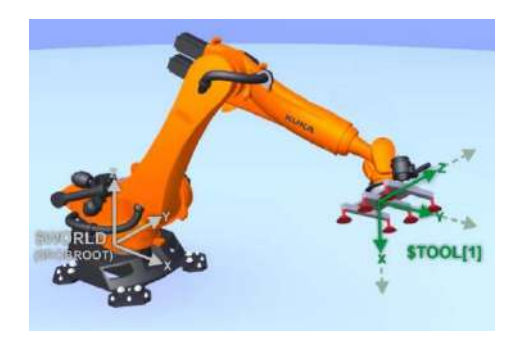

### *Nota.* Tomado de KUKA (2013)

#### **Movimientos del brazo robótico**

Para comenzar a programar un brazo robótico sele debe se dar información de lo que se quiere hacer como el tipo de movimiento, ya sea movimiento punto a punto, lineal o el circular, la velocidad y aceleración a la que debe de ir o si debe de realizar un movimiento aproximado entre otras cosas más (KUKA Roboter GmbH, 2013).

# **Movimiento PTP**

El robot hace un desplazamiento de la herramienta desde un punto hacia el puno de destino (punto a punto) buscando siempre la trayectoria más rápida (KUKA Roboter GmbH, 2013).

# **Figura 25**

*Movimiento punto a punto*

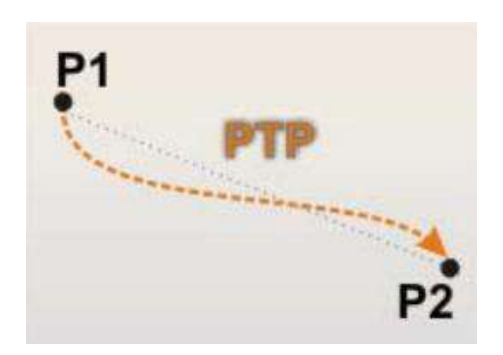

*Nota.* Tomado de KUKA (2013)

# **Movimiento lineal**

El robot realiza el desplazamiento de la herramienta con un movimiento rectilíneo

manteniendo la velocidad constante (KUKA Roboter GmbH, 2013).

# **Figura 26**

*Movimiento lineal*

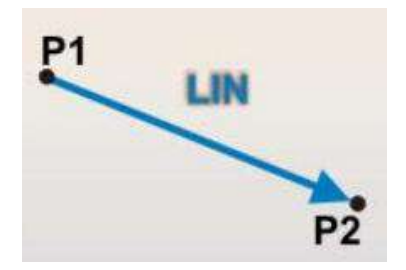

# **Movimiento circular**

Este movimiento serealiza definiendo un punto inicial, un auxiliar y uno final para poder crear una trayectoria circular, la velocidad semantiene constante (KUKA Roboter GmbH, 2013).

# **Figura 27**

*Movimiento circular*

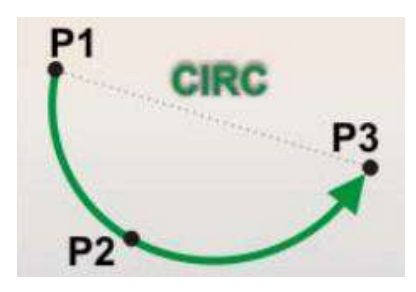

*Nota.* Tomado de KUKA (2013)

# **Estructura de la programación**

Al momento de crear un programa (módulo) y darle las instrucciones se generan dos tipos de archivos el SCR Y DAT. En el primero seguarda la programación y lógica del programa (variables y funciones lógicas), en cambio en el otro seencuentran los datos de las coordenadas de los puntos, fuerza y velocidad (KUKA Roboter GmbH, 2013).

# **Figura 28**

*Programas tipo SCR y DAT*

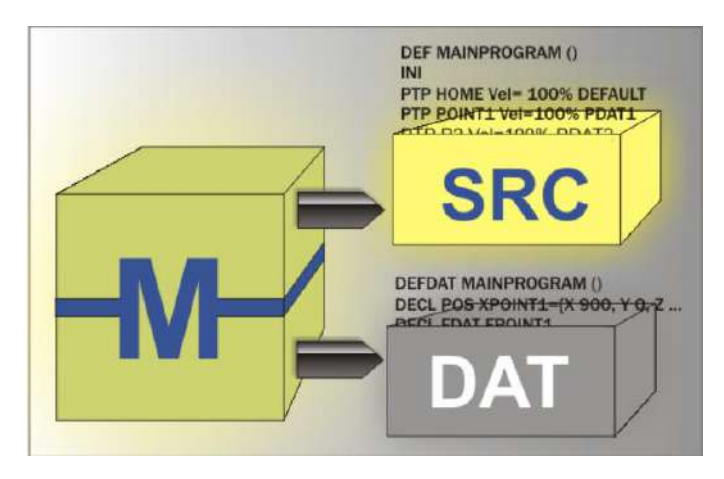

*Nota.* Tomado de KUKA (2013)

# **Figura 29**

*Ejemplo de archivo tipo SCR*

```
DEF MAINPROGRAM ()
INI
PTP HOME Vel= 100% DEFAULT
FTP P1 Vel=100% PDAT1 TOOL[1] BASE[2]
PTP P2 Vel=100% PDAT2 TOOL[1] BASE[2]
END
```
# *Nota.* Tomado de KUKA (2013)

### **Figura 30**

*Ejemplo de archivo tipo DAT*

```
DEFDAT MAINPROGRAM ()
DECL E6POS XP1={X 900, Y 0, Z 800, A 0, B 0, C 0, S 6, T 27, E1 0,
E2 0, E3 0, E4 0, E5 0, E6 0}
DECL FDAT FPOINT1 ...
ENDDAT
```
*Nota.* Tomado de KUKA (2013)

### **Figura 31**

*Estructura de programación en el lenguaje KRL*

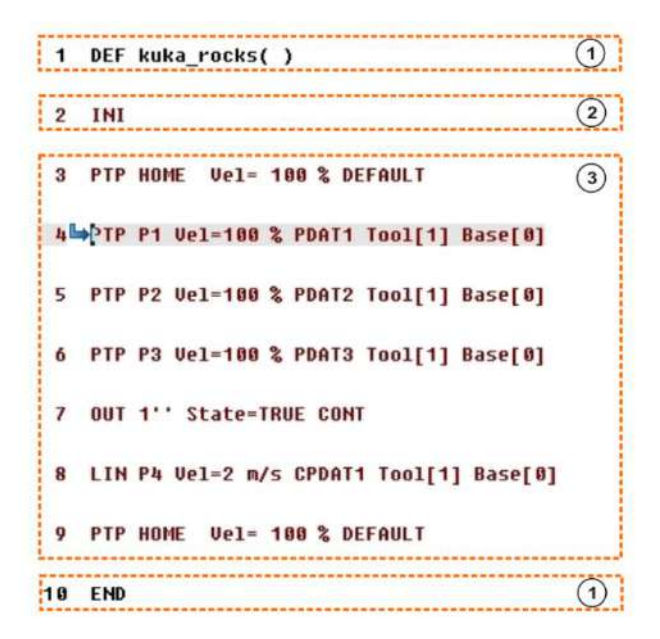

# **Programación lógica**

Para poder operar un brazo robótico se debe de establecer una conexión, intercambio de señales, entre el controlador y el entorno (brazo robótico, herramientas, sensores, motores), para poder realizar esto se usan las entradas y salidas digitales y analógicas (KUKA Roboter GmbH, 2013).

### **Figura 32**

*Entradas y salidas del controlador*

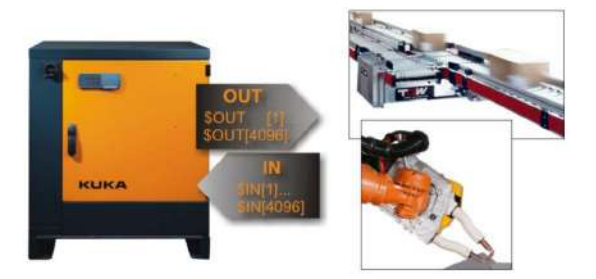

# *Nota.* Tomado de KUKA (2013)

### **Programación de funciones**

En la programación de un brazo robótico se pueden integrar funciones lógicas, por ejemplo, out, wait, wait for, pulse, loop entre otras. Todo esto con el fin de realizar una acción en función a una indicación que dependerá del tipo que elijamos.

# **WAIT**

Con este código se puede detener el movimiento del brazo robótico por un determinado tiempo especificado por el operador (KUKA Roboter GmbH, 2013).

# **Figura 33**

*Función Wait*

PTP Pl Vel=100% PDAT1 Tool[1] Base[1] PTP P2 Vel=100% PDAT2 Tool[1] Base[1] WAIT Time=2 sec PTP P3 Vel=100% PDAT3 Tool[1] Base[1]

# **WAIT FOR**

Es una función de espera con dependencia de otras señales del entorno ya sean sensores, pulsadores entre otros.

# **Figura 34**

*Función Wait for*

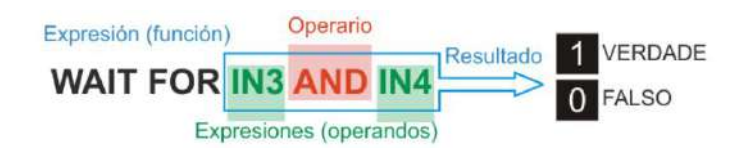

*Nota.* Tomado de KUKA (2013)

# **OUT**

Mediante esta función se puede enviar señales digitales hacia el entorno, por ejemplo,

para que active la garra, encienda una faja transportadora o un cilindro giratorio (KUKA Roboter

GmbH, 2013).

# **Figura 35**

*Función OUT*

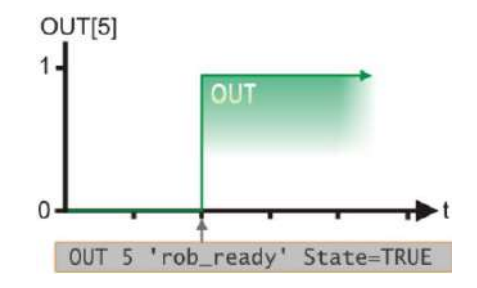

*Nota.* Tomado de KUKA (2013)

# **PULSE**

Esta función permite mantener el estado de una señal por un determinado tiempo.

# **Figura 36**

*Función PULSE*

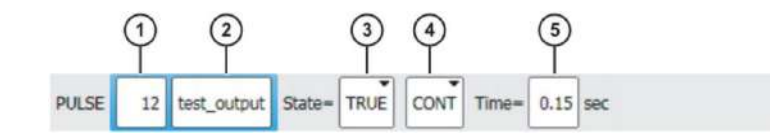

*Nota.* Tomado de KUKA (2013)

# **LOOP**

Permite realizar la repetición de un programa (bucle infinito) hasta que detecte una interrupción externa y detenga la secuencia.

# **Figura 37**

*Función LOOP*

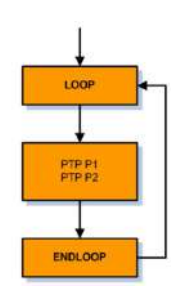

*Nota.* Tomado de KUKA (2013)

Además de crear un bucle sin fin existe también la posibilidad de crear un bucle con interrupción el cual se detendrá si algo seactiva ya sea un TRUE o FALSE giratorio (KUKA

Roboter GmbH, 2013).

# **Figura 38**

*Función LOOP con interrupción*

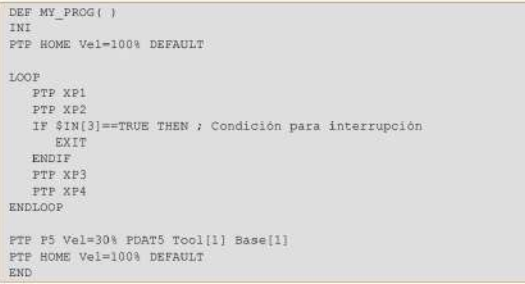

# **FOR TO**

Esta función es parte de la creación de bucles y consiste en determinar el número de repeticiones que queremos que se realicen, cuenta con un contador para detectar cuando debe de detenerse (KUKA Roboter GmbH, 2013).

# **Figura 39**

*Función FOR TO*

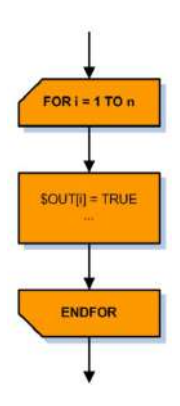

*Nota.* Tomado de KUKA (2013)

# **WHILE**

Realiza una acción en función al cumplimiento de la declaración cuando el valor resultante es TRUE y finaliza cuando el valor resultante es FALSE (KUKA Roboter GmbH,

2013).

# **Figura 40**

*Función WHILE*

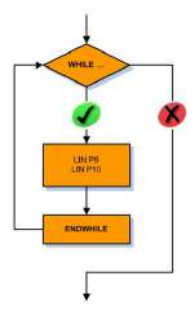

# **REPEAT UNTIL**

Esta función pertenece al tipo bucle, el cual consiste en repetir las instrucciones hasta que se cumpla cierta declaración de lo contrario se seguirán repitiendo las instrucciones (KUKA Roboter GmbH, 2013).

# **Figura 41**

*Función REPEAT UNTIL*

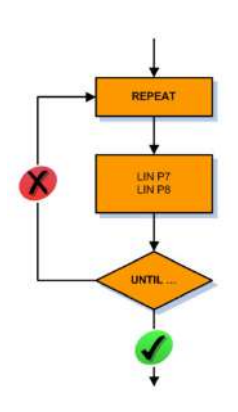

*Nota.* Tomado de KUKA (2013)

# **IF THEN**

Es una función de tipo condicional ya que realiza una acción si la condición resulta con el valor TRUE y realiza otra si el valor es FALSE (KUKA Roboter GmbH, 2013).

# **Figura 42**

*Función IF THEN*

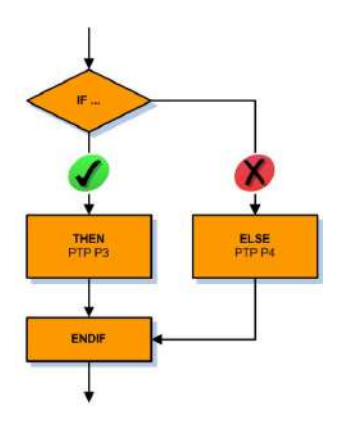

# **SWITCH-CASE**

Es una función tipo distributiva la cual realizar una acción en función a lo declarado en la condición inicial si no se encuentra lo solicitado se ejecutará una acción por defecto (KUKA Roboter GmbH, 2013).

# **Figura 43**

*Función SWITCH-CASE*

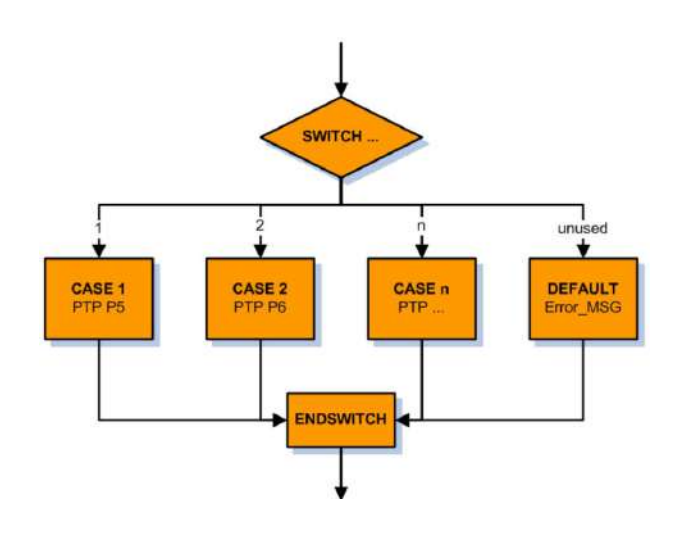

*Nota.* Tomado de KUKA (2013)

# **GO TO**

Esta función realiza un salto obligatorio a una determinada instrucción.

# **Figura 44**

*Función GO TO*

```
IF X>100 THEN
    GOTO GLUE_END
ELSE
    X=X+1ENDIF
\mathbf{A} = \mathbf{A} \star \mathbf{X}\sim 10^4GLUE END:
{\tt END}
```
### **Manual de prácticas de laboratorio**

Es un documento que contine información sobre actividades de cursos teórico-prácticos y

que están orientadas a guiar al estudiante en el proceso de adquirir el conocimiento practica

mediante la realización de actividades enfocadas en cada área de la materia de aprendizaje.

Según la Universidad de Colima (2002) está compuesto por:

### **Figura 45**

*Elementos de un manual de practicas*

1.- Número 2.- Titulo 3.- Objetivo de la práctica 4.- Materiales (equipos, sustancias, aparatos, implementos, etc.) 5.- Introducción teórica 6.- Procedimiento o desarrollo 7.- Cuestionario (tres tipos de preguntas) 8.- Observaciones 9.- Resultados 10.- Conclusiones 11.- Bibliografía 12.- Evaluación correspondiente para realizarla el alumno después de haber concluido el trabajo de la práctica. 13.- Vo. Bo. 14.- Lugar y fecha

*Nota.* Tomado de UCOL (2002)

### **Número**

Corresponde al número que se le coloca a cada manualpara poder identificarlos y evitar

una confusión.

# **Título**

Es el nombre que tiene cada practica de laboratorio correspondiente a cada materia, el

cual nos indica sobre qué tratará la guía.

### **Objetivo**

Describe de manera concisa lo que se pretende lograr con la guía practica de laboratorios,

desde las actividades hasta los logros académicos del curso.

### **Materiales**

Son los elementos físicos o digitales que se van a utilizar en la realización de la actividad académica como equipos, maquinas, manuales entre otros.

# **Procedimiento**

Son todos los pasos que se deben de seguir para poder realizar la actividad de manera correcta evitando la ocurrencia de accidentes en el lugar del trabajo.

# **Cuestionario**

Son una lista de preguntas que están relacionadas a la teoría y practica aprendida, sirven para evaluar el desempeño de los estudiantes que realizan las actividades.

# **Observaciones**

Sección en donde se colocan imágenes sobre acciones de relevancia durante la realización de la actividad práctica.

### **Resultados**

Es el producto final de la actividad académica práctica, pueden ser cálculos, dibujos, informe entre otros.

### **Conclusiones**

Son las apreciaciones que tiene el estudiante al momento de finalizar la actividad académica

#### **Bibliografía**

Son las referencias que se utilizaron al momento de realizar el manual de practicas

#### **Vo.Bo**

Es el visto bueno del encargado de impartir la guía práctica de laboratorio

#### **Lugar y fecha**

Ubicación y fecha en donde se realizaron las practicas académicas.

# 2.2.2. *Calidad educativa*

La calidad educativa se define como la instrucción académica superior impartida en su conjunto teórico-práctico, que permite a los graduados responder a las exigencias de su profesión y, a la vez, incorporarse al mercado laboral o continuar sus estudios de especialidad o posgrado. (Fabela & García, 2013, p. 3)

Además, que según González & Espinoza (2008) afirma "la masificación de la educación superior ha impulsado a los distintos gobiernos a poner más énfasis en el aseguramiento de la calidad" (p. 248).

# **Figura 46**

*Pilares de la calidad educativa*

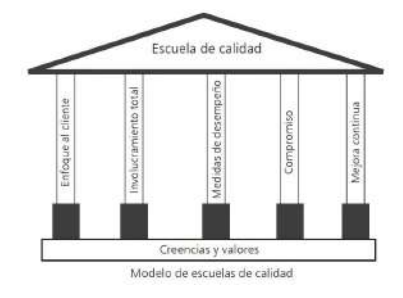

Nota. Tomado de Arcaro (1995)

# **Figura 47**

*Proceso de la gestión educativa*

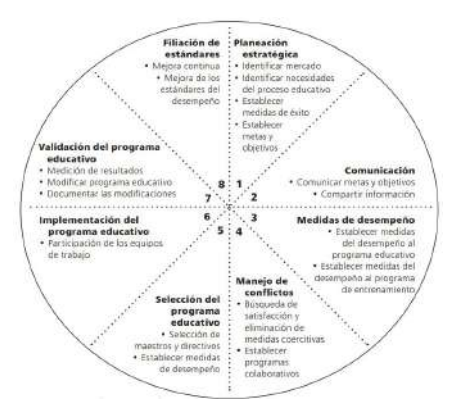

Nota. Tomado de Arcaro (1995)

### **Factores clave de éxito en lacalidad educativa**

Existen varios puntos en los que se debe de enfocar una institución para poder lograr una calidad educativa alta (excelencia) ya que cada uno de ellos se relacionan al momento de realizar una clase, ya sea universitaria o escolar (Fabela & García, 2013)

Es por eso que basándonos en el autor Arcaro podemos definir los siguientes factores claves en la calidad educativa.

### **Figura 48**

*Factores clave de éxito en la calidad educativa*

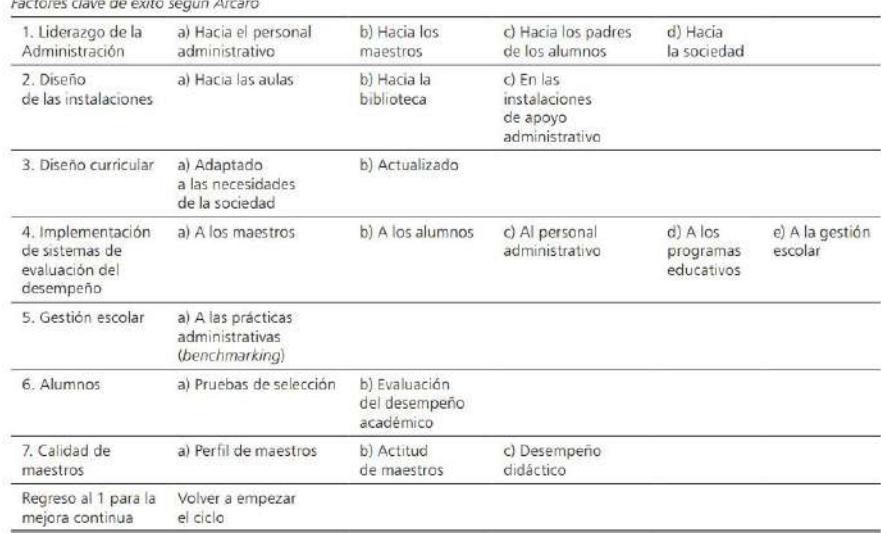

Nota. Tomado de Arcaro (1995)

### **Desarrollo de actividades académicas**

Las actividades académicas son todas cosas que se realizan en función a un marco de enseñanza y que están destinadas a desarrollar las capacidades y habilidades de los estudiantes con el fin de crear un enlace entre el alumno y el conocimiento adquirido (UGM, 2023).

Además, que promueve lo objetivos planteados por el centro de enseñanza para el logro de resultados de aprendizaje para cada asignatura.

### **Recursos de apoyo académico**

Estos recursos son materiales (físicos o digitales) que ayudan a tener un mejor entendimiento de la materia que se están enseñando puesto que están elaborados en función a planes de estudio y una malla curricular y son impartidos por profesionales dedicados al ámbito educativo o demás áreas.

Desde el punto de vista de Moya (2010), clasifica los recursos académicos como:

### **Textos impresos:**

- Manual o libro de estudio.
- Libros de consulta y/o lectura.
- Biblioteca de aula y/o departamento.
- Cuaderno de ejercicios.
- Impresos varios.
- Material específico: prensa, revistas, anuarios.

# **Material audiovisual:**

- Proyectables.
- Vídeos, películas, audios.

# **Rendimiento académico**

El rendimiento educativo en un indicador importante en el sistema de educación universitaria y dad su importancia se ha estudiado desde varios puntos de vistas. Para por dar una definición más concreta se toman en consideración variables que están presentes en los estudiantes y en el entorno donde se realiza en proceso educativo por ejemplo setoma en consideración la motivación que tiene el estudiante, su coeficiente intelectual, la metodología

utilizada y la pedagogía que tiene el profesor para transmitir el conocimiento, entre otras (Martínez et. al, 2020).

### **2.3. Bases filosóficas**

### **Operación y programación del brazo robótico**

Desde el inicio de las culturas siempre hubo el afán de crear maquinas que trabajen de manera independiente, desde las creaciones de Arquitas de Tarento, padre de la ingeniería mecánica y uno de los maestros clásicos de la robótica occidental, con su autómata una paloma de madera que giraba independientemente gracias a un surtidor de agua hasta la actualidad con el robot quirúrgico de da Vinci creado por el Intuitive Surgical Sunnyvale dejan constancia que la robótica industrial está en constante desarrollo.

### **Calidad educativa**

Las bases de la calidad han sido establecidas por varios autores por ejemplo Edward Deming en su obra Calidad, Productividad y Competitividad, la salida de la crisis señalaba una serie de principios que estaban orientados a la mejora para poder lograr un posicionamiento firme en el mercado, además de incorporar el ciclo de la mejora continua en las organizaciones.

Es así que el ámbito educativo senecesita que las instituciones cumplan con los requerimientos de la sociedad mediante el planteamiento de objetivos enfocados a la mejora en la formación profesional.

### **2.4. Definición de términos básicos**

#### **Manual de practicas**

Es un documento el cual contiene información de manera ordenada y sistemática sobre los pasos que se deben de seguir para realizar un trabajo de manera exitosa (Duhalt, 1997).

### **Arquitectura de un robot**

Es definida como el conjunto de elementos mecánicos y digitales que componen a un robot permitiendo su funcionamiento y programación (UANL, 2020).

### **Métodos de programación**

Son las diferentes maneras que existen de realizar la programación de un brazo robótico ya sean guiadas o textuales (KUKA, 2013).

### **Programación del robot**

Es el proceso de escribir los códigos o instrucciones en un tipo de lenguaje de programación para indicar a un robot lo que debe de hacer y en que secuencia (bejob, 2023).

# **Calidad educativa**

De define como el poder/capacidad que tiene la institución de proveer a los estudiantes una formación académica que les permita resolver los problemas de la sociedad, además de formarlos con valores y actitudes relacionadas con su carrera profesional.

### **Desarrollo de actividades académicas**

Son todas las operaciones que se realizan en un centro educativo dentro de un marco de enseñanza determinado por la malla curricular y que están enfocadas a desarrollar las habilidades de los estudiantes (UGM, 2023).

#### **Recursos de apoyo académico**

Son el conjunto de elementos materiales o digitales que sirven como facilitador en el proceso de enseñanza académica (Morales, 2012).

#### **Rendimiento académico**

Es un indicador que refleja las capacidades que a adquirido una persona como consecuencia de a ver pasado por un proceso educativo (Pizarro, 1985).

### **Brazo robótico**

Un robot es un manipulador controlado por un software que se puede programar libremente (KUKA Roboter GmbH, 2013).

### **Entradas digitales**

Se define como "Las entradas digitales captan señales de tipo discreto que varían su estado ante cambios de tensión todo o nada. Es decir, el valor máximo o mínimo de la tensión de la alimentación." (Martín y García, 2009, p.262).

### **Salidas digitales**

"Son señales de activación y desactivación a los actuadores, (bobinas de contactores, relés, módulos triacs, lámparas, etc.)" (Martín y García, 2009, p.264).

### **2.5. Formulación de la hipótesis**

#### 2.5.1. *Hipótesis general*

 La operación y programación del brazo robótico influye en la calidad educativa del laboratorio de manufactura de la UNJFSC, Huacho-2023.

### 2.5.2. *Hipótesis específicas*

- La operación y programación del brazo robótico influye en el desarrollo de actividades del laboratorio de manufactura de la UNJFSC, Huacho-2023.
- La operación y programación del brazo robótico influye con recursos de apoyo académico al laboratorio de manufactura de la UNJFSC, Huacho-2023.
- La operación y programación del brazo robótico influye el rendimiento educativo en el laboratorio de manufactura de la UNJFSC, Huacho-2023.

# **2.6. Operacionalización de variables**

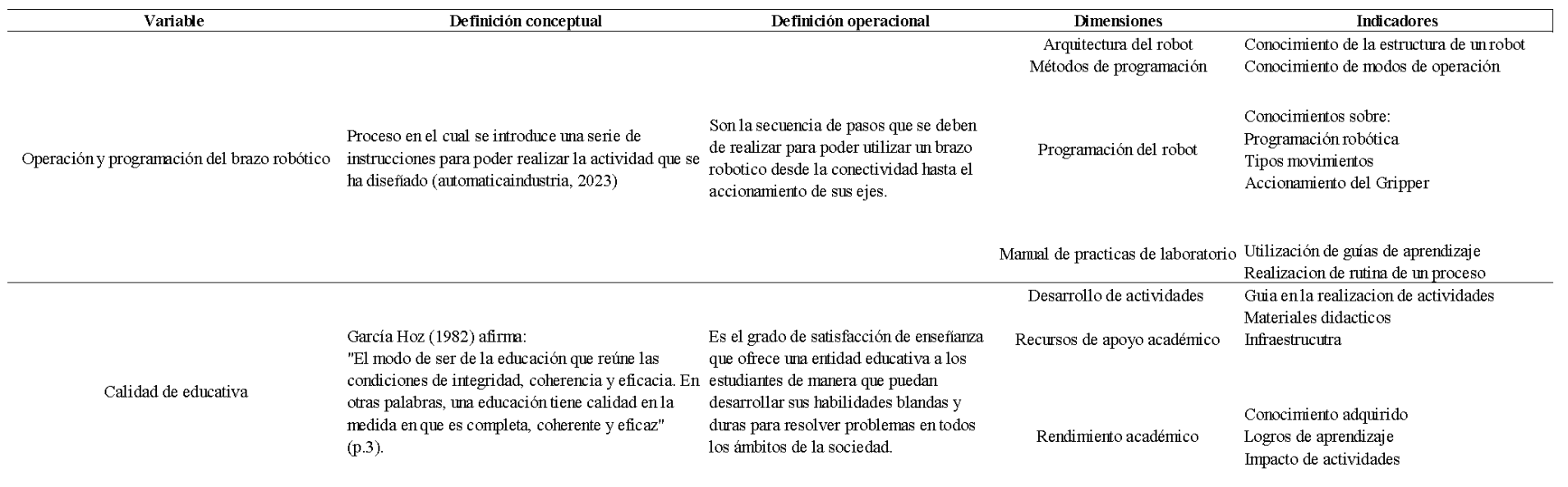

# **3. CAPITULO III: METODOLOGÍA**

#### **3.1. Diseño metodológico**

#### 3.1.1. *Tipo de investigación*

La presente investigación será de tipo Aplicada.

#### 3.1.2. *Nivel de investigación*

La investigación a realizar es de nivel explicativo causal, que de acuerdo con Hernández et al. (2014) no solo seencarga de describir los sucesos que se dan, sino que también se enfoca en determinar las causas de dichos sucesos estudiados.

Además, esta investigación se de corte longitudinal dado que se realiza en dos tiempos.

# 3.1.3. *Diseño*

Los pre-experimentos sirven para aproximarse al fenómeno que se estudia, administrando un tratamiento o estímulo a un grupo para generar hipótesis y después medir una o más variables para observar sus efectos (Campbell, 1969)

El diseño de la investigación es de tipo pre-experimental de un solo grupo con pretest y postest.

# 3.1.4. *Enfoque*

El enfoque de la investigación es cuantitativo ya que, desde el punto de vista de Hernández et al. (2014) parte de una idea que una vez que se estudia se obtienen objetivos e hipótesis los cuales van a ser contrastados mediante un estudio de campo, con base numérica, con el fin de poder determinar un patrón de comportamiento y resolver las hipótesis planteadas usando el análisis estadístico.

# **3.2. Población y Muestra**

#### 3.2.1. *Población*

Son todos recursos disponibles (capital humano, maquinaria, información financiera, entre otros) que están presentes en el lugar donde se desarrolla la investigación.

Por lo tanto, la población estará compuesta por todos los estudiantes del décimo ciclo de Ingeniería Industrial con una cantidad de 23 alumnos del décimo ciclo de la Escuela Profesional de Ingeniería Industrial que asisten al laboratorio de manufactura de la Facultad de Ingeniería Industrial Sistemas e Informática.

# 3.2.2. *Muestra*

De acuerdo con Hernández et al. (2014) es un "Subgrupo del universo o población del cual se recolectan los datos y que debe ser representativo de ésta" (p.173).

La muestra de esta investigación será igual al tamaño de la población.

### **3.3. Técnicas e instrumentos de recolección de datos**

#### 3.3.1. *Técnicas a emplear*

Las técnicas que se usarán para la recolección de datos son:

- Encuestas
- Observación in situ

### 3.3.2. *Descripción de los instrumentos*

 **Cuestionario:** Para el registro de información referente a la variable a estudiar estará compuesta por preguntas para analizar la situación en la que se encuentra cada variable las cuales serán calificadas mediante la escala de Likert.

# *Escala de Likert*

Se utilizará la escala de Likert ya que:

Según Hernández et al. (2014) es un "Conjunto de ítems que se presentan en forma de afirmaciones para medir la reacción del sujeto en tres, cinco o siete categorías." (p.238).

# **Figura 49**

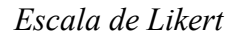

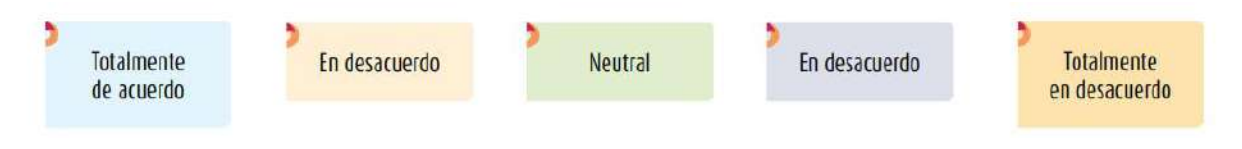

*Nota.* Tomado de Hernández et al. (2014)

# **3.4. Técnicas para el procesamiento de datos**

# *Análisis estadístico*

Se realizará utilizando el software SPSS el cual procesará los datos obteniendo

información para su posterior interpretación y/o análisis como informes, estadísticos descriptivos

como distribución de frecuencias y gráficas.

# **3.5. Matriz de consistencia**

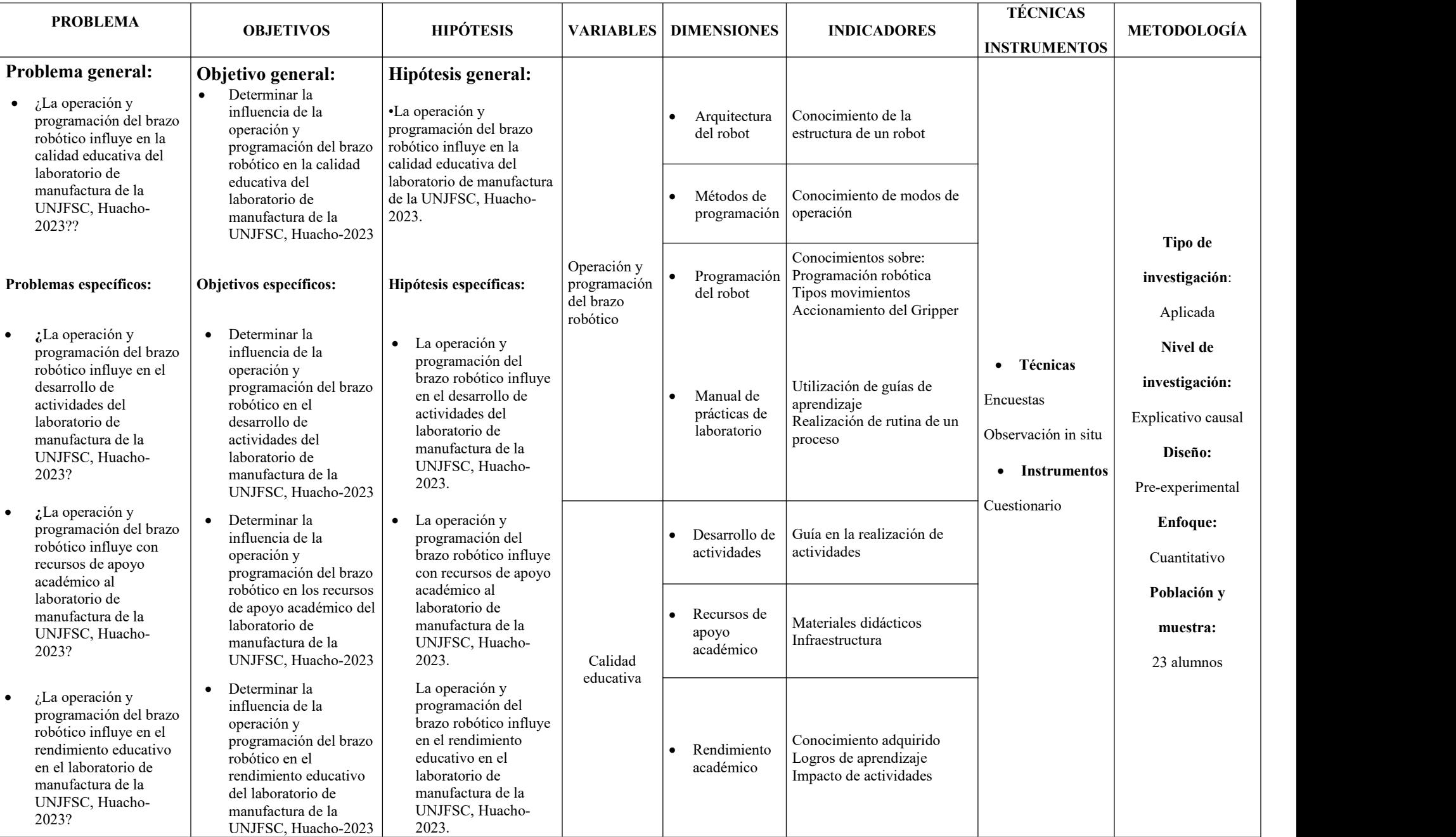
#### **4. CAPITULO IV: RESULTADOS**

#### **4.1. Análisis de resultados**

## 4.1.1. *Resultados antes de la aplicación del manual (Pretest)*

Luego de recolectar la información de cada dimensión con la encuesta se analizó

estadísticamente obteniéndose los siguientes resultados:

## **Variable operación y programación del brazo robótico**

Para un mejor análisis se agrupó en 3 secciones los datos tomados en la encuesta como

bajo, medio y alto con el rango de valores de (3-6), (7-10) y (11-15) respectivamente.

### **Figura 50**

*Tabla de datos (Pretest)*

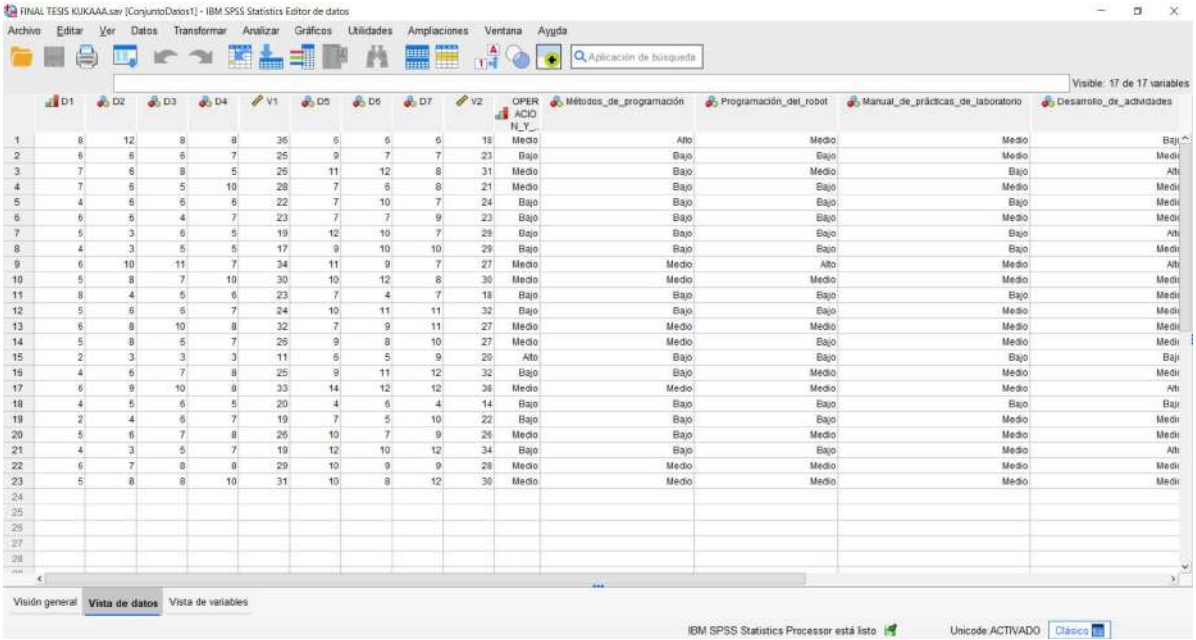

## **Dimensión Arquitectura del robot**

## **Tabla 1**

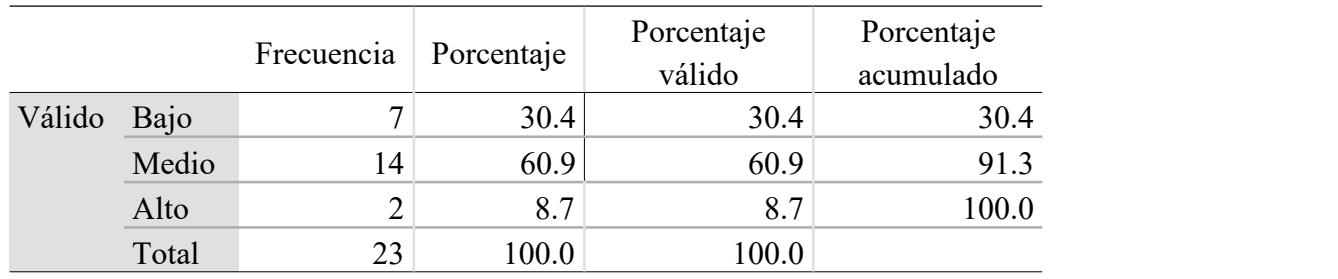

*Dimensión Arquitectura del robot (Pretest)*

En la dimensión arquitectura del robot los encuestados fueron agrupados en 3 niveles bajo, medio y alto. De los 23 alumnos, el 60.87% califica a esta dimensión en un nivel medio, el 30.43 % en un nivel bajo y el 8.70 % en un nivel alto. El mayor porcentaje es el nivel medio lo que significa que tienen un conocimiento medio sobre las partes que componen un brazo robótico.

## **Figura 51**

*Niveles de la dimensión Arquitectura del robot (Pretest)*

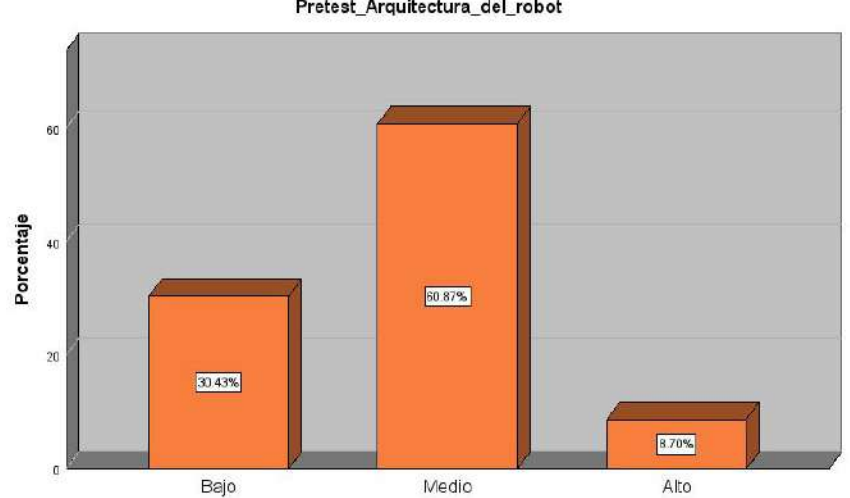

Pretest\_Arquitectura\_del\_robot

## **Dimensión Métodos de programación**

## **Tabla 2**

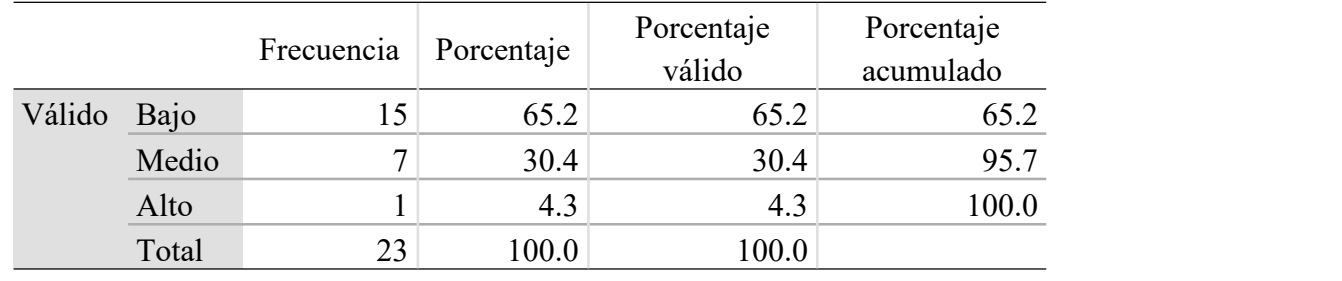

*Dimensión Métodos de programación (Pretest)*

En la dimensión métodos de programación los encuestados fueron agrupados en 3 niveles bajo, medio y alto. De los 23 alumnos, el 65.20 % califica a esta dimensión en un nivel bajo, el 30.40 % en un nivel medio y el 4.30 % en un nivel alto. El mayor porcentaje es el nivel bajo lo que significa que tienen un conocimiento bajo sobre los métodos de programación de un brazo robótico.

### **Figura 52**

*Niveles de la dimensión métodos de programación (Pretest)*

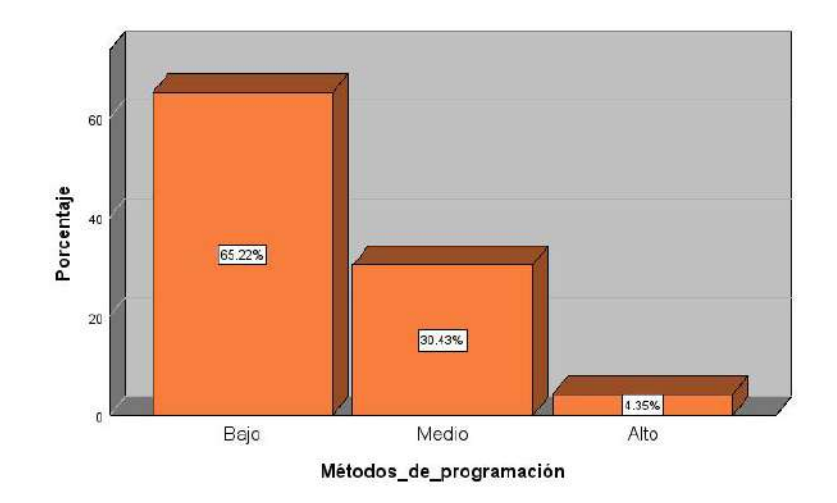

## **Dimensión programación del robot**

## **Tabla 3**

*Dimensión programación del robot (Pretest)*

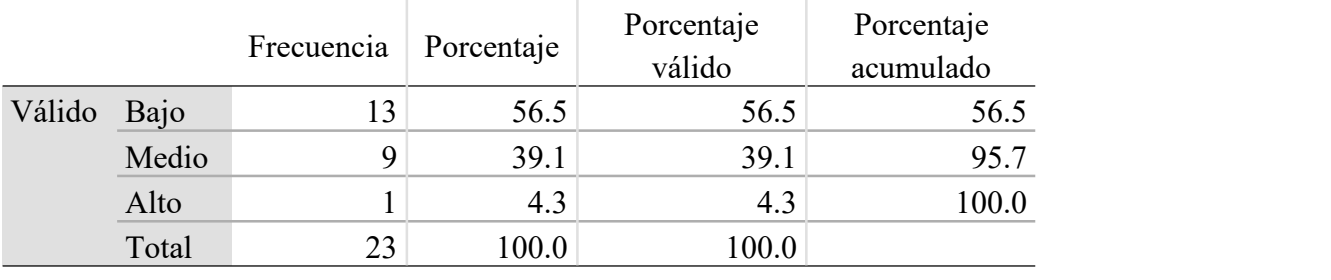

En la dimensión programación del robot los encuestados fueron agrupados en 3 niveles bajo, medio y alto. De los 23 alumnos, el 56.50 % califica a esta dimensión en un nivel bajo, el 39.1 % en un nivel medio y el 4.30 % en un nivel alto. El mayor porcentaje es el nivel bajo lo que significa que tienen un conocimiento bajo sobre la programación de un brazo robótico.

#### **Figura 53**

*Niveles de la dimensión programación del robot (Pretest)*

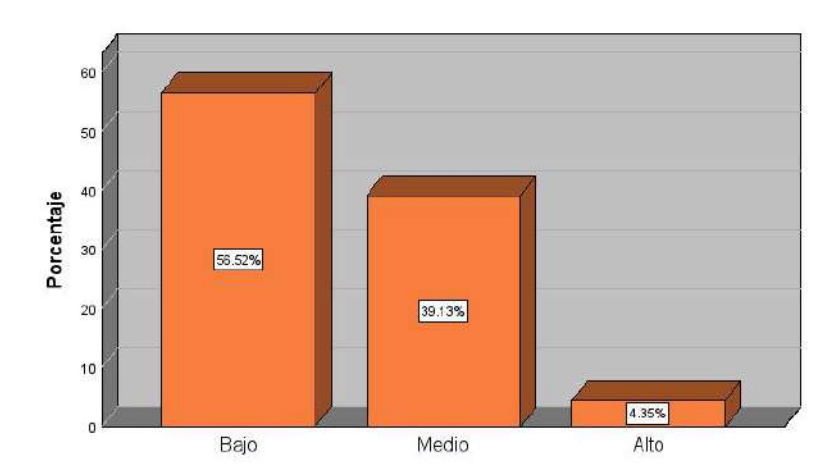

Programación\_del\_robot

#### **Dimensión manual de prácticas de laboratorio**

## **Tabla 4**

*Dimensión manual de prácticas de laboratorio (Pretest)*

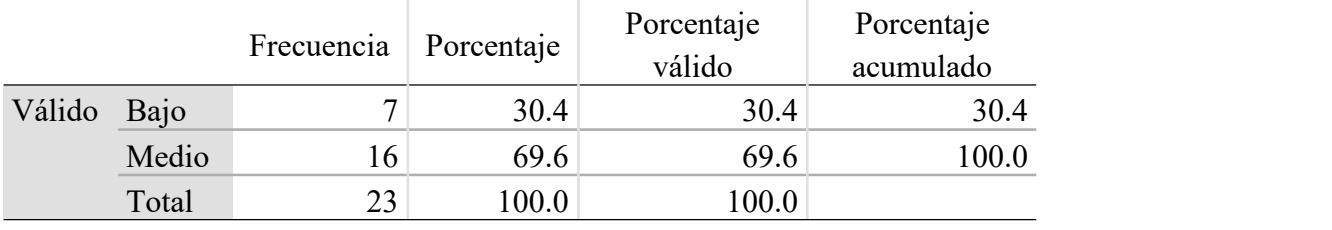

En la dimensión manual de prácticas de laboratorio los encuestados fueron agrupados en 3 niveles bajo, medio y alto. De los 23 alumnos, el 69.60 % califica a esta dimensión en un nivel medio, el 30.4 % en un nivel bajo. El mayor porcentaje es el nivel medio lo que significa que tienen un conocimiento medio sobre lo que se debe de hacer con el brazo robótico.

#### **Figura 54**

*Niveles de la dimensión manual de prácticas de laboratorio (Pretest)*

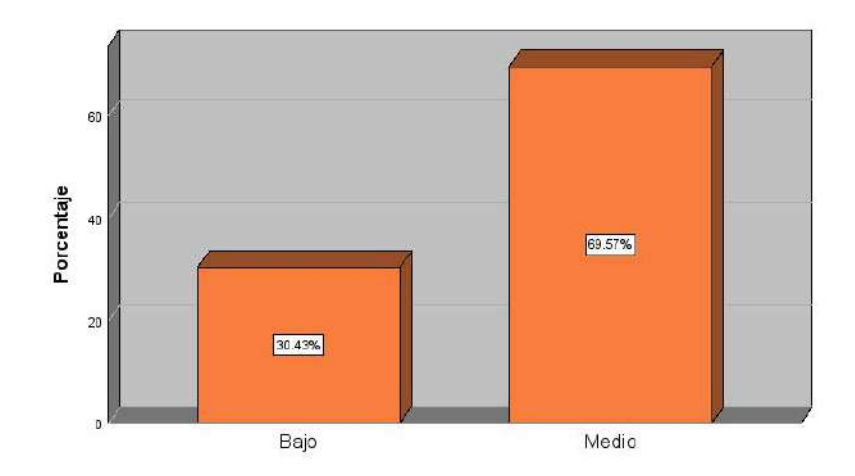

Manual\_de\_prácticas\_de\_laboratorio

## **Variable calidad educativa**

Dimensión desarrollo de actividades

### **Tabla 5**

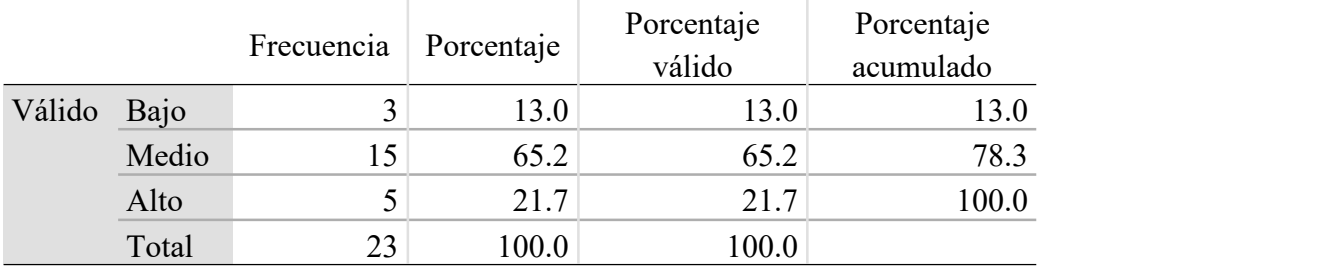

*Dimensión desarrollo de actividades (Pretest)*

En la dimensión desarrollo de actividades los encuestados fueron agrupados en 3 niveles bajo, medio y alto. De los 23 alumnos, el 65.20 % califica a esta dimensión en un nivel medio, el 21.7 % en un nivel alto y el 13 % en un nivel bajo. El mayor porcentaje es el nivel medio lo que significa que las actividades a realizar en el laboratorio son medias.

## **Figura 55**

*Niveles de la dimensión desarrollo de actividades (Pretest)*

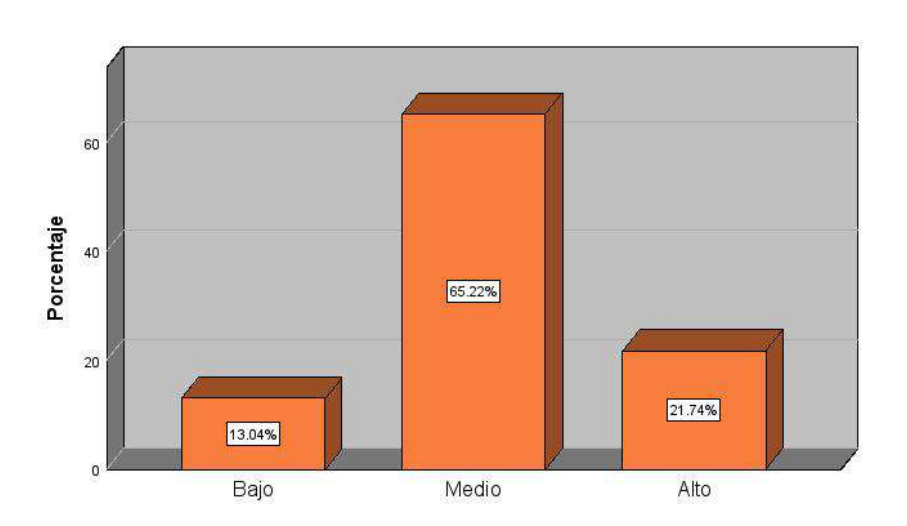

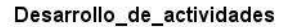

## **Dimensión recursos de apoyo académico**

## **Tabla 6**

*Dimensión recursos de apoyo académico (Pretest)*

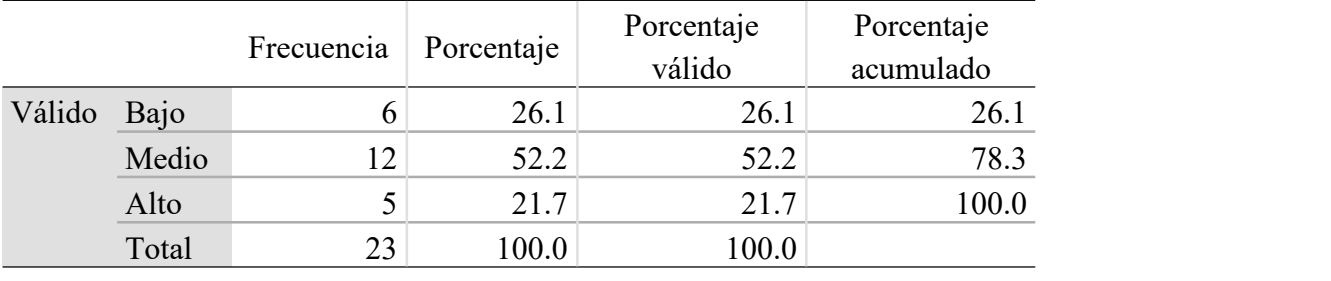

En la dimensión recursos de apoyo académico los encuestados fueron agrupados en 3 niveles bajo, medio y alto. De los 23 alumnos, el 52.20 % califica a esta dimensión en un nivel medio, el 26.1 % en un nivel bajo y el 21.7 % en un nivel alto. El mayor porcentaje es el nivel medio lo que significa que los recursos de apoyo académico son medios.

### **Figura 56**

*Niveles de la dimensión recursos de apoyo académico (Pretest)*

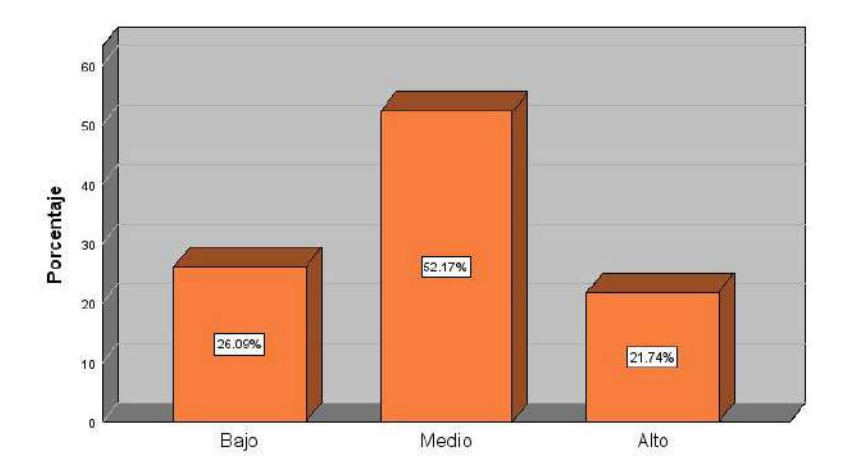

Recursos\_de\_apoyo\_académico

## **Dimensión rendimiento académico**

## **Tabla 7**

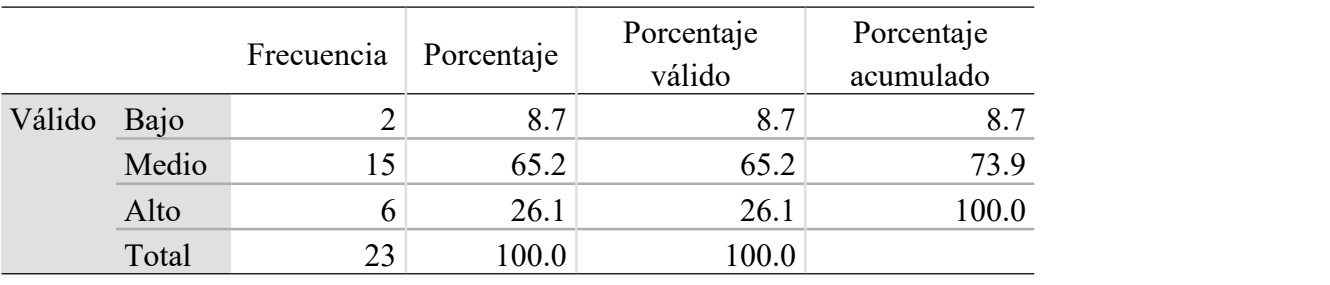

*Dimensión rendimiento académico (Pretest)*

En la dimensión rendimiento académico los encuestados fueron agrupados en 3 niveles bajo, medio y alto. De los 23 alumnos, el 65.20 % califica a esta dimensión en un nivel medio, el 26.1 % en un nivel alto y el 8.7 % en un nivel bajo. El mayor porcentaje es el nivel medio lo que significa que rendimiento académico es medio.

## **Figura 57**

*Niveles de la dimensión rendimiento académico (Pretest)*

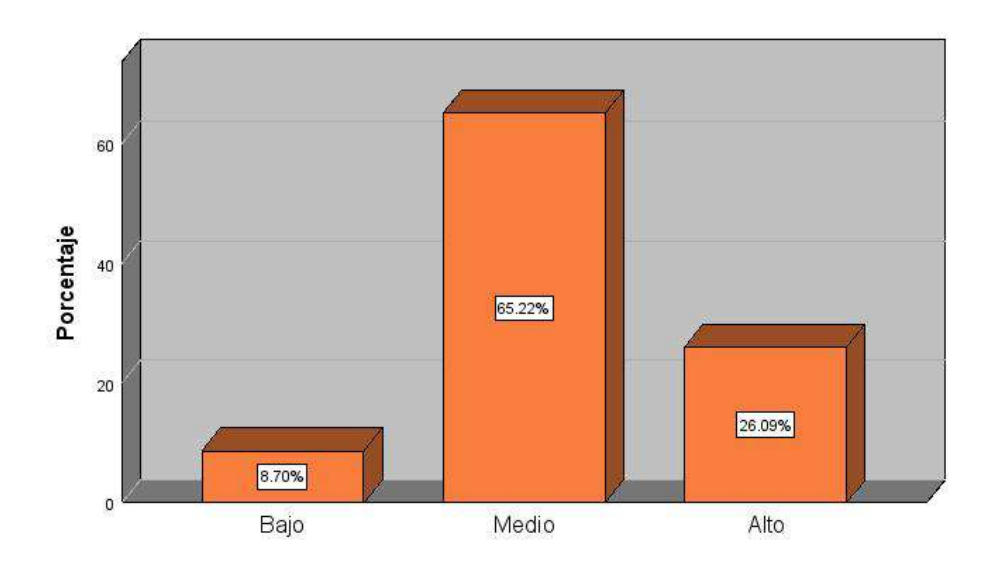

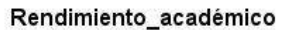

## 4.1.2. *Resultados después de la aplicación del manual*

Luego de recolectar la información de cada dimensión con la encuesta se analizó

estadísticamente obteniéndose los siguientes resultados:

## **Variable operación y programación del brazo robótico**

Para un mejor análisis se agrupó en 3 secciones los datos tomados en la encuesta como bajo, medio y alto con el rango de valores de (3-6), (7-10) y (11-15) respectivamente.

## **Figura 58**

#### *Tabla de datos (Postest)*

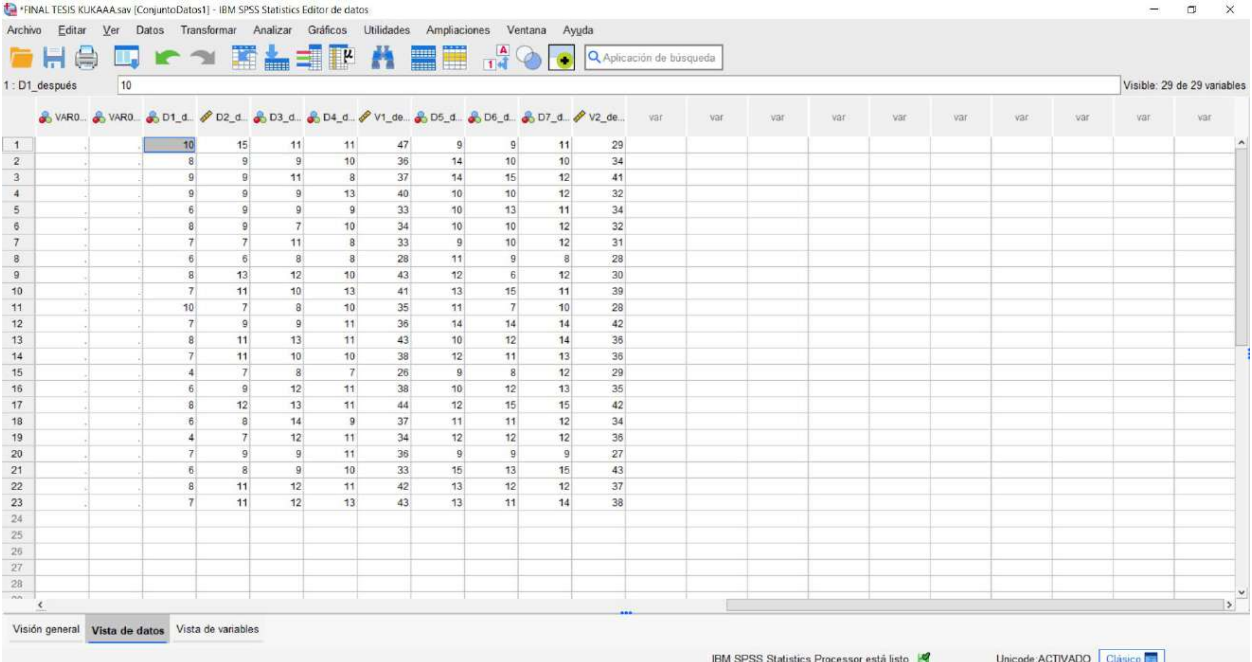

## **Dimensión Arquitectura del robot**

## **Tabla 8**

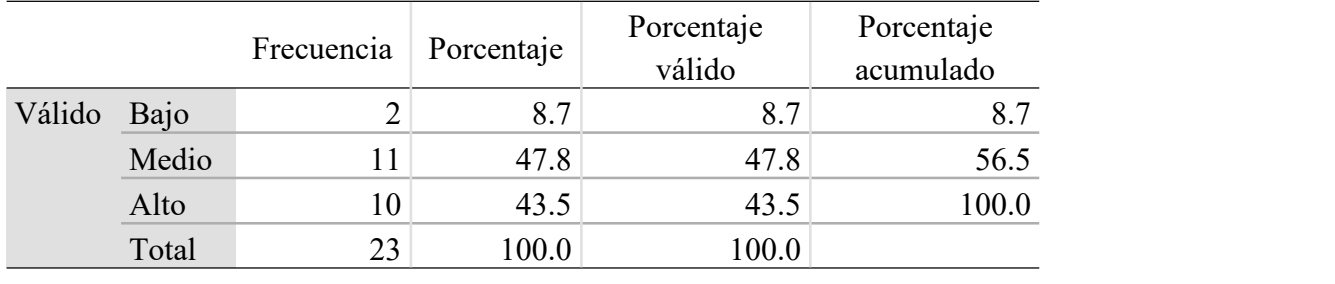

*Dimensión Arquitectura del robot (Postest)*

En la dimensión arquitectura del robot los encuestados fueron agrupados en 3 niveles bajo, medio y alto. De los 23 alumnos, el 47.8% califica a esta dimensión en un nivel medio, el 43.5 % en un nivel alto y el 8.70 % en un nivel alto. El mayor porcentaje es el nivel medio lo que significa que tienen un conocimiento medio sobre las partes que componen un brazo robótico, además se incrementó el porcentaje del nivel alto.

#### **Figura 59**

*Niveles de la dimensión Arquitectura del robot (Postest)*

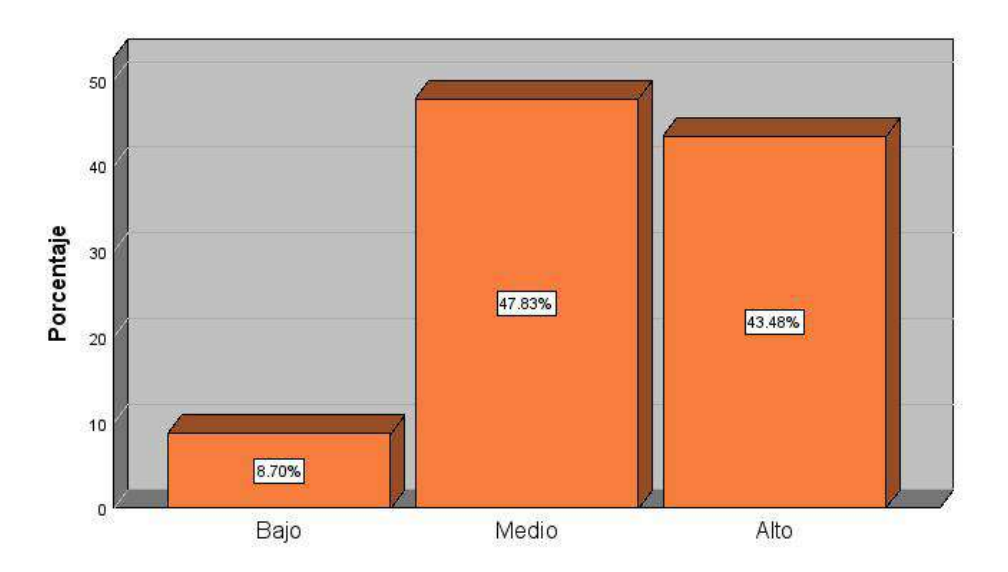

Postest\_Arquitectura\_del\_robot

#### **Dimensión Métodos de programación**

### **Tabla 9**

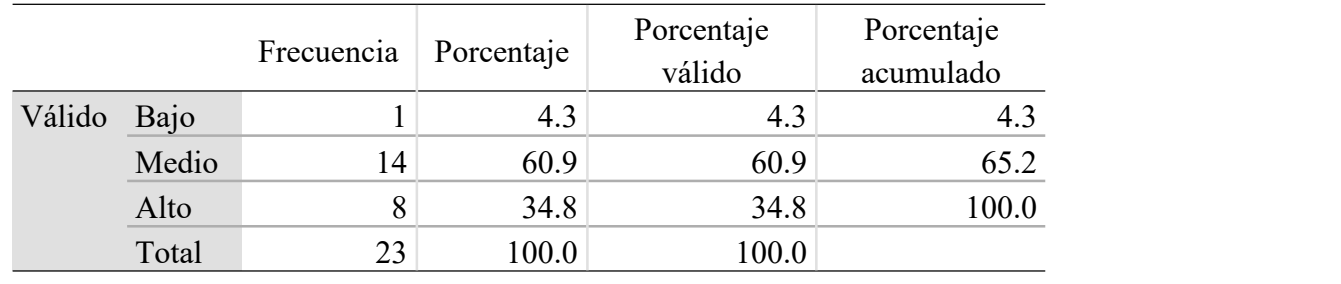

*Dimensión Métodos de programación (Postest)*

En la dimensión métodos de programación los encuestados fueron agrupados en 3 niveles bajo, medio y alto. De los 23 alumnos, el 60.9 % califica a esta dimensión en un nivel medio, el 34.8 % en un nivel alto y el 4.3 % en un nivel bajo. El mayor porcentaje es el nivel medio lo que significa que tienen un conocimiento medio sobre los métodos de programación de un brazo robótico.

#### **Figura 60**

*Niveles de la dimensión métodos de programación (Postest)*

Métodos\_de\_programación\_postest

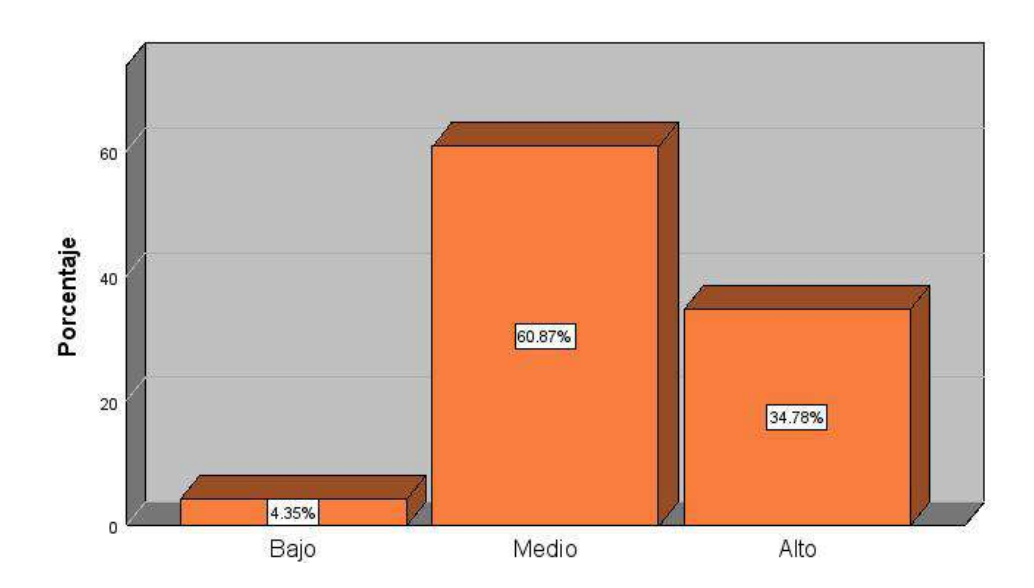

## **Dimensión programación del robot**

#### **Tabla 10**

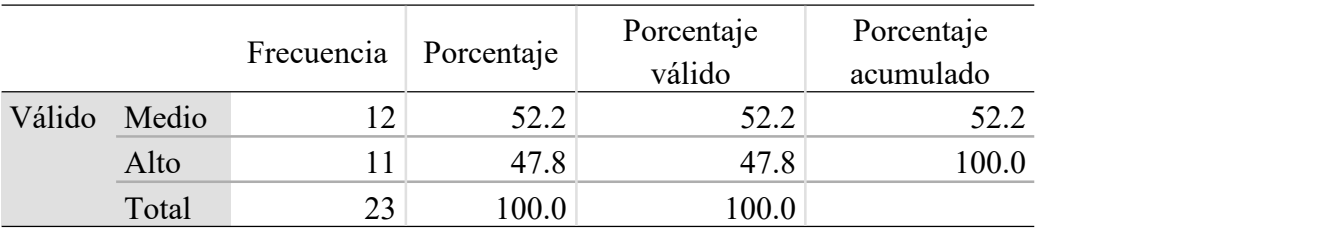

*Dimensión programación del robot (Postest)*

En la dimensión programación del robot los encuestados fueron agrupados en 3 niveles bajo, medio y alto. De los 23 alumnos, el 52.20 % califica a esta dimensión en un nivel medio, el 47.8 % en un nivel alto. El mayor porcentaje es el nivel medio lo que significa que tienen un conocimiento medio sobre la programación de un brazo robótico.

#### **Figura 61**

*Niveles de la dimensión programación del robot (Postest)*

Medio

10

 $\mathfrak{o}$ 

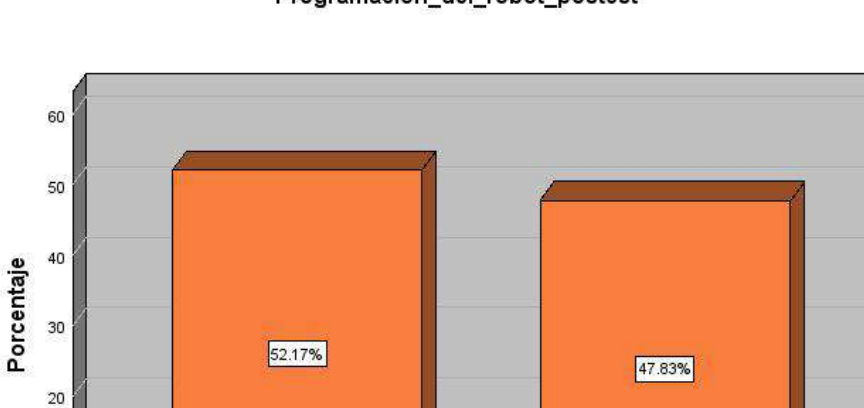

Alto

Programación\_del\_robot\_postest

#### **Dimensión manual de prácticas de laboratorio**

#### **Tabla 11**

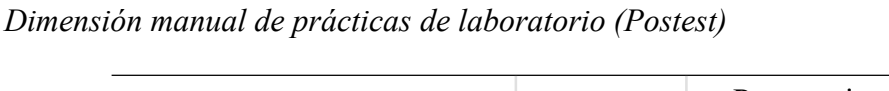

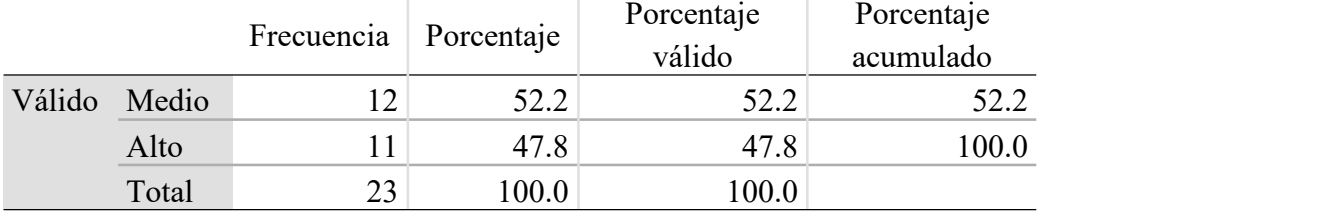

En la dimensión manual de prácticas de laboratorio los encuestados fueron agrupados en 3 niveles bajo, medio y alto. De los 23 alumnos, el 52.2 % califica a esta dimensión en un nivel medio, el 47.8 % en un nivel alto. El mayor porcentaje es el nivel medio lo que significa que tienen un conocimiento medio sobre lo que se debe de hacer con el brazo robótico.

## **Figura 62**

*Niveles de la dimensión manual de prácticas de laboratorio (Postest)*

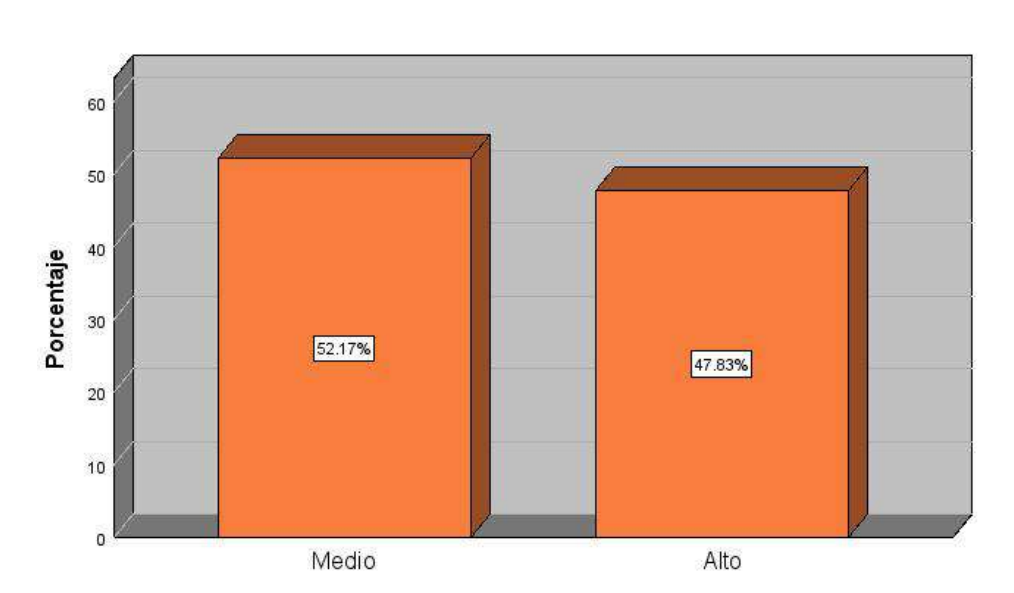

Manual\_de\_prácticas\_de\_laboratorio\_postest

## **Variable calidad educativa**

Dimensión desarrollo de actividades

## **Tabla 12**

*Dimensión desarrollo de actividades (Postest)*

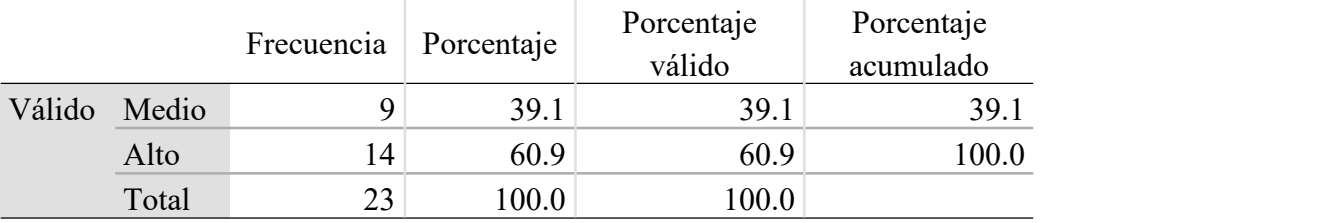

En la dimensión desarrollo de actividades los encuestados fueron agrupados en 3 niveles bajo, medio y alto. De los 23 alumnos, el 60.9 % califica a esta dimensión en un nivel alto, el 39.1 % en un nivel medio. El mayor porcentaje es el nivel alto lo que significa que las actividades a realizar en el laboratorio son altas.

## **Figura 63**

*Niveles de la dimensión desarrollo de actividades (Postest)*

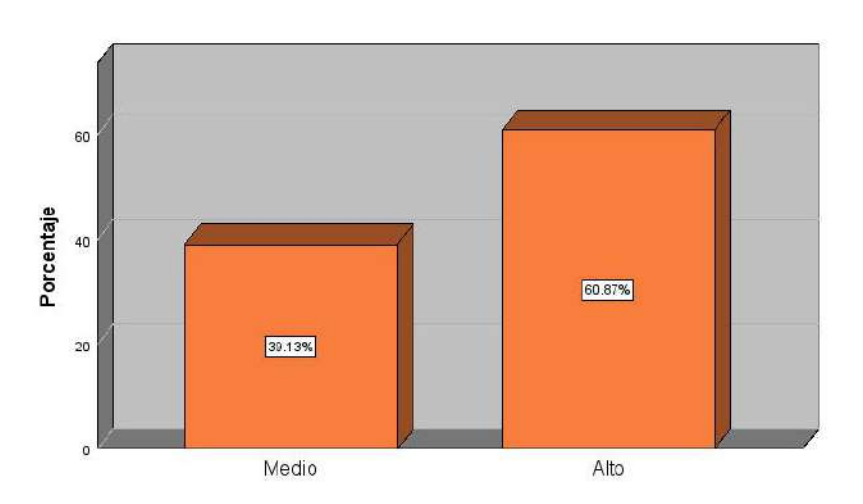

#### Desarrollo\_de\_actividades\_postest

## **Dimensión recursos de apoyo académico**

## **Tabla 13**

*Dimensión recursos de apoyo académico (Postest)*

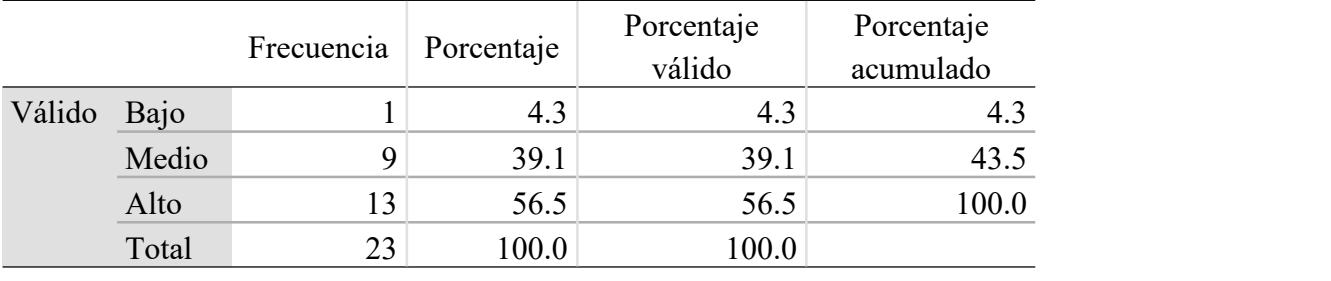

En la dimensión recursos de apoyo académico los encuestados fueron agrupados en 3 niveles bajo, medio y alto. De los 23 alumnos, el 56.50 % califica a esta dimensión en un nivel alto, el 39.1 % en un nivel medio y el 4.3 % en un nivel bajo. El mayor porcentaje es el nivel alto lo que significa que los recursos de apoyo académico son altos.

#### **Figura 64**

*Niveles de la dimensión recursos de apoyo académico (Postest)*

Recursos\_de\_apoyo\_académico\_postest

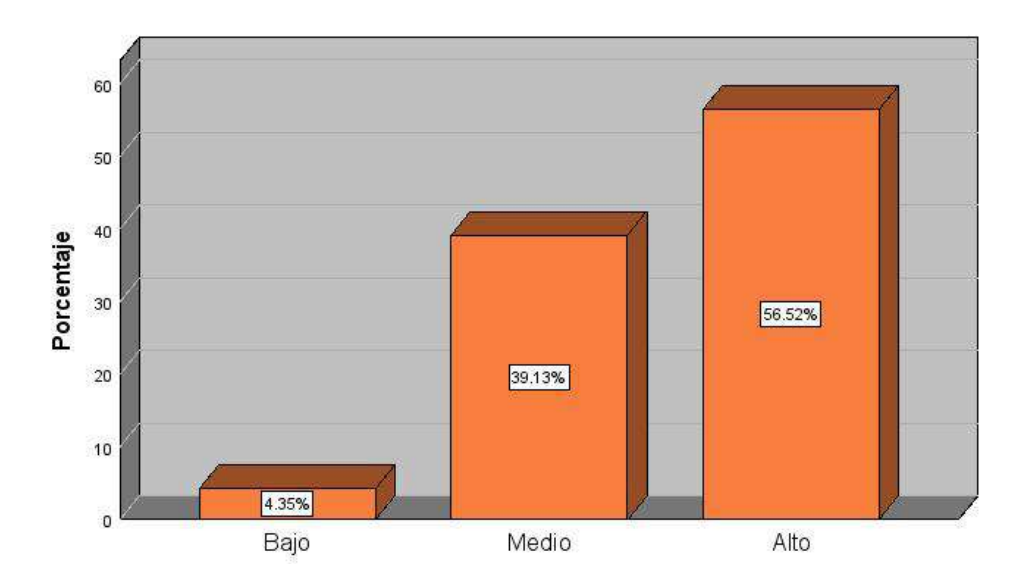

**Dimensión rendimiento académico**

## **Dimensión rendimiento académico**

#### **Tabla 14**

*Dimensión rendimiento académico (Postest)*

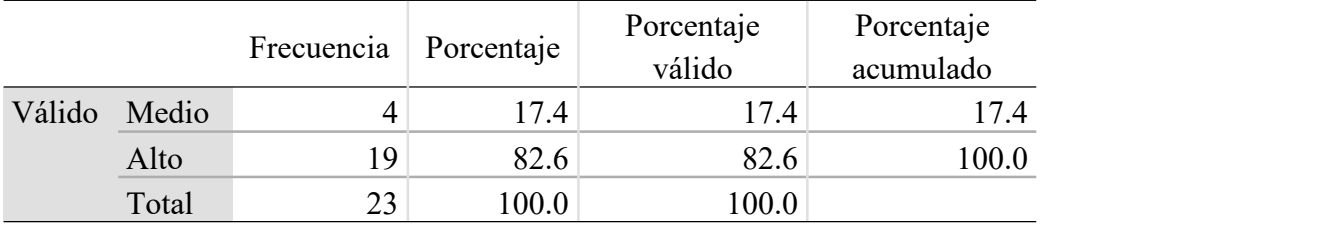

En la dimensión rendimiento académico los encuestados fueron agrupados en 3 niveles bajo, medio y alto. De los 23 alumnos, el 82.60 % califica a esta dimensión en un nivel alto, el 17.4 % en un nivel medio. El mayor porcentaje es el nivel alto lo que significa que rendimiento académico es alto.

### **Figura 65**

*Niveles de la dimensión rendimiento académico (Postest)*

#### Rendimiento\_académico\_postest

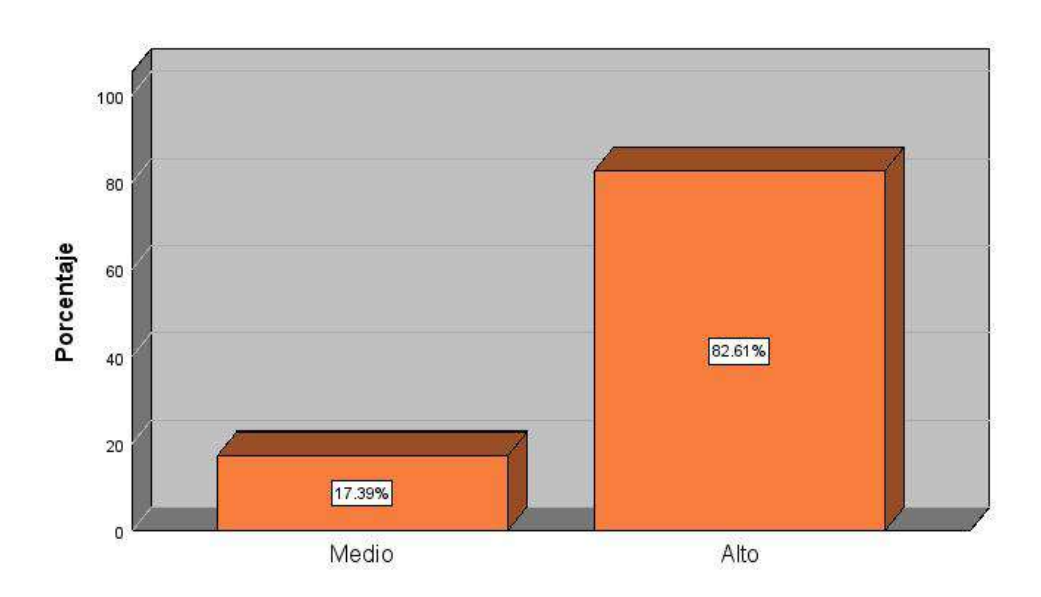

## **4.2. Resultados metodológicos**

#### 4.2.1. *Validez del instrumento*

Para poder darle validez al cuestionario creado en el estudio de la "Operación y

programación del brazo robótico y la calidad educativa" se utilizó el juicio de expertos para que

califiquen la herramienta a utilizar. Los expertos elegidos son los siguientes:

- Ing. Guzmán Espinoza, Marco Arturo- CIP 28152
- Ing. Collantes Rosales, Víctor Manuel CIP 26701
- $\bullet$  Ing. Segundo Gregorio, Collazos Ramírez CIP 90645

#### **Tabla 15**

#### *Validez del instrumento*

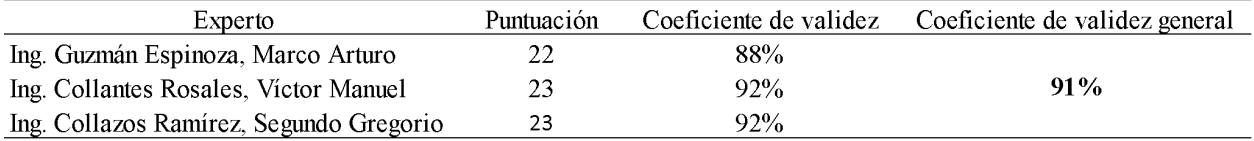

Se obtiene por resultado del coeficiente de validez general un 91% que clasificándolo en

la escala de validez de un instrumento se ubica con una excelente validez.

## **Tabla 16**

### *Escala de validez del instrumento*

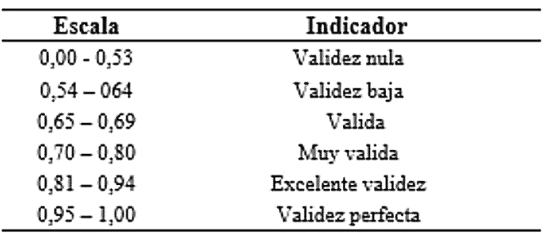

## 4.2.2. *Confiabilidad del instrumento*

Para determinar la confiabilidad se utilizó el estadístico de Alfa de Cronbach utilizando el software SPSS Statistics V.29. El instrumento estuvo compuesto por 20 preguntas para medir cada dimensión. El resultado obtenido fue de **0.874** lo que significa que tiene una confiabilidad muy alta.

## **Figura 66**

*Alfa de Cronbach*

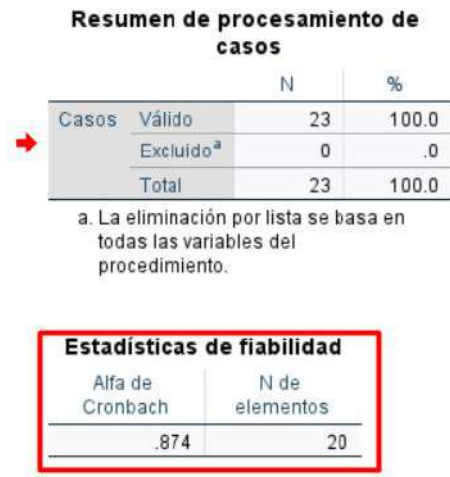

### **Tabla 17**

*Rangos de confiabilidad del instrumento*

| Rangos    | Magnitud |
|-----------|----------|
| 0,81a1,00 | Muy alta |
| 0,61a0,80 | Alta     |
| 0,41a0,60 | Media    |
| 0,21a0,40 | Baja     |
| 0,01a0,20 | Muy baja |

Tomado de Palella y Martins (2006)

#### 4.2.3. *Contrastación de hipótesis*

#### 4.2.3.1. **Prueba de normalidad**

Para poder determinar que prueba estadística debemos de utilizar se tiene que analizar si nuestros datos tienen una distribución normal denominada paramétrica o de lo contrario es no paramétrica. Se utilizó la prueba de Shapiro-Wilk ya que la muestra es menor a 50.

#### **Prueba de normalidad de los datos (pretest)**

**Ho:** Los datos tienen una distribución normal (paramétrica)

**H1:** Los datos no tienen una distribución normal (no paramétrica)

El nivel de significancia es del 5 % y el de confianza es el 95%.

### **Regla de decisión**

p < 0,05: Se rechaza Ho

 $p > 0.05$ : Se acepta Ho

### **Tabla 18**

Pruebas de normalidad Shapiro-Wilk del pretest.

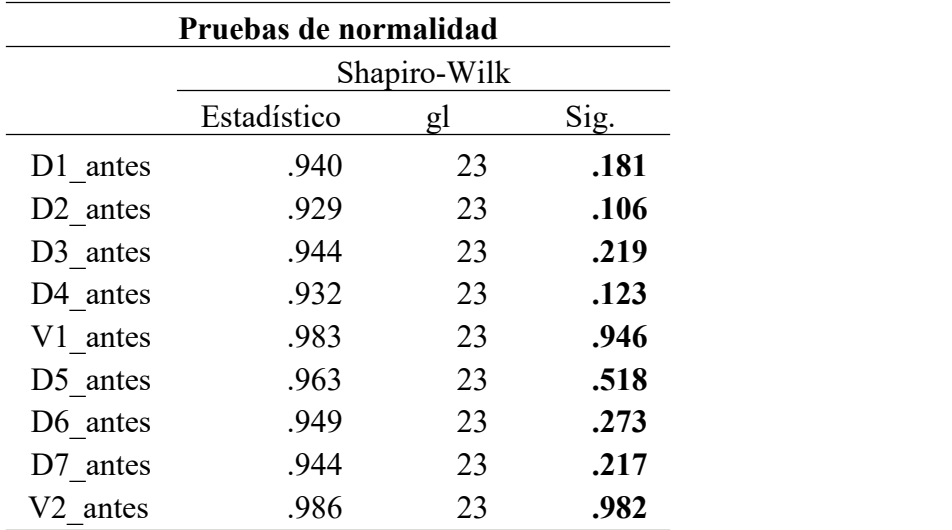

Nota. Elaborado con el programa IBM Spss Statistics.

## **Interpretación**

Los resultados del p.valor en todas la dimensiones tienen un valor mayor a 0.05 por lo tanto se acepta la hipotesis nula comprobando que los datos tienen una distribución normal (paramétrica).

#### **Prueba de normalidad de los datos (postest)**

**Ho:** Los datos tienen una distribución normal (paramétrica)

**H1:** Los datos no tienen una distribución normal (no paramétrica)

El nivel de significancia es del 5 % y el de confianza es el 95%.

## **Regla de decisión**

p < 0,05: Se rechaza Ho

 $p > 0.05$ : Se acepta Ho

## **Tabla 19**

*Pruebas de normalidad Shapiro-Wilk del postest.*

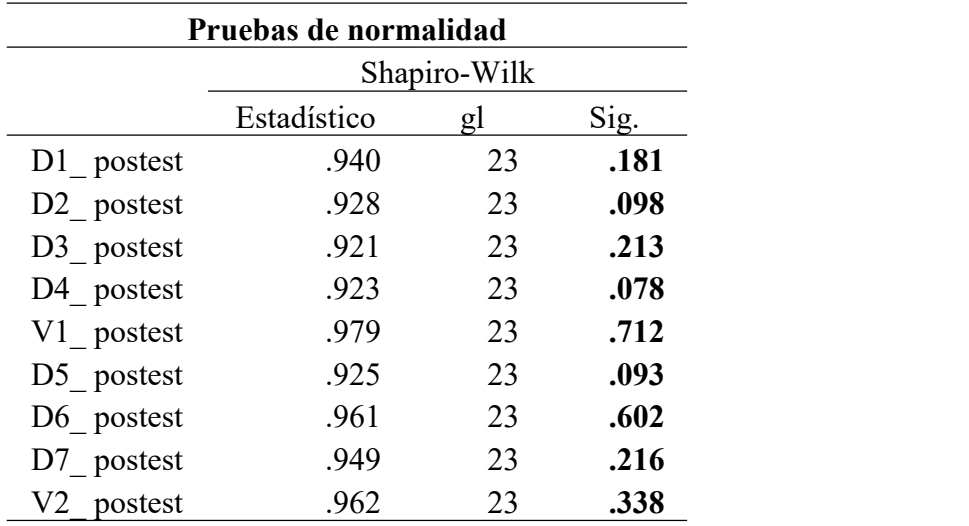

Nota. Elaborado con el programa IBM Spss Statistics.

## **Interpretación**

Los resultados del p.valor en todas la dimensiones tienen un valor mayor a 0.05 por lo tanto se acepta la hipotesis nula comprobando que los datos tienen una distribución normal (paramétrica).

#### **Hipótesis general**

- **Ho:** La operación y programación del brazo robótico no influye en la calidad educativa del laboratorio de manufactura de la UNJFSC, Huacho-2023.
- **H1:** La operación y programación del brazo robótico influye en la calidad educativa del laboratorio de manufactura de la UNJFSC, Huacho-2023.

El nivel de significancia es del 5 % y el de confianza es el 95%.

### **Regla de decisión**

p < 0,05: Se rechaza Ho  $p > 0.05$ : Se acepta Ho

#### **Tabla 20**

*Estadísticas de muestras emparejadas - hipótesis general*

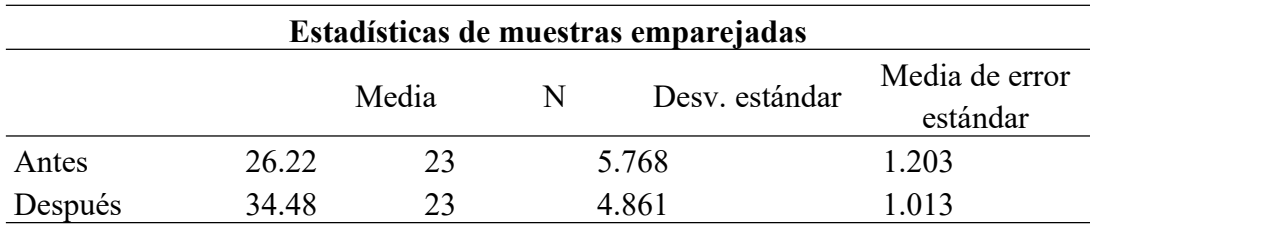

### **Tabla 21**

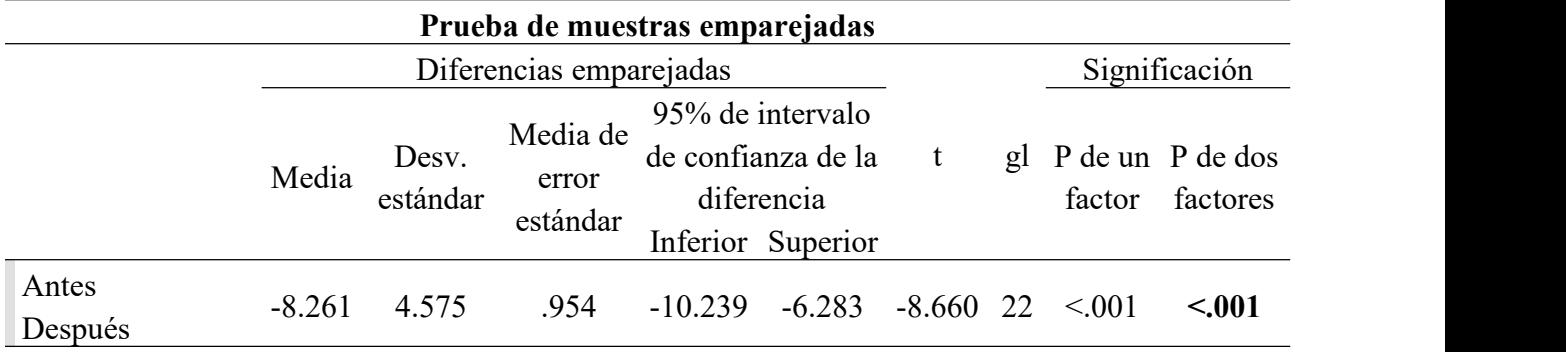

*Prueba de t se Student para muestras relacionadas - hipótesis general*

#### **Conclusión:**

A la luz de los resultados se puede observar que el p-valor es menor a 0.05 (nivel de significancia), por lo tanto, se rechaza la hipótesis nula y se acepta la hipótesis alternativa afirmando que la operación y programación del brazo robótico influye en la calidad educativa del laboratorio de manufactura de la UNJFSC, Huacho-2023.

#### **Hipótesis específica 1**

- **Ho:** La operación y programación del brazo robótico no influye en el desarrollo de actividades del laboratorio de manufactura de la UNJFSC, Huacho-2023.
- **H1:** La operación y programación del brazo robótico influye en el desarrollo de actividades del laboratorio de manufactura de la UNJFSC, Huacho-2023.

El nivel de significancia es del 5 % y el de confianza es el 95%.

#### **Regla de decisión**

p < 0,05: Se rechaza Ho  $p > 0.05$ : Se acepta Ho

## **Tabla 22**

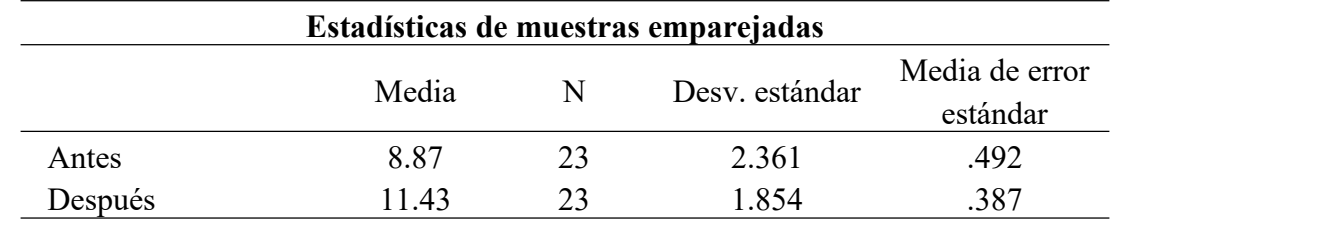

*Estadísticas de muestras emparejadas - Hipótesis específica 1*

### **Tabla 23**

*Prueba de t se Student para muestras relacionadas - Hipótesis específica 1*

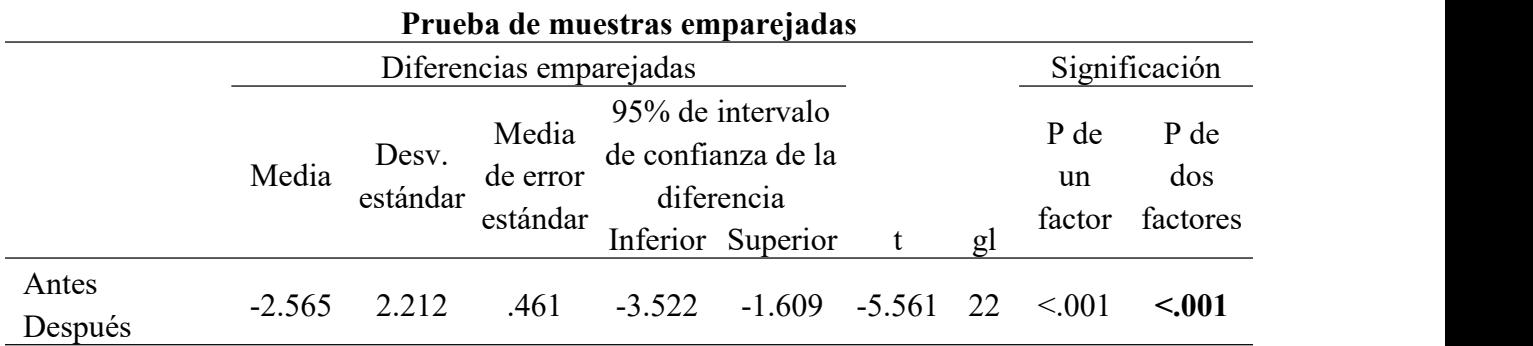

## **Conclusión:**

A la luz de los resultados se puede observar que el p-valor es menor a 0.05 (nivel de significancia), por lo tanto, se rechaza la hipótesis nula y se acepta la hipótesis alternativa afirmando que la operación y programación del brazo robótico influye en el desarrollo de actividades del laboratorio de manufactura de la UNJFSC, Huacho-2023.

## **Hipótesis específica 2**

- **Ho:** La operación y programación del brazo robótico no influye con recursos de apoyo académico al laboratorio de manufactura de la UNJFSC, Huacho-2023.
- **H1:** La operación y programación del brazo robótico influye con recursos de apoyo académico al laboratorio de manufactura de la UNJFSC, Huacho-2023.

El nivel de significancia es del 5 % y el de confianza es el 95%.

## **Regla de decisión**

p < 0,05: Se rechaza Ho

p > 0,05: Se acepta Ho

## **Tabla 24**

*Estadísticas de muestras emparejadas - Hipótesis específica 2*

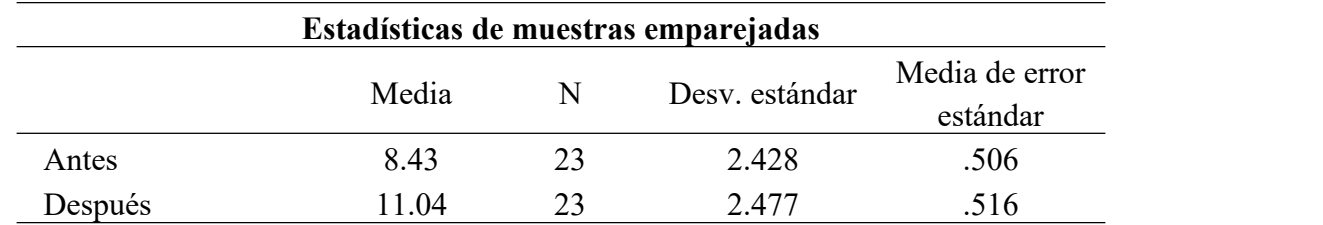

## **Tabla 25**

*Prueba de t se Student para muestras relacionadas - Hipótesis específica 2*

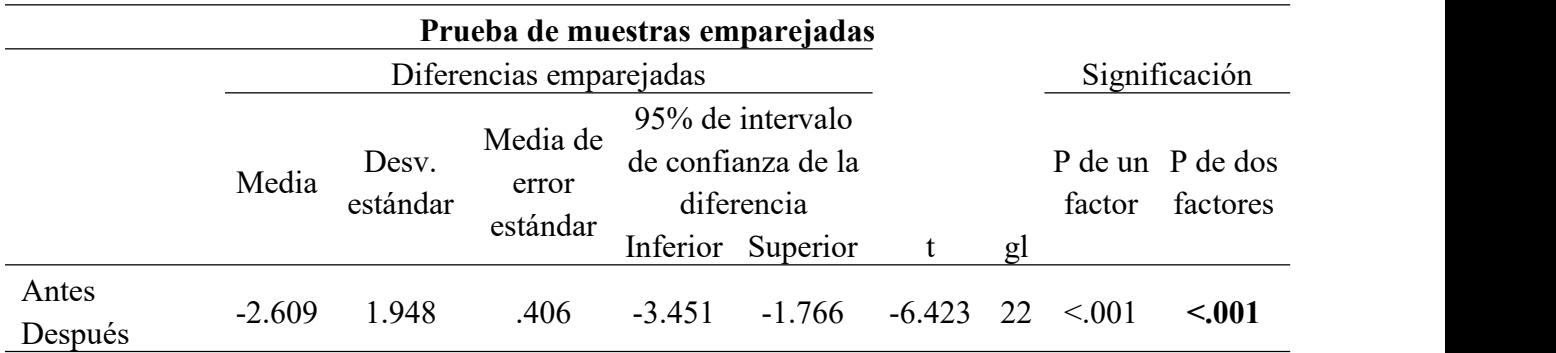

## **Conclusión:**

A la luz de los resultados se puede observar que el p-valor es menor a 0.05 (nivel de significancia), por lo tanto, se rechaza la hipótesis nula y se acepta la hipótesis alternativa afirmando que la operación y programación del brazo robótico influye con recursos de apoyo académico al laboratorio de manufactura de la UNJFSC, Huacho-2023.

### **Hipótesis específica 3**

- **Ho:** La operación y programación del brazo robótico no influye el rendimiento educativo en el laboratorio de manufactura de la UNJFSC, Huacho-2023.
- **H1:** La operación y programación del brazo robótico influye el rendimiento educativo en el laboratorio de manufactura de la UNJFSC, Huacho-2023.

El nivel de significancia es del 5 % y el de confianza es el 95%.

#### **Regla de decisión**

p < 0,05: Se rechaza Ho

 $p > 0.05$ : Se acepta Ho

#### **Tabla 26**

*Estadísticas de muestras emparejadas - Hipótesis específica 3*

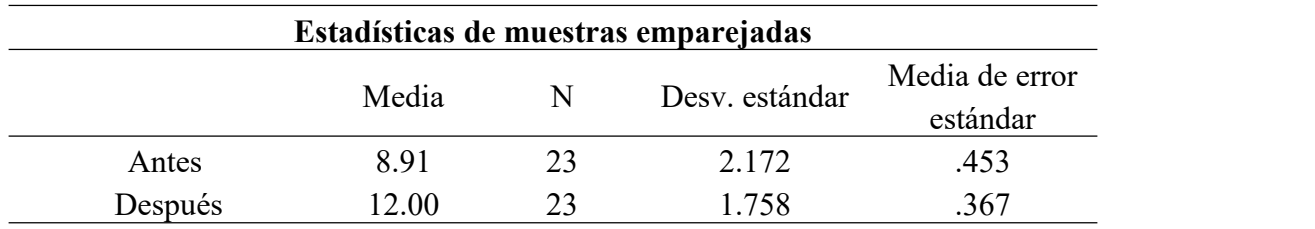

# **Tabla 27**

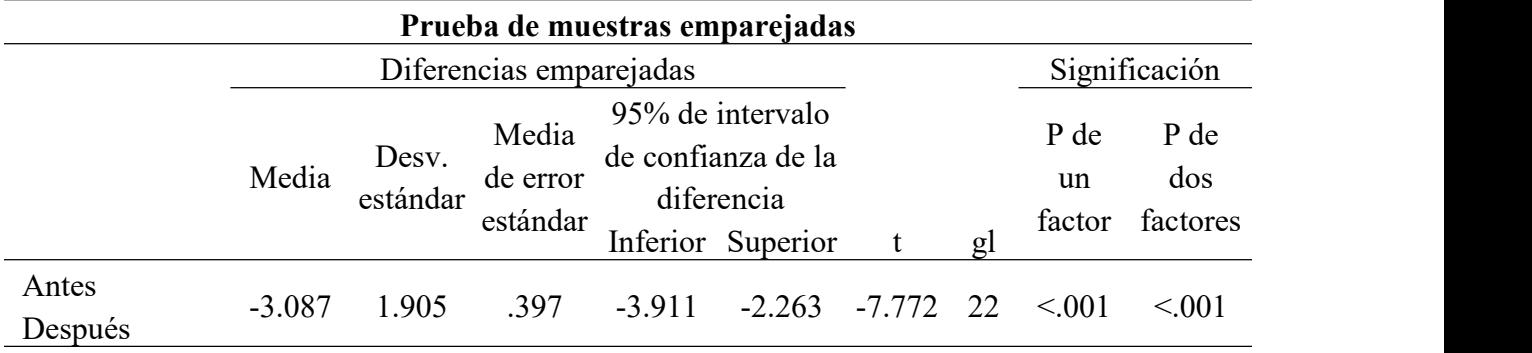

*Prueba de t se Student para muestras relacionadas - Hipótesis específica 3*

### **Conclusión:**

A la luz de los resultados se puede observar que el p-valor es menor a 0.05 (nivel de significancia), por lo tanto, se rechaza la hipótesis nula y se acepta la hipótesis alternativa afirmando que la operación y programación del brazo robótico influye el rendimiento educativo en el laboratorio de manufactura de la UNJFSC, Huacho-2023.

#### **5. CAPITULO V: DISCUSIÓN, CONCLUSIONES Y RECOMENDACIONES**

#### **5.1. Discusión**

Estadísticamente los resultados obtenidos demuestran que la operación y programación del brazo robótico influye en la calidad educativa del laboratorio de manufactura de la UNJFSC, Huacho-2023, obteniéndose un p-valor menor al nivel de significancia (0.05). Esto nos permite coincidir con la investigación de Aguilar y Loaiza (2020) en la cual llegan a la conclusión de que el desarrollo de un manual de guías de prácticas ayuda al proceso de aprendizaje de la robótica industrial y por ende la calidad que se ofrece también aumenta.

Los resultados obtenidos en la primera dimensión nos indica que la operación y programación del brazo robótico influye en el desarrollo de actividades del laboratorio de manufactura. Esto se asemeja a la investigación realizada por Rosas (2021) es donde se determinó la relación de la gestión educativa y la calidad educativa la cual era significativa influyendo así en el desarrollo de actividades académicas.

En la segunda dimensión sedeterminó que la operación y programación del brazo robótico aporta con recursos de apoyo académico al laboratorio de manufactura. Coincidiendo con la investigación de Torres (2019) en la cual encuentra una influencia significativa en el uso de recurso institucionales para el logro de una eficiencia educativa.

En la tercera dimensión sedeterminó que la operación y programación del brazo robótico mejora el rendimiento educativo en el laboratorio de manufactura, esto concuerda con la investigación de Mercado y escobar (2022) llegando a la conclusión de que existe relación directa y alta entre la gestión escolar y la calidad educativa por lo tanto en rendimiento educativo aumenta también.

#### **5.2. Conclusiones**

#### **Conclusión general**

Se puede afirmar que la operación y programación del brazo robótico influye en la calidad educativa del laboratorio de manufactura de la UNJFSC, Huacho-2023. Con base en resultados estadísticos de la prueba T de Student obteniéndose un p-valor de <.001 el cual es menor al nivel de significancia (0.05).

Además, que haciendo una comparación de las medias del antes y después se puede observar una diferencia de 8.26, incremento del 31.5%, lo cual nos indica que hubo una influencia positiva.

#### **Conclusiones específicas**

#### **Conclusión específica 1**

Se puede afirmar que la operación y programación del brazo robótico influye en el desarrollo de actividades del laboratorio de manufactura de la UNJFSC, Huacho-2023. Con base en resultados estadísticos de la prueba T de Student obteniéndose un p-valor de <.001 el cual es menor al nivel de significancia (0.05).

Además, que haciendo una comparación de las medias del antes y después se puede observar una diferencia de 2.56, incremento del 28.8 %, lo cualnos indica que hubo una influencia positiva.

#### **Conclusión específica 2**

Se puede afirmar que la operación y programación del brazo robótico influye con recursos de apoyo académico al laboratorio de manufactura de la UNJFSC, Huacho-2023. Con base en resultados estadísticos de la prueba T de Student obteniéndose un p-valor de <.001 el cual es menor al nivel de significancia (0.05).

Además, que haciendo una comparación de las medias del antes y después se puede observar una diferencia de 2.60, incremento del 30.8 %, lo cualnos indica que hubo una influencia positiva.

#### **Conclusión específica 3**

Se puede afirmar que la operación y programación del brazo robótico influye en el rendimiento educativo en el laboratorio de manufactura de la UNJFSC, Huacho-2023. Con base en resultados estadísticos de la prueba T de Student obteniéndose un p-valor de <.001 el cual es menor al nivel de significancia (0.05).

Además, que haciendo una comparación de las medias del antes y después se puede observar una diferencia de 3.08, incremento del 34.6%, lo cual nos indica que hubo una influencia positiva.

#### **5.3. Recomendaciones**

- Debido a que se demostró la influencia de la operación y programación del brazo robótico en la calidad educativa que ofrece el laboratorio de manufactura de la FIISI se recomienda proponer e implementar estrategias que permitan una mejor enseñanza sobre temas relacionados a los brazos robóticos.
- Debido a que se demostró la influencia de la operación y programación del brazo robótico en desarrollo de actividades el laboratorio de manufactura de la FIISI se recomienda crear nuevas actividades que involucren todos las maquinas presentes en el laboratorio de manufactura de la FIISI.
- Debido a que se demostró que la operación y programación del brazo robótico influye con recursos de apoyo académico el laboratorio de manufactura de la FIISI se recomienda implementar más guías prácticas de laboratorio las cuales permitan usar los demás equipos disponibles.
- Debido a que se demostró que la operación y programación del brazo robótico a influye en el rendimiento educativo el laboratorio de manufactura de la FIISI se recomienda incentivar más el uso de este brazo robótico ya que son parte de una automatización a escala industrial.

#### **6. CAPITULO VI: REFERENCIAS**

#### **6.1. Fuentes documentales**

- Aguilar, A., & Loaiza, E. (2020). *Desarrollo de un manual de guías de prácticas orientado al aprendizaje de la Robótica Industrial* [Universidad Politécnica Salesiana]. <http://dspace.ups.edu.ec/handle/123456789/18296>
- Daza, F. (2018). *Trabajo infantil y calidad educativa de los estudiantes de secundaria de la Institución Educativa Héroes de Jactay Huánuco—2017* [Universidad Alas Peruanas]. <https://repositorio.uap.edu.pe/xmlui/handle/20.500.12990/4268>
- Medrano, R. (2021). *Gestión de la calidad en la Unidad de Educación Continua y Posgrado (UECP) de la Facultad Regional Multidisciplinaria de Carazo, Universidad Nacional Autónoma de Nicaragua, Managua.* [Universidad Nacional Autónoma De Nicaragua]. <https://www.camjol.info/index.php/torreon/article/view/14974>
- Mercado, M., & Escobar, L. (2022). *Gestión escolar y calidad educativa: Análisis comparado de la* incidencia de la gestión escolar en la calidad educativa en las sedes San Luis y San Vicente de la *Institución Educativa San Luis, municipio de Yarumal, Antioquia* [Corporación Universidad de la Costa]. <https://hdl.handle.net/11323/9675>
- Paz, H. (2021). *Las funciones del docente y la calidad educativa en la Universidad Nacional Experimental "Rafael María Baralt"* [Universidad Nacional Experimental Rafael María Baralt]. <https://renati.sunedu.gob.pe/handle/sunedu/3157815>
- Quispe, R., & Calero, S. (2018). *La gestión pedagógica y la calidad educativa de una Institución Educativa de Alto Trujillo, El Porvenir- 2017* [Universidad César Vallejo]. <https://repositorio.ucv.edu.pe/handle/20.500.12692/11765>

Rosas, M. (2021). *Gestión educativa y calidad educativa en la institución educativa Nº 1237 Ate, 2021* [Universidad César Vallejo].

[https://repositorio.ucv.edu.pe/handle/20.500.12692/67516#:~:text=Se%20encontr%C3%B3%20](https://repositorio.ucv.edu.pe/handle/20.500.12692/67516) que%20existe%20relaci%C3%B3n,000%20%3C%200.

Torres, G. (2019). *Gestión educativa y calidad de la educación en la Universidad Científica del Sur— Cursos básicos, 2018-1* [Universidad San Martin de Porres].

<https://repositorio.usmp.edu.pe/handle/20.500.12727/5374>

Veramendi, A. (2019). *Gestión educativa y calidad educativa I.E. 5123 Francisco Bolognesi. Ventanilla, 2019* [Universidad César Vallejo].

<https://repositorio.ucv.edu.pe/handle/20.500.12692/35458>

Reyes, Y. (2003). *Relación entre el rendimiento académico, la ansiedad ante los exámenes, los rasgos de personalidad, el autoconcepto y la asertividad en estudiantes del primer año de psicología de la UNMSM* [Universidad Nacional Mayor de San Marcos].

### **6.2. Fuentes bibliográfica**

Arcaro, J. (1995). *Quality in Education: An Implementation Handbook*. Lucie Press. [https://www.routledge.com/Quality-in-Education-An-Implementation-](https://www.routledge.com/Quality-in-Education-An-Implementation-Handbook/Arcaro/p/book/9781884015588) Handbook/Arcaro/p/book/9781884015588

Barrientos, A., Balaguer, C., Peñin, L., & Santoja, R. (2007). *Fundamentos de Robótica*. Mcgraw-Hill. <https://www.buscalibre.pe/libro-fundamentos-de-robotica/9788448156367/p/1037963>

Cano, M., Herrera, D., Ramírez, G., & Rosas, J. (2017). *Análisis Organizacional y Calidad Educativa*. GRUPO EDITORIAL HESS. [http://remineo.org/repositorio/libros/dcoal/wp](http://remineo.org/repositorio/libros/dcoal/wp-content/uploads/2017/08/08-La-calidad-educativa.pdf) content/uploads/2017/08/08-La-calidad-educativa.pdf

- Hernández, R., Fernández, C., & Baptista, B. (2014). *Metodología de la investigación* (sexta). Mc Graw Hill educación. <http://repositorio.uasb.edu.bo/handle/54000/1292>
- Instituto Nacional de Innovación Agraria. (2021). *Manual de Buenas Prácticas de Laboratorio*. Lima: INIA[.https://yazelin.github.io/ntcri/data/phase1/KUKA\\_Basic/doc/en/KUKA%20Robot%20Prog](https://yazelin.github.io/ntcri/data/phase1/KUKA_Basic/doc/en/KUKA%20Robot%20Programming%201.pdf) ramming%201.pdf
- KUKA Roboter GmbH. (2013). *Programación de robots 1*. (volumen 1). Augsburg: KUKA. [https://yazelin.github.io/ntcri/data/phase1/KUKA\\_Basic/doc/en/KUKA%20Robot%20Programm](https://yazelin.github.io/ntcri/data/phase1/KUKA_Basic/doc/en/KUKA%20Robot%20Programming%201.pdf) ing%201.pdf
- Kumar, S. (2010). *Introducción a la robótica*. MCGRAW-HILL. [https://www.casadellibro.com/libro](https://www.casadellibro.com/libro-introduccion-a-la-robotica/9786071503138/2505317)introduccion-a-la-robotica/9786071503138/2505317
- López, H., & González, R. (1996). *Programación de robots industriales*. Universidad de Oviedo. [https://books.google.com.pe/books?id=py8Raj7FxgMC&printsec=frontcover#v=onepage&q&f=](https://books.google.com.pe/books?id=py8Raj7FxgMC&printsec=frontcover) false
- Mondragón, T., & Pérez G., M. (2000). *Políticas de desarrollo de colecciones: Un modelo para bibliotecas académicas basado en el sistema de bibliotecas de la Universidad de Antioquia* (1. ed). Universidad de Antioquia.

http://avido.udea.edu.co/autoevaluacion/documentos/coordinadora/politicas de desarrollo de c olecciones.pdf

Morales, P. (2012). *Elaboración material didáctico*. RED TERCER MILENIO. [https://www.studocu.com/es-mx/document/universidad-anahuac/produccion-literaria-en](https://www.studocu.com/es-mx/document/universidad-anahuac/produccion-literaria-en-espanol/elaboracion-material-didactico/17488060) espanol/elaboracion-material-didactico/17488060

#### **6.3. Fuentes hemerográficas**

- Arriagada, C., Gálvez, F. A., & Adasme, B. (2023). Definición conceptual de calidad y de excelencia en la educación superior en el contexto universitario chileno. *Actualidades Investigativas en Educación*, *23*(1), 71–101. <https://doi.org/10.15517/aie.v23i1.51570>
- Bondarenko, N. (2007). Acerca de las definiciones de la calidad de la educación. *Educere*, *11*(39), 613–621. [http://ve.scielo.org/scielo.php?script=sci\\_abstract&pid=S1316-](http://ve.scielo.org/scielo.php?script=sci_abstract&pid=S1316-49102007000400005&lng=es&nrm=iso&tlng=es) 49102007000400005&lng=es&nrm=iso&tlng=es

Campbell, D.T. (1969). Reforms as experiments. American Psychologist, 24, 409-429

- Chávez V., S.M., Esparza del V., Ó.A. y Riosvelasco M., L. (2020). Diseños preexperimentales y cuasiexperimentales aplicados a las ciencias sociales y a la educación. Enseñanza e Investigación en Psicología, 2(2), 167-178.
- Fabela Cárdenas, M. A., & García Treviño,A. H. (2014). Gestión de la calidad educativa en educación superior del sector privado. *Magis: Revista Internacional de Investigación en Educación*, *6*(13), 65–82. <https://dialnet.unirioja.es/servlet/articulo?codigo=4774445>
- KUKA Roboter GmbH. (2023). *Product portfolio*. (volumen 1). Augsburg: KUKA. [https://www.kuka.com/-/media/kuka](https://www.kuka.com/-/media/kuka-downloads/imported/87f2706ce77c4318877932fb36f6002d/kuka_rob_product-portfolio_en_screen.pdf?rev=d0174b77b92e40ee8e32af751be22b3c&hash=3D1C6682E2CBC434A78159B0205584A7) downloads/imported/87f2706ce77c4318877932fb36f6002d/kuka\_rob\_product-

portfolio\_en\_screen.pdf?rev=d0174b77b92e40ee8e32af751be22b3c&hash=3D1C6682E2CBC43 4A78159B0205584A7

Martínez Pérez, José Ramón, Ferrás Fernández, Yenny, Bermúdez Cordoví, Lourdes Leonor, Ortiz Cabrera, Yunelsy, & Pérez Leyva, Elmer Héctor. (2020). Rendimiento académico en estudiantes Vs factores que influyen en sus resultados: una relación a considerar. *EDUMECENTRO*, *12*(4),

105-121. Epub 30 de diciembre de 2020.Recuperado en 10 de julio de 2023, de

[http://scielo.sld.cu/scielo.php?script=sci\\_arttext&pid=S2077-](http://scielo.sld.cu/scielo.php?script=sci_arttext&pid=S2077-28742020000400105&lng=es&tlng=es)

28742020000400105&lng=es&tlng=es.

MOYA, A. (2010). *RECURSOS DIDÁCTICOS EN LA ENSEÑANZA*.

[https://archivos.csif.es/archivos/andalucia/ensenanza/revistas/csicsif/revista/pdf/Numero\\_26/AN](https://archivos.csif.es/archivos/andalucia/ensenanza/revistas/csicsif/revista/pdf/Numero_26/ANTONIA_MARIA_MOYA_MARTINEZ.pdf) TONIA\_MARIA\_MOYA\_MARTINEZ.pdf

Sánchez Martín, F. M., Millán Rodríguez, F., Salvador Bayarri, J., Palou Redorta, J., Rodríguez Escovar, F., Esquena Fernández, S., & Villavicencio Mavrich, H. (2007). Historia de la robótica: De Arquitas de Tarento al robot Da Vinci (Parte I). *Actas Urológicas Españolas*, *31*(2), 69–76. [https://scielo.isciii.es/scielo.php?script=sci\\_abstract&pid=S0210-](https://scielo.isciii.es/scielo.php?script=sci_abstract&pid=S0210-48062007000200001&lng=es&nrm=iso&tlng=es)

48062007000200001&lng=es&nrm=iso&tlng=es

- Universidad de Colima. (2002). G*uía para la elaboración de un manual de prácticas*. (volumen 1). <https://portal.ucol.mx/content/micrositios/200/file/manual.pdf>
- Vargas Murillo, G. (2017). Recursos educativos didácticos en el proceso enseñanza aprendizaje.

*Cuadernos Hospital de Clínicas*, *58*(1), 68–74.

[http://www.scielo.org.bo/scielo.php?script=sci\\_abstract&pid=S1652-](http://www.scielo.org.bo/scielo.php?script=sci_abstract&pid=S1652-67762017000100011&lng=es&nrm=iso&tlng=es)

67762017000100011&lng=es&nrm=iso&tlng=es

### **6.4. Fuentes electrónicas**

Bejob. (2023). *¿Qué esla programación robótica y para qué sirve?*. [https://www.bejob.com/que-es](https://www.bejob.com/que-es-la-programacion-robotica-y-para-que-sirve-2/)la-programacion-robotica-y-para-que-sirve-2/

BFMéxico. (2018, octubre 24). *Partes de un robot industrial: Componentes básicos para su funcionamiento | British Federal Mexico*. [https://bfmx.com/automatizacion/partes-de-un-robot](https://bfmx.com/automatizacion/partes-de-un-robot-industrial/)industrial/

García, D. (2021). *KUKA simplifica la programación de robots con el guiado manual de KUKA ready\_2—InfoPLC*. [https://www.infoplc.net/noticias/item/109107-kuka-simplifica](https://www.infoplc.net/noticias/item/109107-kuka-simplifica-programacion-robots-guiado-manual-kuka-ready_2) programacion-robots-guiado-manual-kuka-ready\_2

Github. (2023). *KUKA IO*. <https://github.com/fablabbcn/KUKAIO>

- KUKA Roboter GmbH. (2023). *Software de sistema*. KUKA AG. [https://www.kuka.com/es](https://www.kuka.com/es-mx/productos-servicios/sistemas-de-robot/software/software-de-sistema) mx/productos-servicios/sistemas-de-robot/software/software-de-sistema
- KUKA. (s/f). *La historia de KUKA: Automatización en el pasado y en el presente*. KUKA AG. Recuperado el 27 de junio de 2023, de [https://www.kuka.com/es-es/empresa/acerca-de](https://www.kuka.com/es-es/empresa/acerca-de-kuka/historia) kuka/historia
- KUKA. (2023). *KUKA smartPAD*. KUKA AG. [https://www.kuka.com/es-es/productos](https://www.kuka.com/es-es/productos-servicios/sistemas-de-robot/unidades-de-control-del-robot/smartpad) servicios/sistemas-de-robot/unidades-de-control-del-robot/smartpad
- KUKA AG. (2023). *KUKA KR C4*. [https://www.kuka.com/es-es/productos-servicios/sistemas-de](https://www.kuka.com/es-es/productos-servicios/sistemas-de-robot/unidades-de-control-del-robot/kr-c4)robot/unidades-de-control-del-robot/kr-c4
- LIESA. (2020). KR AGILUS Sistema de Robot KUKA La Industrial Eléctrica SA. *LIESA*. <https://liesa.com.ar/kr-agilus/>
- Logicbus. (2021). PUMA el pionero en robots de ensamblaje. *Blog Logicbus*. <https://www.logicbus.com.mx/blog/puma-el-pionero-en-robots-de-ensamblaje/>
- Revistas de robots. (2021). *KUKA ready2\_pilot facilita la programación de robots industriales*. [https://revistaderobots.com/robots-y-robotica/kuka-ready2\\_pilot-facilita-la-programacion-de](https://revistaderobots.com/robots-y-robotica/kuka-ready2_pilot-facilita-la-programacion-de-robots-industriales/)robots-industriales/
- Robotics, I. I. F. of. (2023). *International Federation of Robotics*. IFR International Federation of Robotics. <https://ifr.org>
Robotsinaction. (2021). *El primer robot industrial: Unimate* | *Robótica para niños.*<br><https://robotsinaction.com/el-primer-robot-industrial-unimate/>

- Timetoast. (2023). *Evolución de la robótica timeline.* Timetoast Timelines. [https://www.timetoast.com/timelines/evolucion-de-la-robotica-09433459-9c22-489a-94b2](https://www.timetoast.com/timelines/evolucion-de-la-robotica-09433459-9c22-489a-94b2-a70895ef9ef5) a70895ef9ef5
- Universidad Autonoma de Nuevo Leon. (2020). *Nombre de la unidad de aprendizaje*. UNAL.

https://www.fime.uanl.mx/wp-content/uploads/2022/06/732 Arquitectura-de-robots PA.pdf

Universidad del Golfo de México.(2023). *Actividades Académicas*.

<http://www.ugm.edu.mx/index.php/vida-estudiantil/actividades-academicas>

Universidad de Santiago. (2023). *Elementos Constitutivos de un Robot Industrial*. <https://www.udesantiagovirtual.cl/moodle2/mod/book/tool/print/index.php?id=24908>

VINSSA. (2023). *Robot SCARA*. <https://www.vinssa.com/robot-scara/>

**7. ANEXOS**

## Datos de encuesta (pre test)

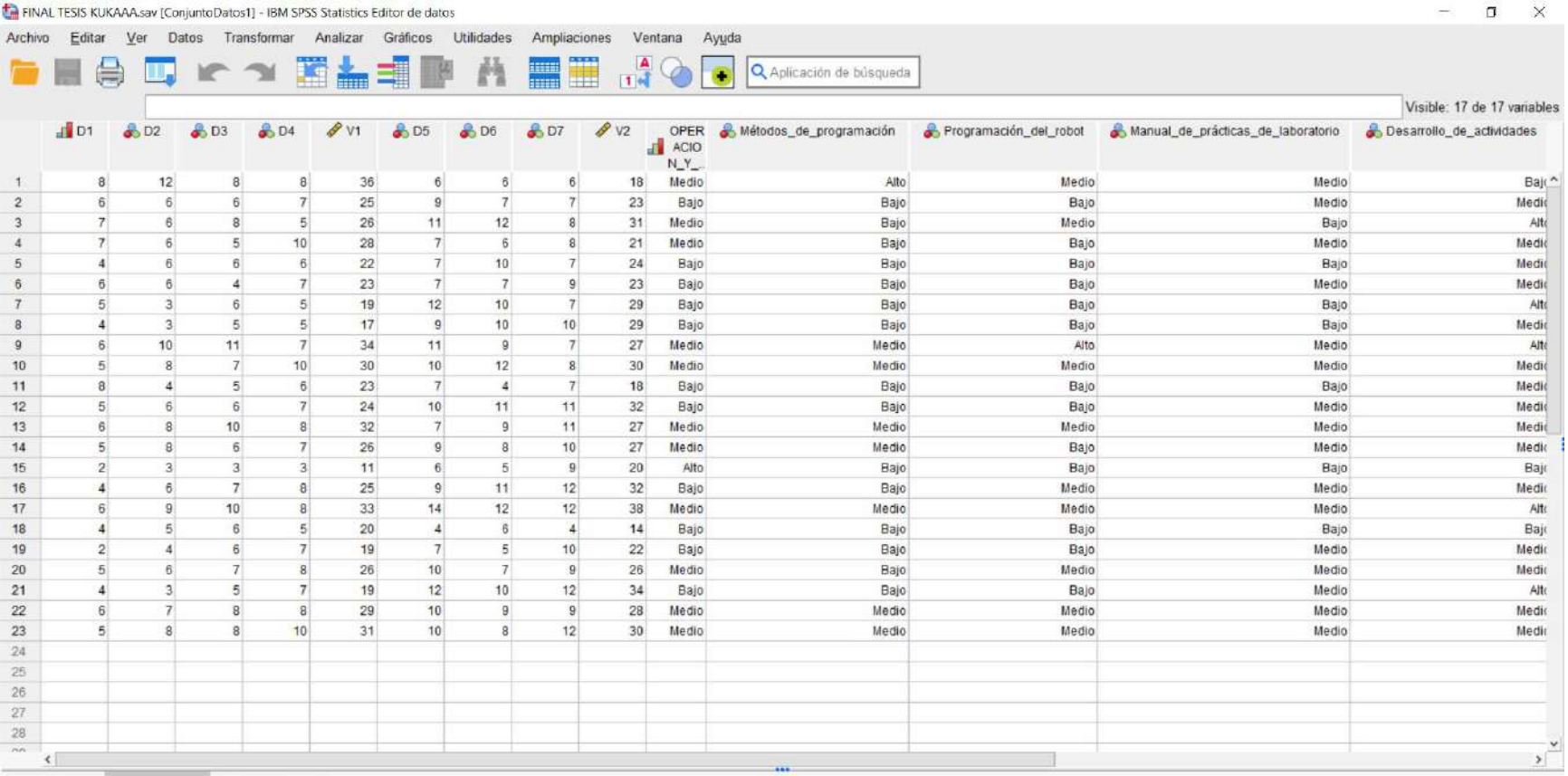

Visión general Vista de datos Vista de variables

IBM SPSS Statistics Processor está listo

Unicode:ACTIVADO Clásico

### Datos de encuesta (postest)

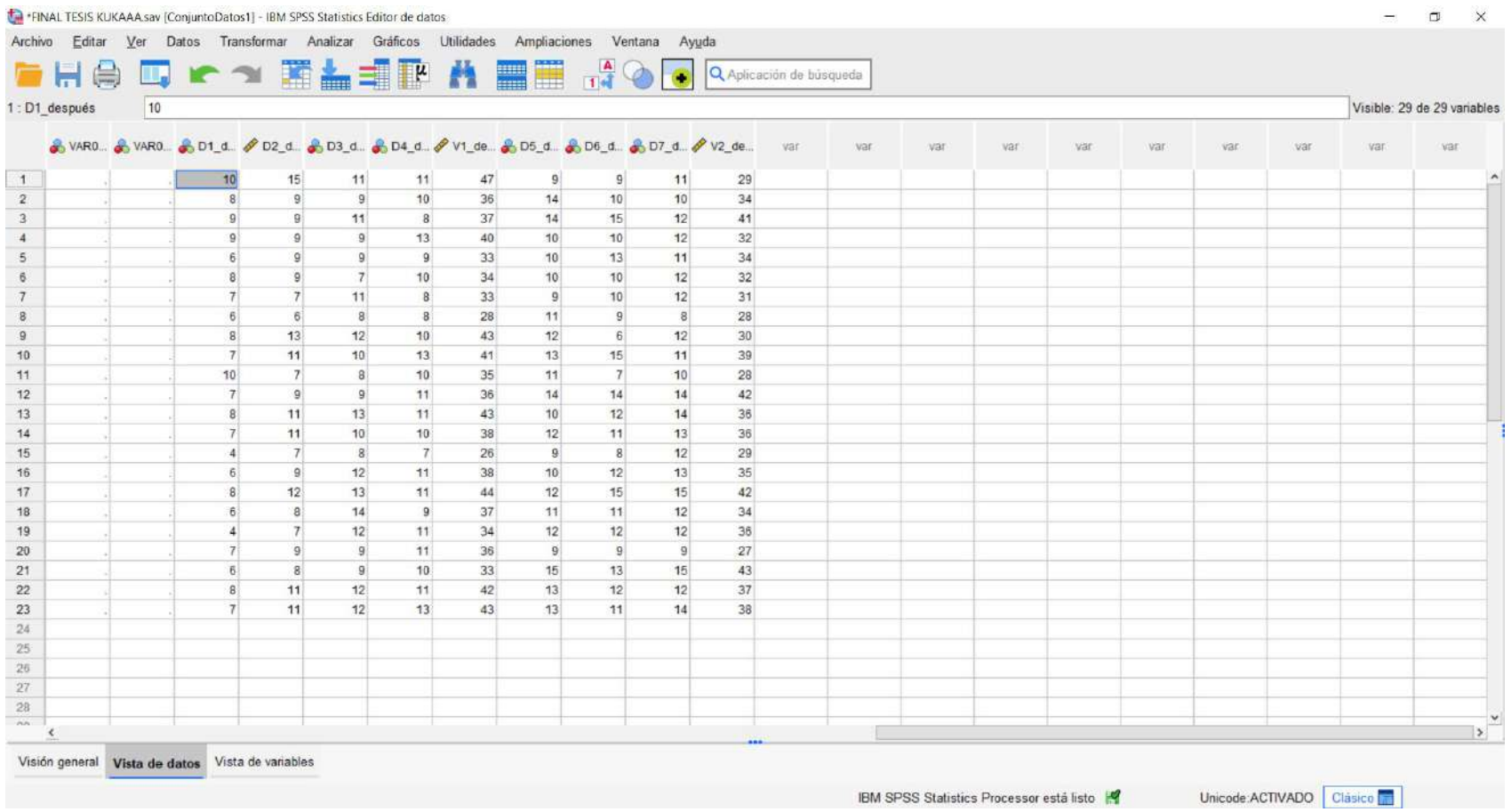

#### **JUICIO DE EXPERTO**

Título: Operación y programación del brazo robótico y la calidad educativa en el laboratorio de manufactura de la FIISI huacho- 2023

Autor: Pedro Luis Alejandro Ramos Carranza

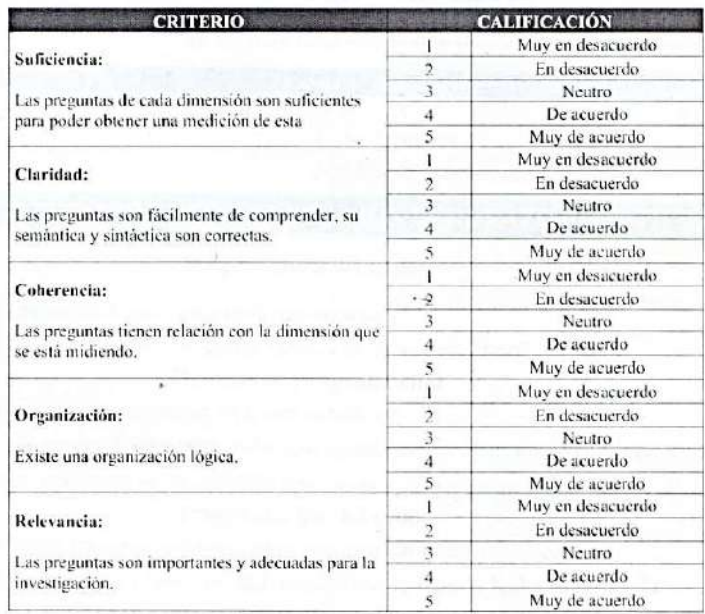

#### Calificación de los items del cuestionario

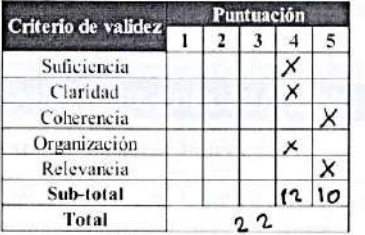

#### Puntuación:

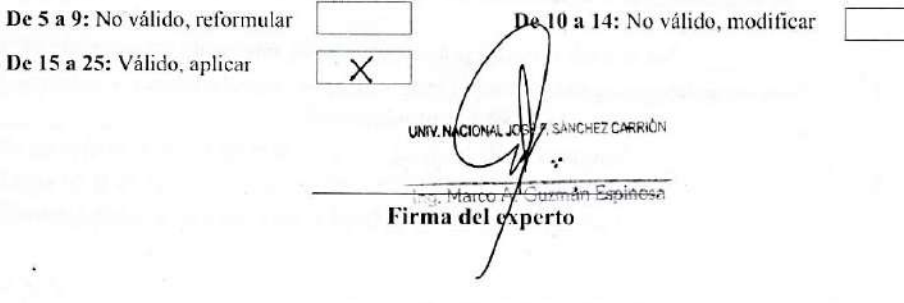

Apellidos y nombres: Guzmán Espinoza, Marco Arturo<br>Registro CIP: 28152

#### **JUICIO DE EXPERTO**

Título: Operación y programación del brazo robótico y la calidad educativa en el laboratorio de manufactura de la EUSI hungho, 2022 de la FIISI huacho-2023

Autor: Pedro Luis Alejandro Ramos Carranza

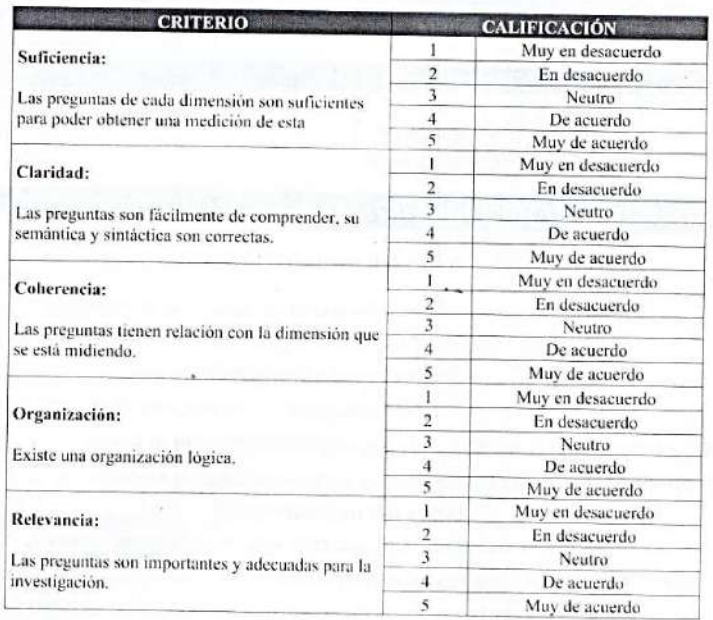

#### Calificación de los ítems del cuestionario

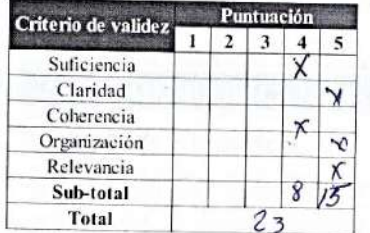

#### Puntuación:

De 5 a 9: No válido, reformular De 15 a 25: Válido, aplicar

De 10 a 14: No válido, modificar

Firma del experto osales

 $\times$ 

Reg del Colegio de Insumienza Nº 26701

Apellidos y nombres: Collantes Rosales, Víctor Manuel<br>Registro CIP: 26701

#### **JUICIO DE EXPERTO**

Título: Operación y programación del brazo robótico y la calidad educativa en el laboratorio de manufactura de la FIISI huacho- 2023

Autor: Pedro Luis Alejandro Ramos Carranza

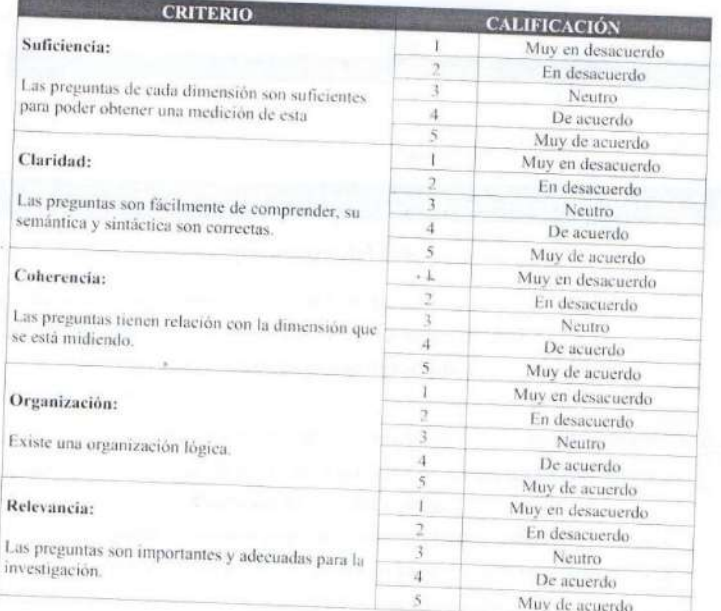

# Calificación de los ítems del cuestionario

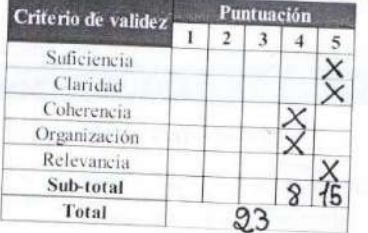

#### Puntuación:

De 5 a 9: No válido, reformular

De 15 a 25: Válido, aplicar

De 10 a 14: No válido, modificar **UMDO GREGORIO COLLAZOS RIA** ŒZ **NGENIERO INDUSTRA** 46 Birtanco ad edevengo e nos

 $\label{thm:decomp} \mbox{Apellidos y nombres: Segundo Gregorio, Collazos Ramirez} \mbox{ Registro CIP: } 90645$ 

#### **Identificación de los componentes y puesta en marcha del brazo robótico KUKA**

#### **A. Objetivos**

#### **i. Objetivo general**

• Guiar al estudiante en el proceso de reconocimiento y accionamiento del brazo robótico Kuka KR6

#### **ii. Objetivos Específicos**

- Identificar los componentes que forman parte del brazo robótico
- Comprender el funcionamiento de cada componente
- Realizar el proceso de puesta en marcha del robot

#### **B. Normas de trabajo en el laboratorio**

- Utilizar Guardapolvo
- No encender el robot sin la autorización del docente.
- No utilizar altas velocidades del robot.

#### **C. Fundamento teórico**

#### **Brazo robótico KUKA**

El laboratorio de automatización y manufactura cuenta con un brazo robótico de la marca Alemana KUKA modelo KR6 R900 de la serie Agilus Sixx.

Las características que tiene este brazo robótico son las siguientes:

#### **Datos técnicos**

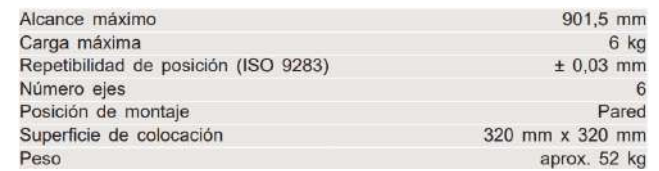

#### **Datos de los ejes**

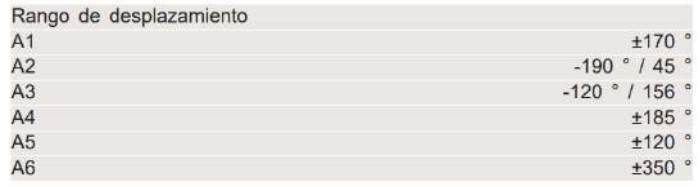

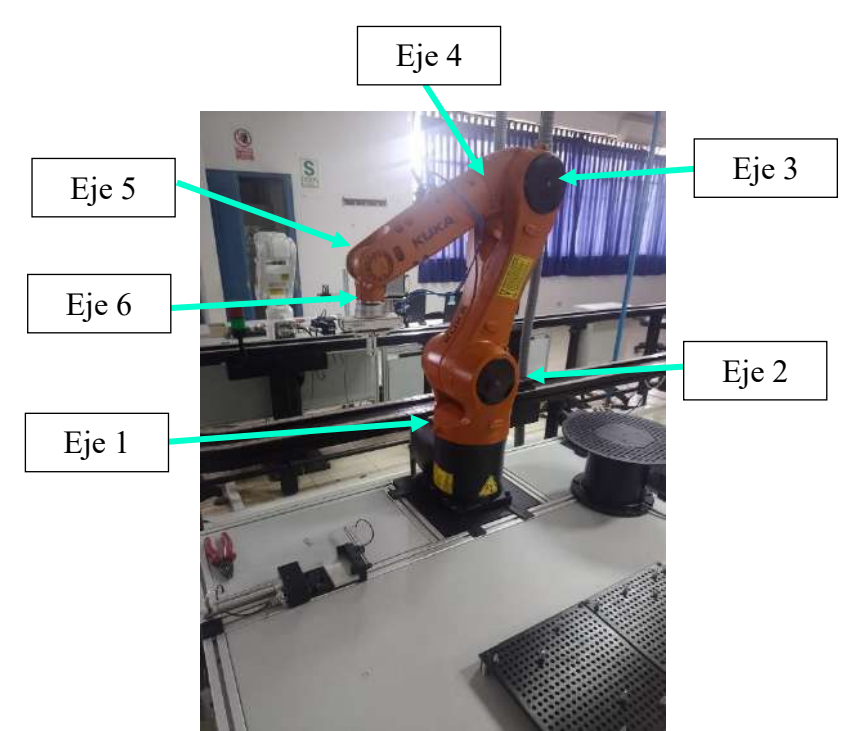

#### **Controlador**

Para que la mecánica del brazo robótico se accione se necesita de un controlador que regule los movimientos de los servomotores permitiendo la movilidad del robot (ejes) de la manera que deseemos. Además, posee otras funcionalidades necesarias para el manejo del robot.

Este brazo robótico KUKA tiene su propio controlador denominado KR C4 compact.

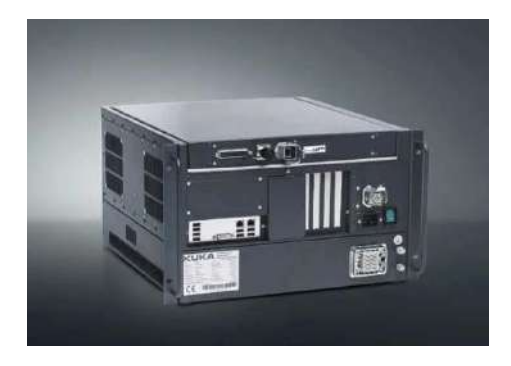

### **Dispositivo de mando manual (KUKA SmartPAD)**

Es el elemento que permite la comunicación entre el robot y el operador el cual nos permite la programación del robot mediante formularios Inline, crear módulos de programa (SCR y DAT), manipulación cada eje del robot, creación de trayectorias, transferencia de archivos entre otras funciones de mando adicionales que contiene el controlador Kr C4.

#### **Estructura del KUKA SmartPAD**

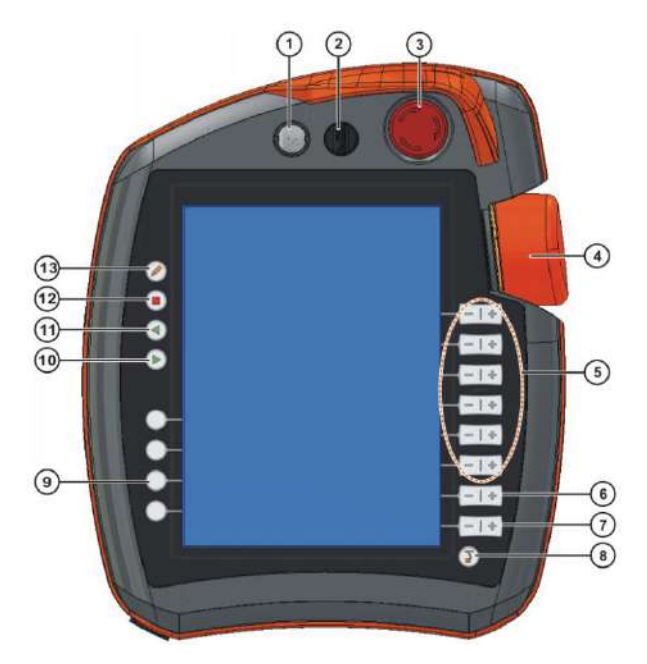

**Parte posterior** 

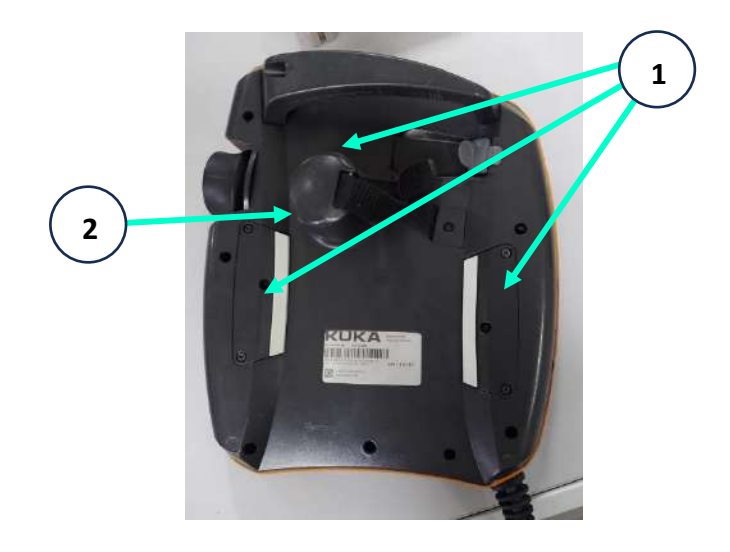

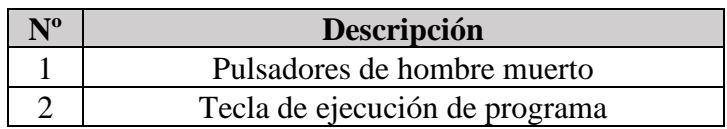

#### **Estabilizador**

Este brazo robótico KUKA cuenta con un estabilizador de voltaje que sirve para proveer un voltaje estable y para proteger a los dispositivos eléctricos conectados a una línea de tensión eléctrica contra problemas como sobrevoltaje, caída de tensión y variaciones de voltaje.

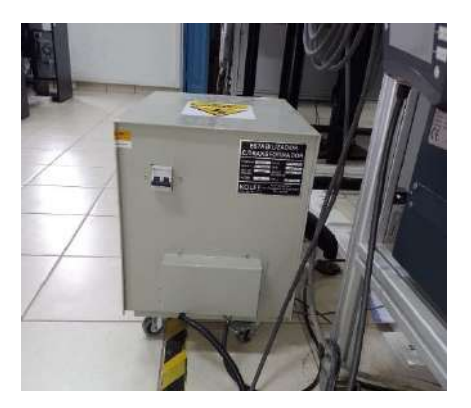

### **D. Procedimiento**

## **Puesta en marcha del brazo robótico KUKA**

**Paso 01:** Verificar en el tablero eléctrico que las llaves del brazo robótico estén encendidas

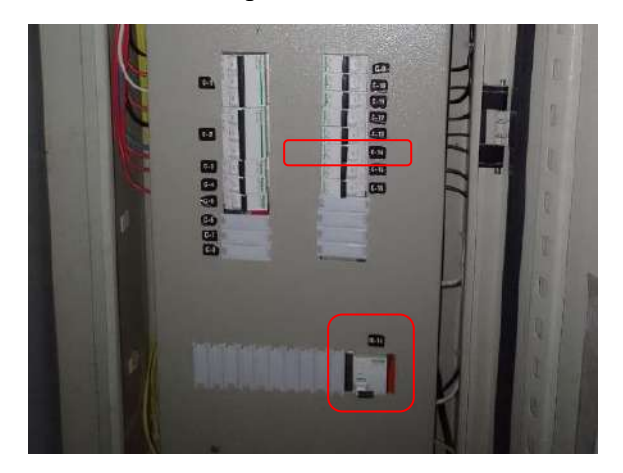

Las llaves ID-14 y C-14 deben de estar levantadas.

**Paso 02:** Encender el estabilizador de voltaje

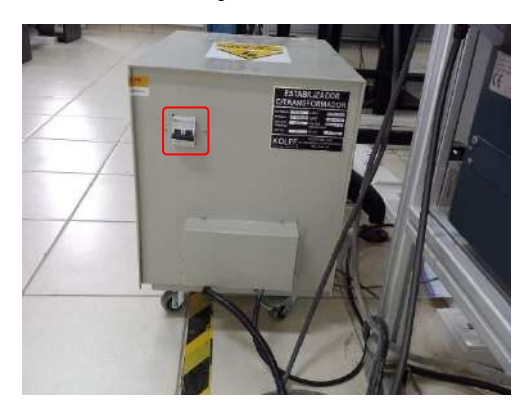

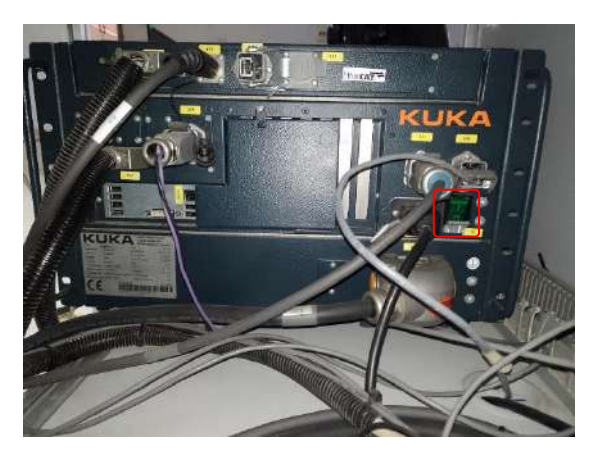

**Paso 03:** Encender el controlador KR C4 compact.

Al momento de activarlo se encenderá una luz verde en el mismo interruptor.

**Paso 04:** Verificar que la interfaz del robot esté cargada en el KUKA SmartPAD.

\*Esperar hasta que las 3 instancias estén de color verde.

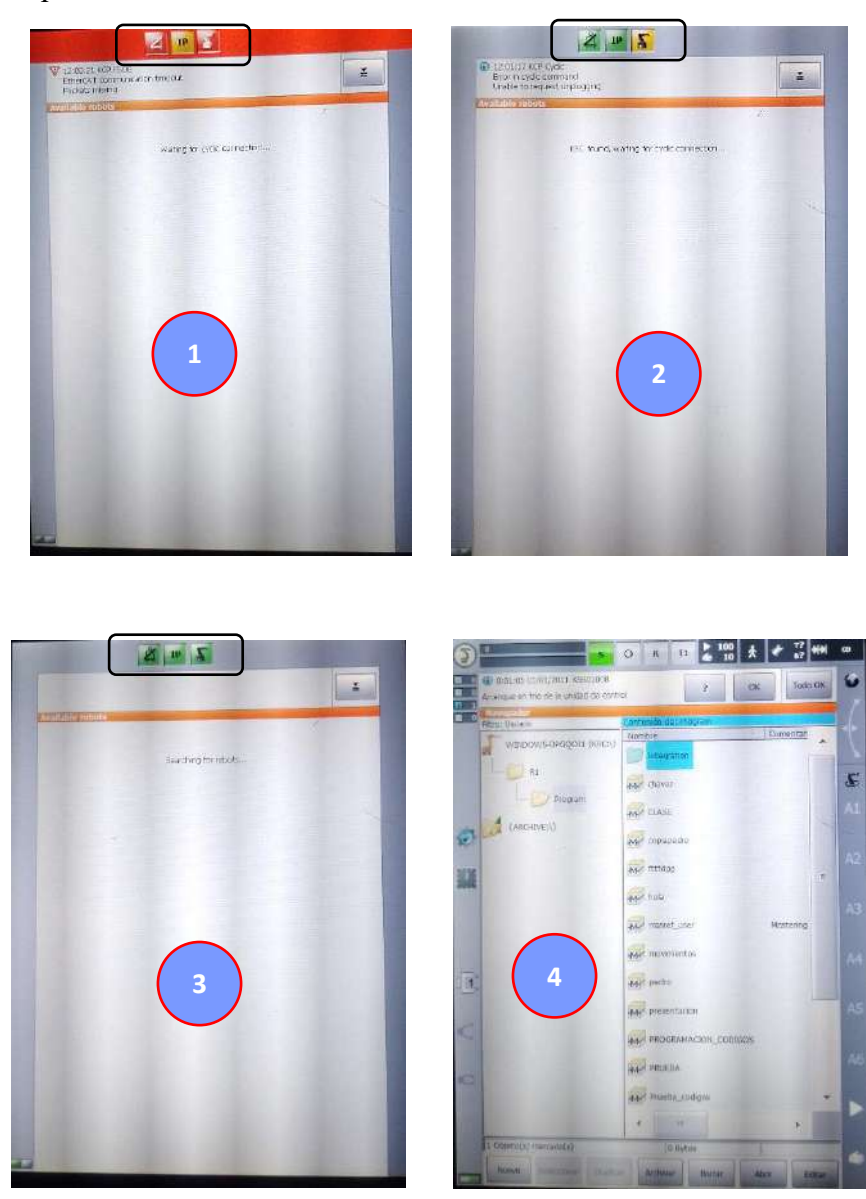

### **E. Desarrollo de la practica**

- **a)** Realizar el proceso de reconocimiento de las partes que conforman el brazo robótico
- **b)** Seguir los pasos de la puesta en marcha del brazo robótico KUKA

## **F. Referencias bibliográficas consultadas**

- KUKA Roboter GmbH. (2013). *Programación de robots 1*. (volumen 1). Augsburg
- KUKA. (2023). *KUKA smartPAD*. KUKA AG. [https://www.kuka.com/es](https://www.kuka.com/es-es/productos-servicios/sistemas-de-robot/unidades-de-control-del-robot/smartpad)[es/productos-servicios/sistemas-de-robot/unidades-de-control-del-robot/smartpad](https://www.kuka.com/es-es/productos-servicios/sistemas-de-robot/unidades-de-control-del-robot/smartpad)
- KUKA AG. (2023). *KUKA KR C4*. [https://www.kuka.com/es-es/productos](https://www.kuka.com/es-es/productos-servicios/sistemas-de-robot/unidades-de-control-del-robot/kr-c4)[servicios/sistemas-de-robot/unidades-de-control-del-robot/kr-c4](https://www.kuka.com/es-es/productos-servicios/sistemas-de-robot/unidades-de-control-del-robot/kr-c4)

### **Funciones de la interfaz del SmartPAD y accionamiento del brazo robótico KUKA**

### **A. Objetivos**

### **i. Objetivo general**

• Operar el brazo robótico Kuka KR6 R900 mediante su dispositivo de mando integral

### **ii. Objetivos Específicos**

- Identificar la estructura del dispositivo de mando integral
- Analizar las funciones disponibles en el dispositivo de mando integral
- Realizar el proceso de accionamiento del brazo robótico Kuka

### **B. Normas de trabajo en el laboratorio**

- Utilizar Guardapolvo
- No encender el robot sin la autorización del docente.
- No utilizar altas velocidades del robot.

### **C. Fundamento teórico**

### **Funciones del KUKA SmartPAD**

Este dispositivo de mando contiene varias funciones y opciones en su interfaz para poder manipular y programar el brazo robótico.

**Escuela Profesional de Ingeniería Industrial**

**GUÍA DE LABORATORIO - BRAZO ROBÓTICO KUKA**

#### **Interfaz del dispositivo**

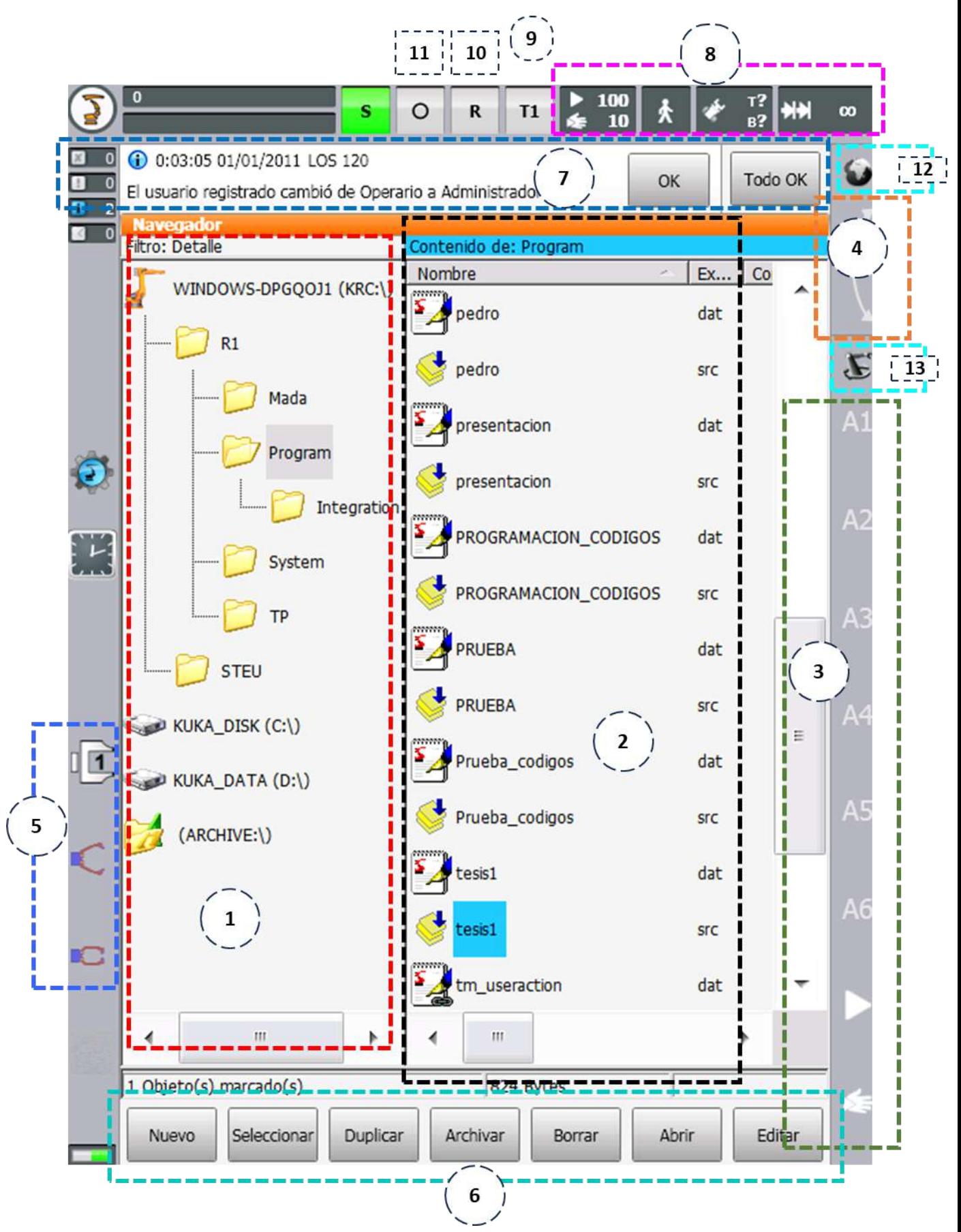

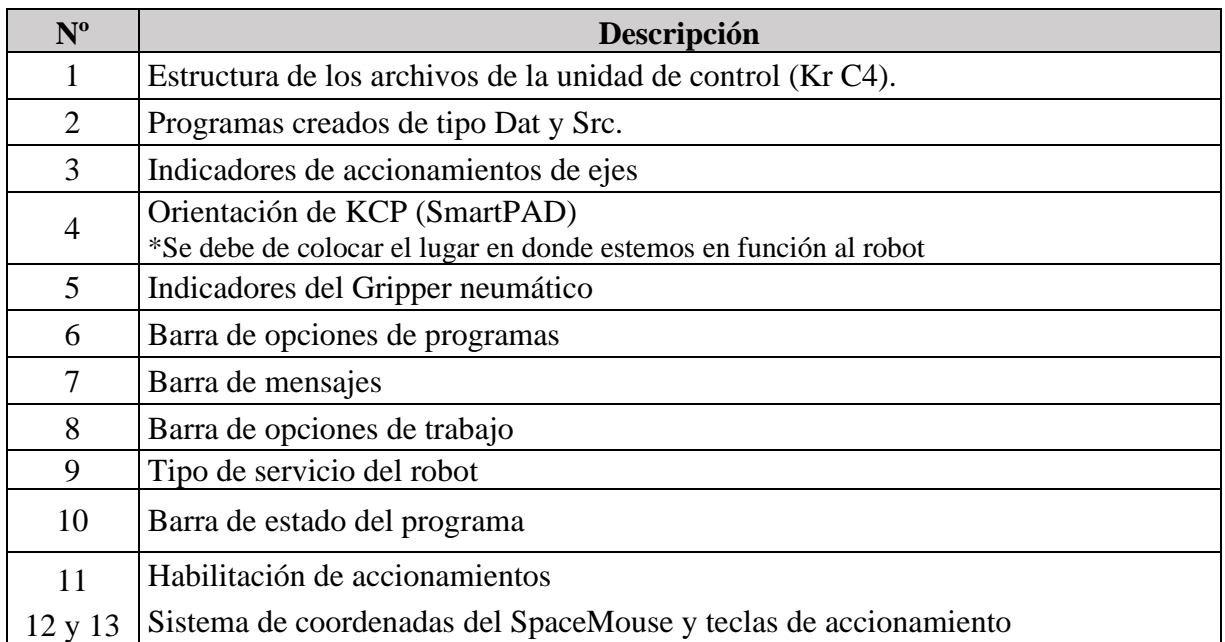

## **Orientación del KCP (4)**

Al momento de iniciar el accionamiento del brazo robótico debemos de tener en cuenta nuestra posición en función al robot, ya que al mover el brazo robótico tomará como referencia la orientación que se estableció.

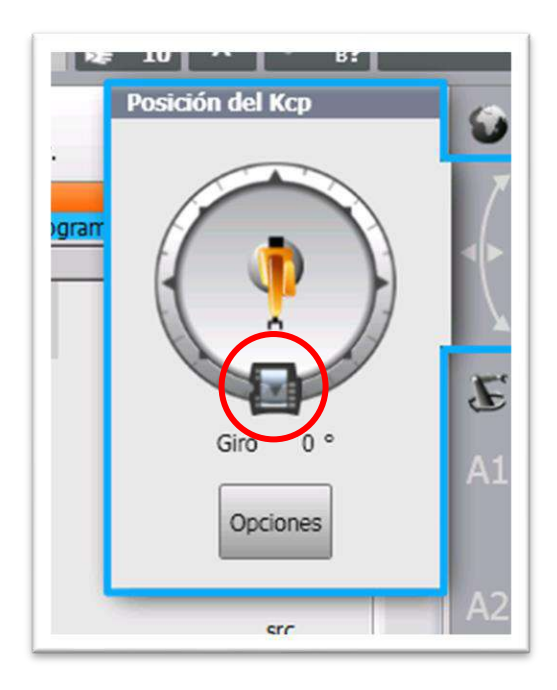

Manteniendo presión en el icono se puede ajustar la posición.

#### **Tipos de servicio del robot (9)**

Los tipos de servicios nos sirven para indicar lo que vamos hacer con el brazo robótico por ejemplo si solo queremos manipularlo y programarlo, hacerlo funcionar de manera automática o talvez si queremos manipularlo desde un PLC.

Existen 4 modos

### • **T1 (Manual Velocidad reducida)**

Se utiliza para el modo de prueba, programación y programación por aprendizaje con velocidad en el modo de programación y manual máxima de 250 mm/s.

### • **T2 (Manual Velocidad alta)**

Solo se utiliza para el modo de prueba, ya que el modo manual no es posible. Además, cuenta con una velocidad en el modo de programación según la velocidad programada.

#### • **AUT (Automático)**

Este modo se usa para que el robot realice la rutina creada de manera automática, cuenta con una velocidad en el modo de programación según la velocidad programada y no es posible el desplazamiento manual mediante teclas de desplazamiento o el 6D Space-Mouse.

#### • **AUT EXT (Automático externo)**

Este modo se usa cuando se cuenta con una unidad de control superior como un PLC.

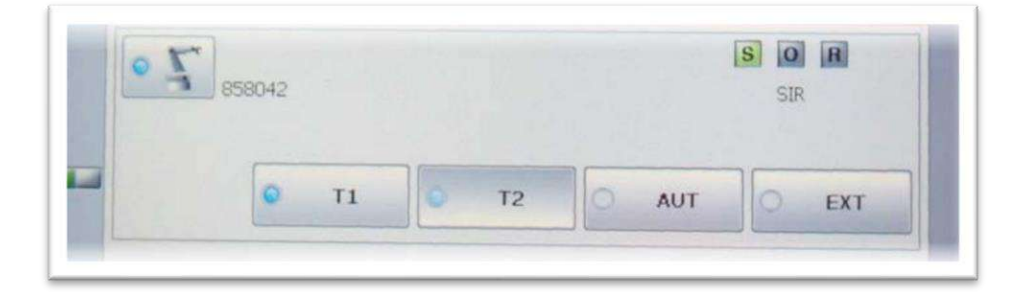

#### **Barra de estado del programa (10)**

Esta es un indicador que nos sirve para conocer lo que esta sucediendo con el programa creado, se tiene un total de 5 estados.

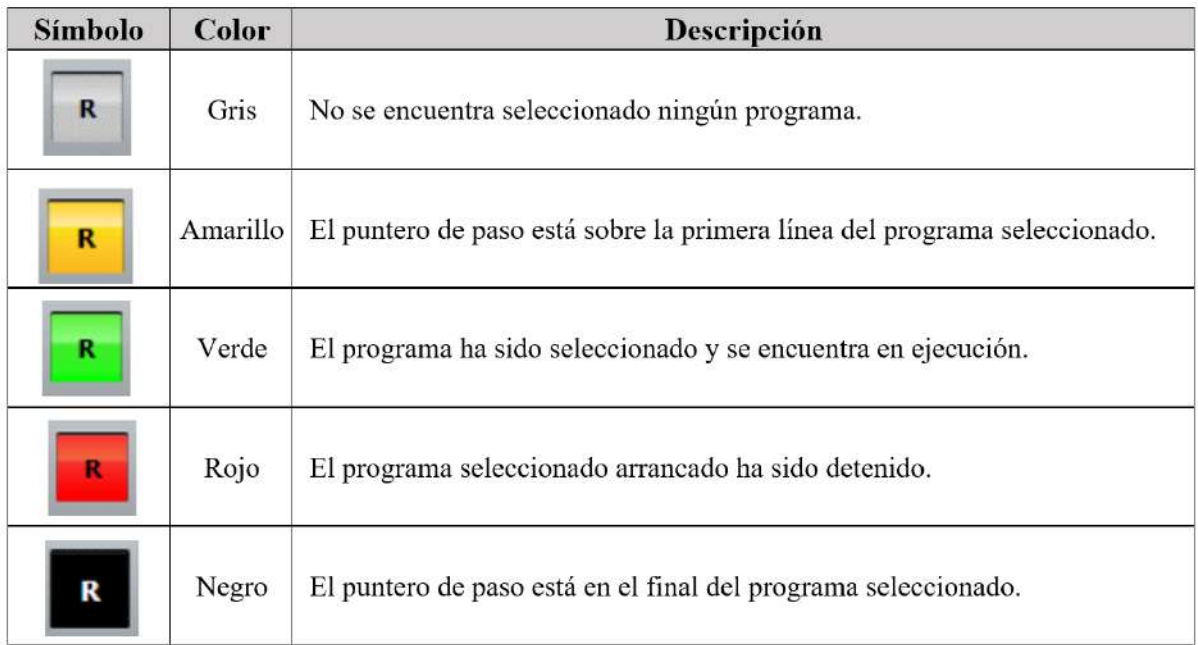

### **Barra de opciones de trabajo (8)**

Esta barra contiene elementos que nos permiten modificar la manera manipular el brazo robótico. Por ejemplo, podemos ajustar la velocidad de movimiento manual del robot, elegir el modo de reproducción del programa, el tipo de herramienta y base a utilizar y de modificar el movimiento manual incremental.

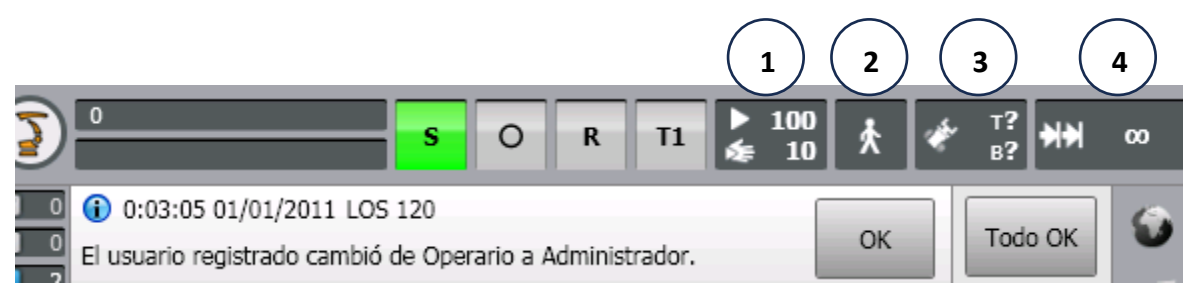

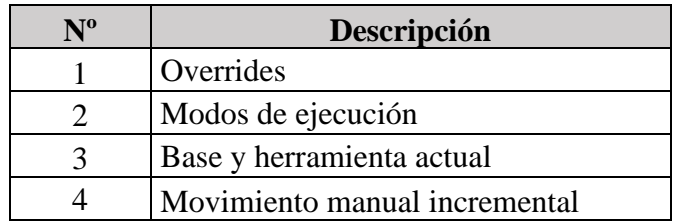

#### **Overrides**

Esta opción nos permite modificar la velocidad en la que movemos el brazo robótico KUKA dependiendo si solo estamos moviendo el robot o si estamos reproduciendo un programa creado.

Se tiene 2 modos de cambio de velocidad el primero denominado "Override del programa" que establece a qué velocidad se va a mover el robot cuando se esté reproduciendo algún programa. Y la segunda denominada "Override manual" que es la velocidad en la que se va a mover el robot cuando accionamos los ejes.

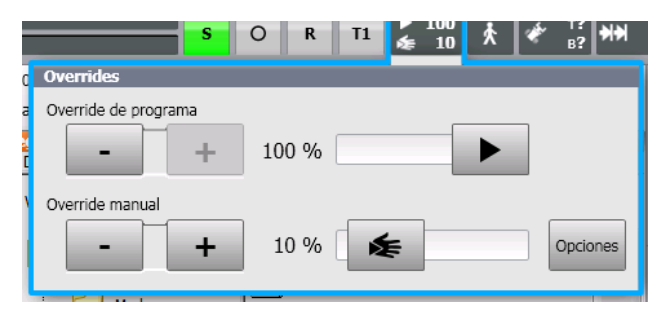

#### **Modo de ejecución**

Los modos de ejecución nos sirven para indicar como queremos que se reproduzca el programa. (Es útil cuando estamos verificando el programa creado y/o modificando puntos).

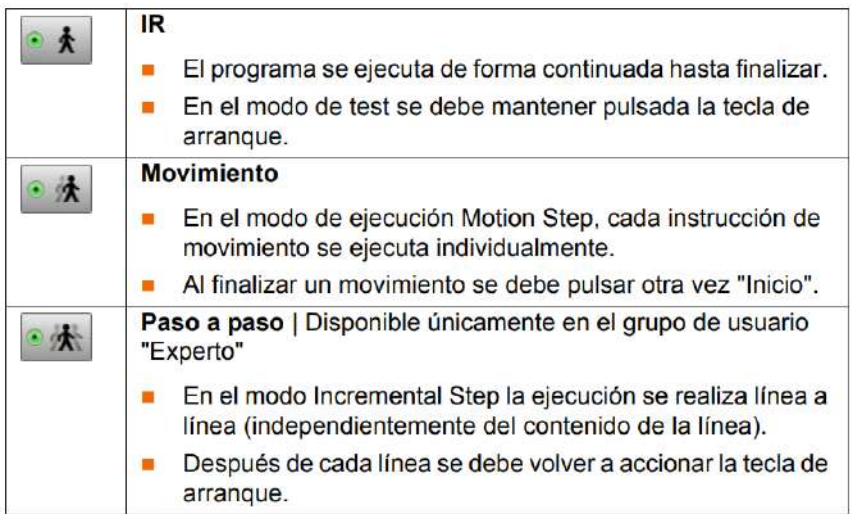

#### **Base y herramienta actual**

Esta opción nos permite elegir la herramienta a utilizar, para este robot la herramienta es el Gripper, y la base a utilizar se elegide de acuerdo a lo que se configure.

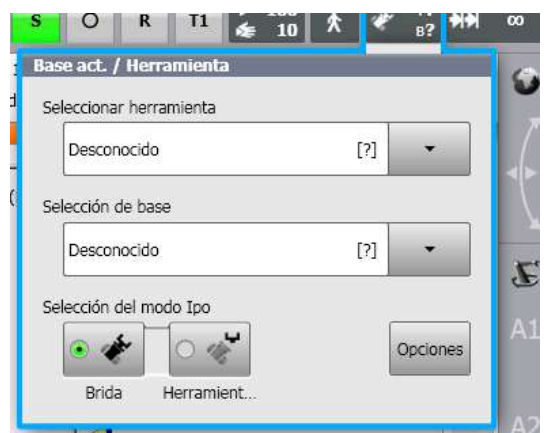

#### **Movimiento manual incremental**

Esta opción se utiliza cuando queremos ser mas precisos al momento de realizar la programación de puntos, ya que podemos decidir cuanto se va mover el robot en función a la opción que elijamos.

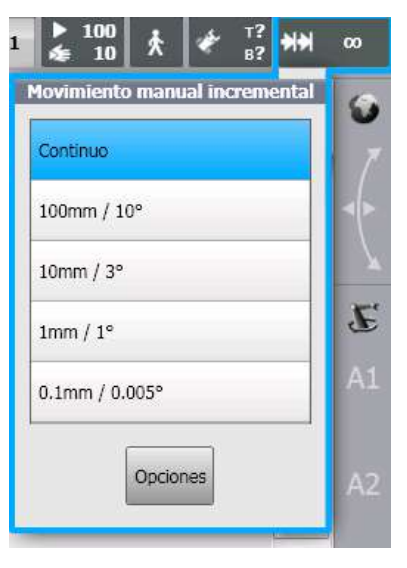

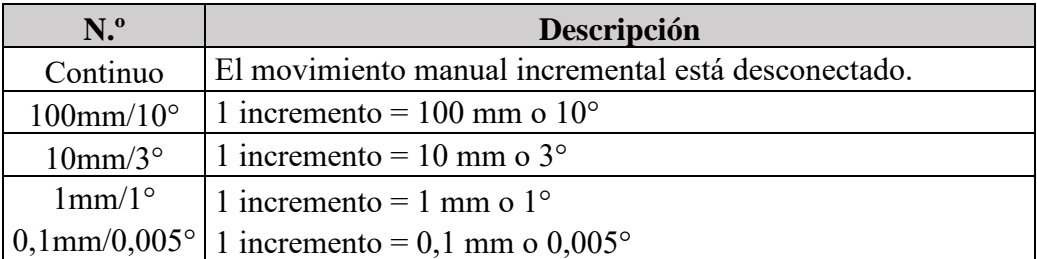

Tener en cuenta que cuando se interrumpe el movimiento del robot como, por ej., al soltar el pulsador de validación, en el próximo movimiento no se continúa con el incremento interrumpido, sino que se comienza con un incremento nuevo.

#### **Sistema de coordenadas (12 y 13)**

Para comenzar a realizar la programación, poner en servicio y operar el brazo robótico primero se debe de tener en cuenta sobre qué coordenadas nos vamos a mover, ya que el desconocimiento de esta podría ocasionar un daño al propio robot o incluso al operador, existen varios tipos de coordenadas por ejemplo la de tipo Robroot, World, Base, Flange y Tool.

#### **Sistema de coordenada RobRoot**

En este tipo de coordenada el origen (X0, Y0, Z0) está ubicado en la base del robot, además que esta coordenada sirve como referencia para el tipo World.

#### **Sistema de coordenada World**

Esta coordenada tiene el mismo origen por defecto que el tipo RobRoot, origen en la base, pero con la posibilidad de mover este origen a un determinado punto que deseemos.

#### **Sistema de coordenada Base**

Esta coordenada posee la libertad de poder elegir el lugar de origen en función a lo que necesitemos, además, se basa en las coordenadas World para determinar la posición de la base y medición de piezas.

#### **Sistema de coordenada Flange**

El origen (X0, Y0, Z0) se encuentra en la brida del brazo robótico y sirve como referencia para la coordenada Tool. Este sistema de coordenada se encuentra fijo en la brida sin la posibilidad de poder modificarla.

#### **Sistema de coordenada Tool**

Este sistema tiene una libre determinación de punto de origen (X0, Y0, Z0), se ubica por lo general en la punta de la herramienta, aunque puede variar dependiendo de la morfología de esta.

#### **Escuela Profesional de Ingeniería Industrial**

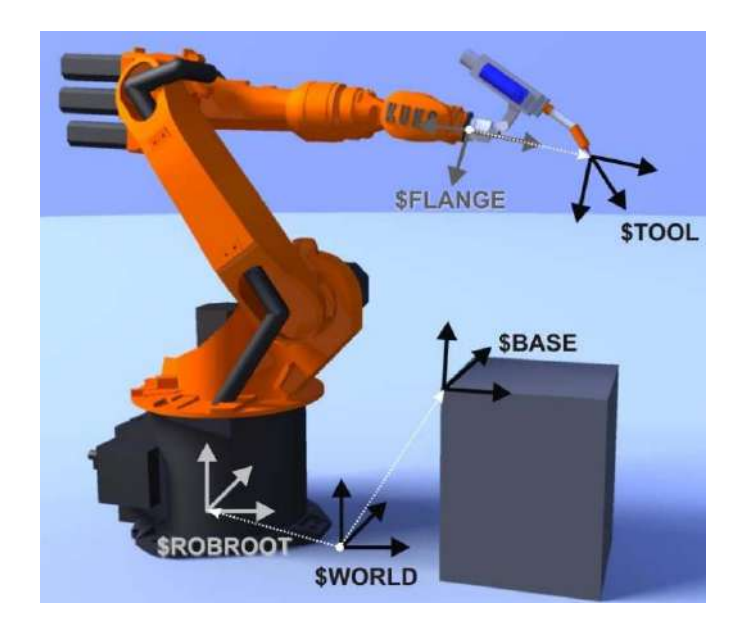

### **GUÍA DE LABORATORIO - BRAZO ROBÓTICO KUKA**

#### **Elementos necesarios para el accionamiento del brazo robótico**

Para realizar los primeros movimientos del brazo robótico hay elementos que se deben de tener en cuenta, por ejemplo, para que el movimiento sea posible se debe de mantener presionado el pulsador de hombre muerto y al mismo tiempo las teclas de accionamiento o el 6D space-mouse.

#### **Pulsadores de hombre muerto**

Solo es necesario mantener presionado 1 pulsador

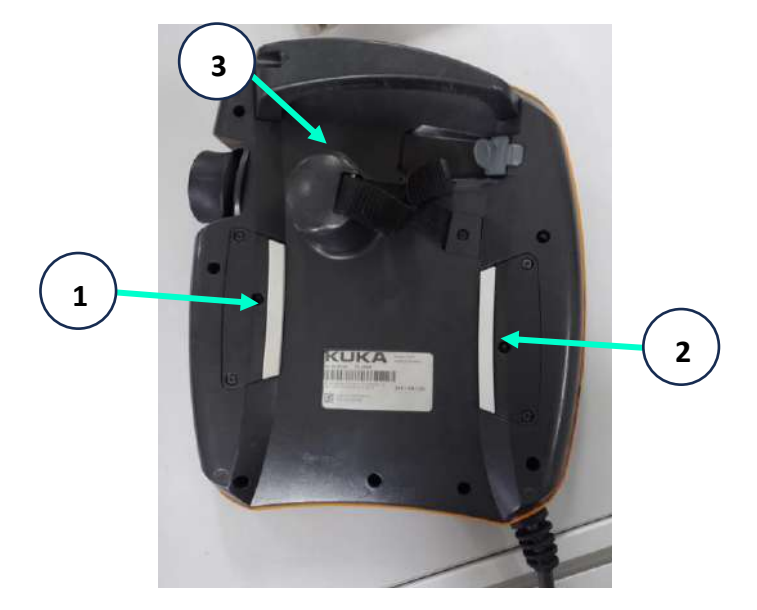

### **Teclas de accionamiento y space-mouse**

Las teclas nos sirven para poder mover cada eje del robot por separado, opcionalmente también se puede utilizar el space-mouse.

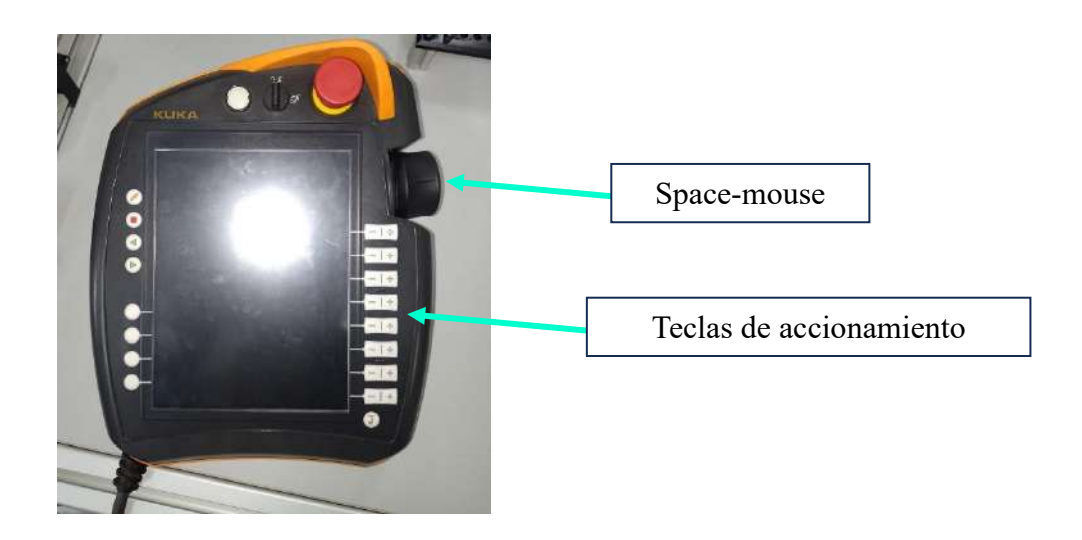

### **Space-mouse**

Para mover los ejes solo se necesita manupilar el mouse en funcion al sistema de coordenadas que posee (presionando, estirando o girando).

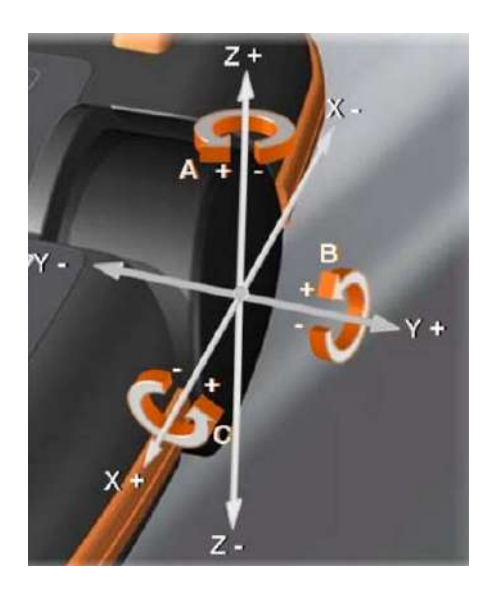

#### **D. Procedimientos**

#### **Accionamiento del brazo robótico**

#### **Paso previo**

La puesta en marcha del brazo robótico debe de haberse realizado de manera correcta.

#### **Paso 1**

Verificar que los botones de emergencia no estén activados.

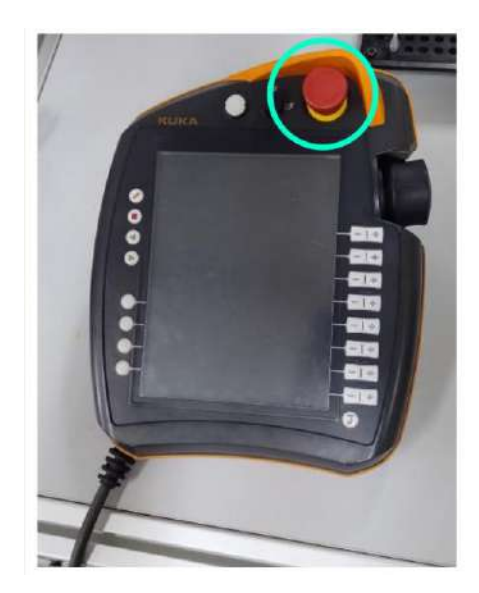

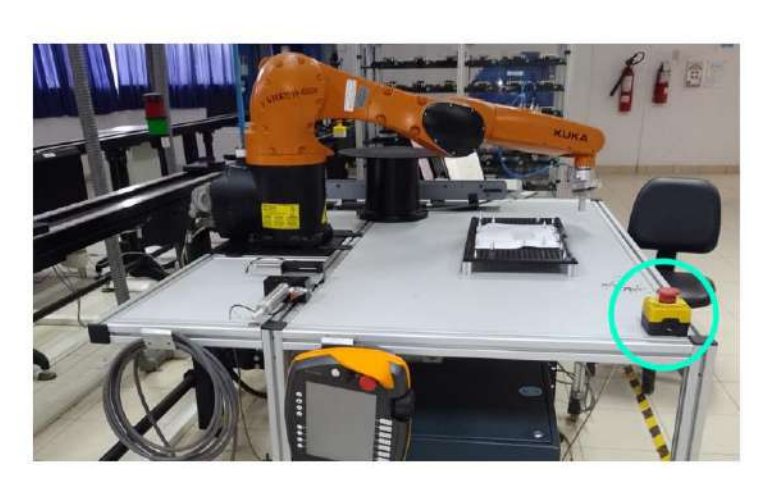

#### **Paso 2**

Colocar el sistema de coordenadas en la opción de ejes.

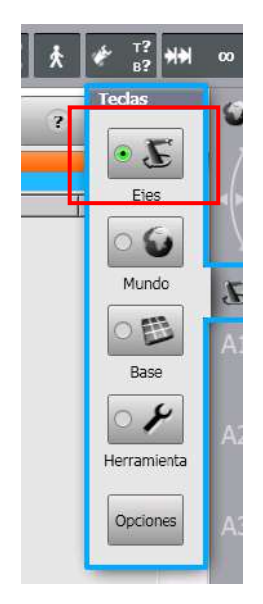

#### **Paso 3**

Ajustar la velocidad de movimiento del brazo robótico.

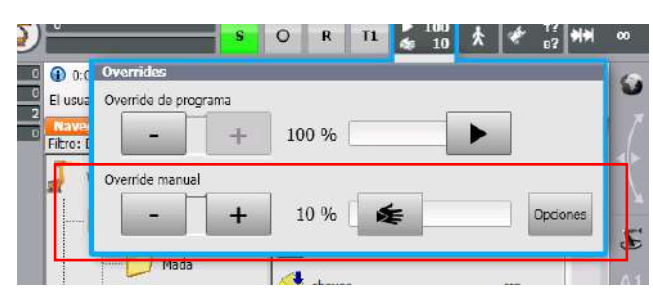

Se debe de cambiar el Override manual cuando accionamos los ejes.

#### **Paso 4**

Mantener Presionado el pulsador de hombre muerto en el SmartPAD.

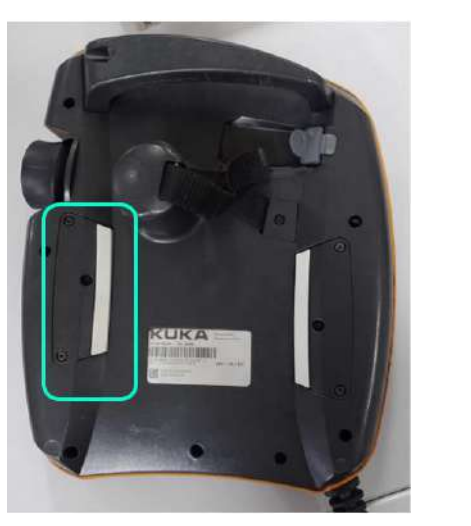

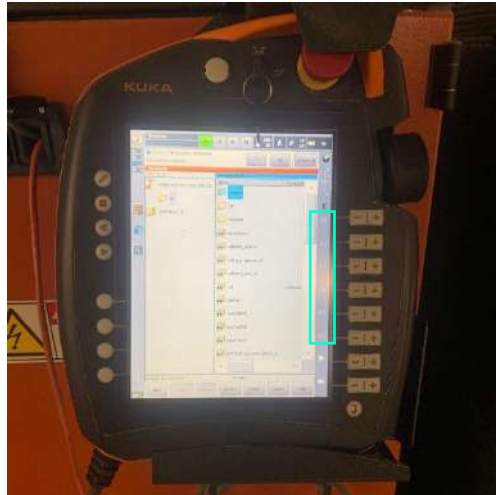

Cuando se acciona el hombre muerto los indicadores de los ejes de encienden de color verde.

### **Paso 5**

Presionar las teclas de accionamiento de cada eje desde A1-A6

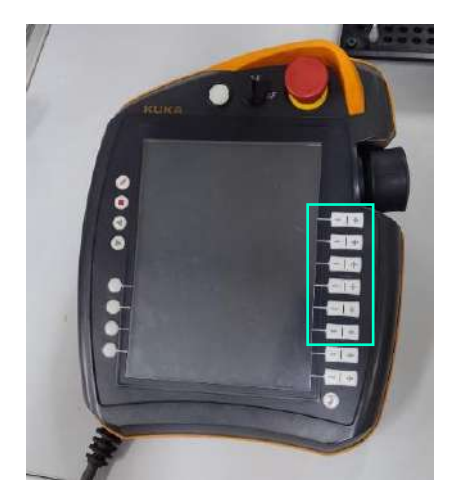

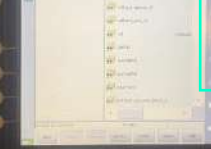

También se puede accionar el robot con el Space-mouse.

#### **E. Desarrollo de la practica**

- a. Realizar el reconocimiento de las funciones de la interfaz del SmartPAD.
- b. Seguir los pasos para el accionamiento correcto del brazo robótico.
- c. Accionar todos los ejes y Gripper neumático del brazo robótico.

### **F. Bibliografía**

KUKA Roboter GbH. (2013). *Programación de robots 1*. (volumen 1). Augsburg

### **Programación de trayectorias del brazo robótico KUKA**

### **A. Objetivos**

### **i. Objetivo general**

• Programar trayectorias en lenguaje KRL con el brazo robótico Kuka

### **ii. Objetivo especifico**

- Identificar los tipos de movimientos PTP, LIN y CIRC.
- Accionar el brazo robótico y el gripper neumático.
- Crear puntos de programación.

### **B. Normas de trabajo en el laboratorio**

- Utilizar Guardapolvo
- No encender el robot sin la autorización del docente.
- No utilizar altas velocidades del robot.

### **C. Fundamento teórico**

Para comenzar a programar un brazo robótico se le debe se dar información de lo que se quiere hacer como el tipo de movimiento, la velocidad a la que debe de ir o si debe de realizar un movimiento aproximado entre otras cosas más.

### **Creación de trayectorias**

Las trayectorias de basan en tipos de movimientos que se usan para alcanzar algún punto deseado.

### **Tipos de movimientos**

### **Movimiento PTP**

El robot hace un desplazamiento de la herramienta desde un punto hacia el puno de destino (punto a punto) buscando siempre la trayectoria más rápida.

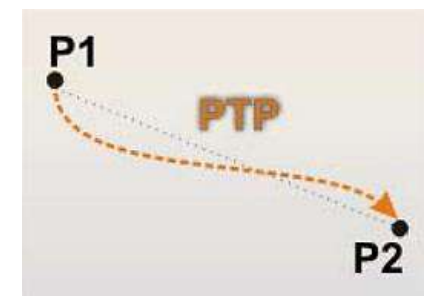

#### **Movimiento lineal (LIN)**

El robot realiza el desplazamiento de la herramienta con un movimiento rectilíneo manteniendo la velocidad constante.

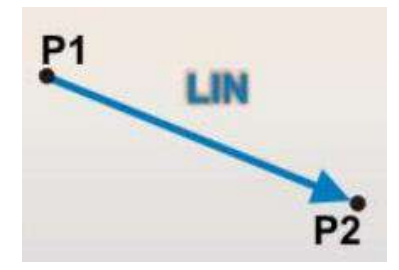

#### **Movimiento circular**

Este movimiento se realiza definiendo un punto inicial, un auxiliar y uno final para poder crear una trayectoria circular, la velocidad se mantiene constante (el punto inicial es el punto final del punto anterior).

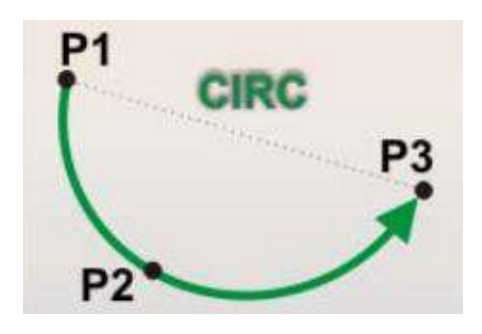

### **Programación de movimientos (formularios Inline)**

Si deseamos programar un punto lo podemos hacer usando el SmartPAD mediante los formularios Inline cada uno de ellos varia en función al tipo de movimiento elegido.

#### **Movimiento PTP**

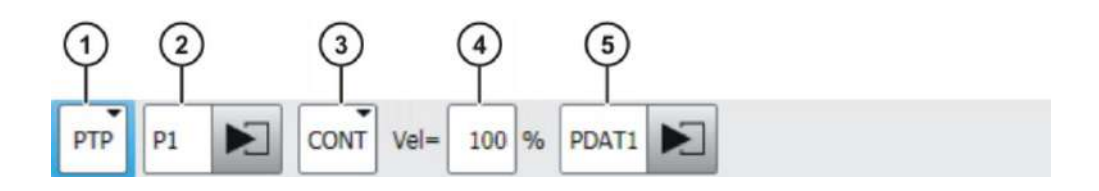

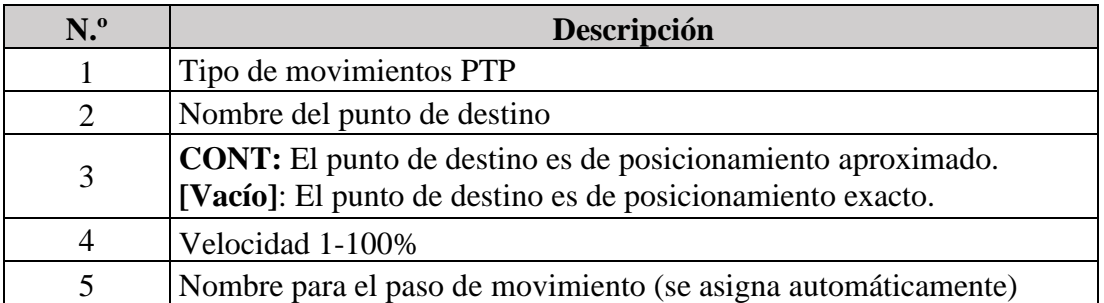

### **Movimiento LIN**

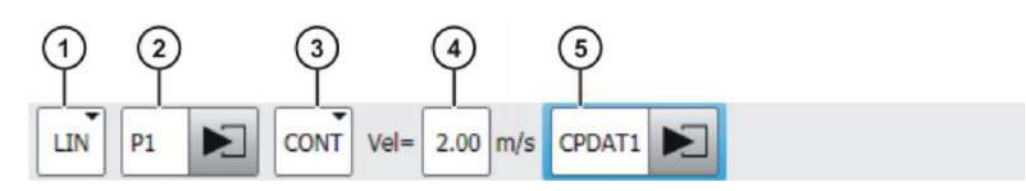

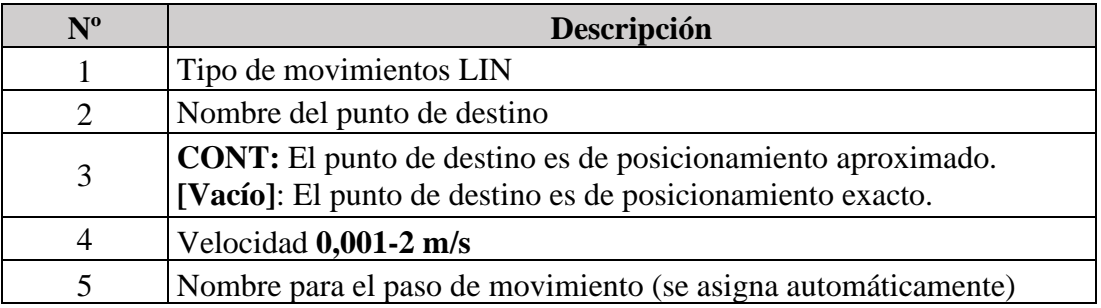

### **Movimiento CIRC**

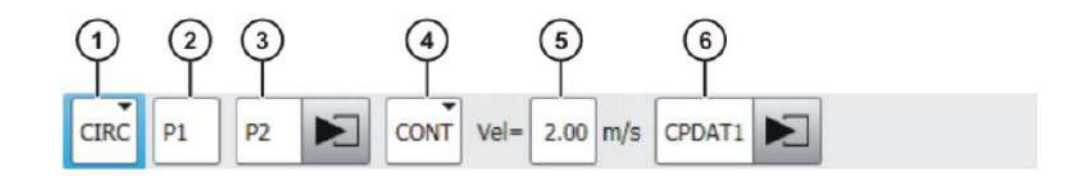

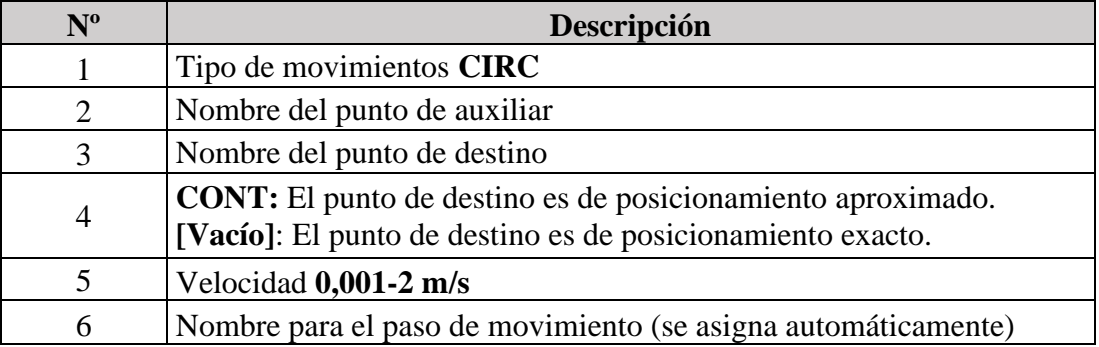

### **D. Procedimientos**

## **I. Programación de una trayectoria**

#### **Paso previo**

La puesta en marcha del brazo robótico debe de haberse realizado de manera correcta.

#### **Paso 1**

Verificar que los botones de emergencia no estén activados.

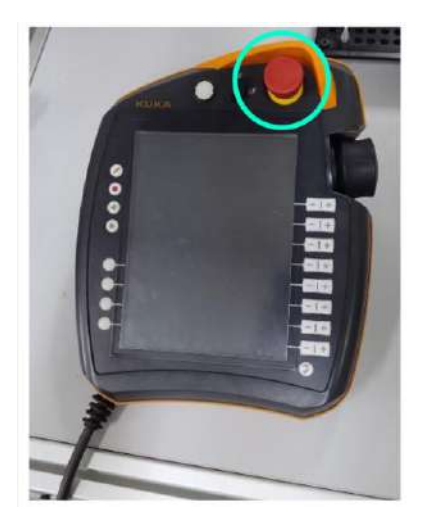

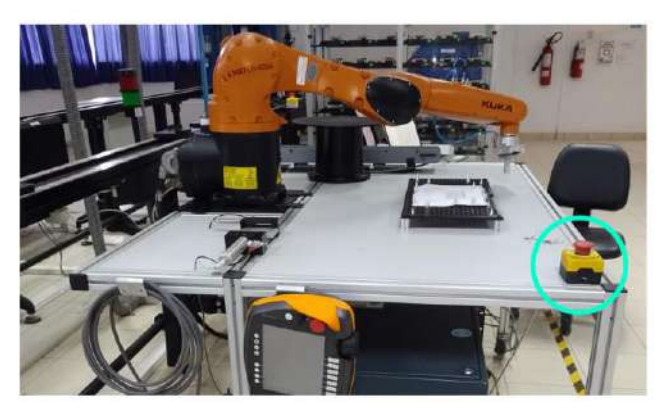

#### **Paso 2**

Crear un nuevo archivo

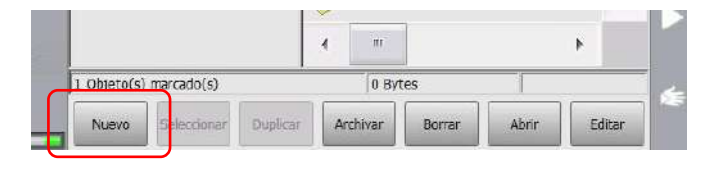

### **Paso 3**

Colocar el nombre que deseamos y enter en el teclado virtual.

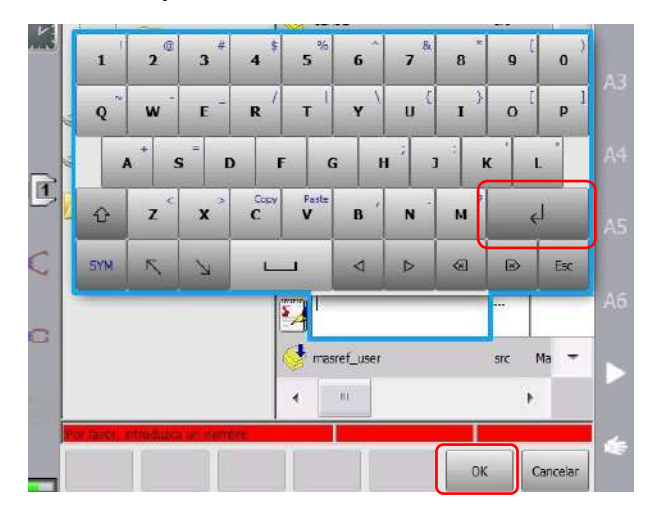

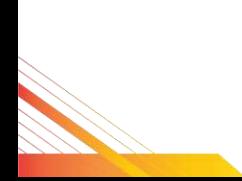

Luego aparecerá el archivo con el nombre que hayamos colocado en este caso es tesis1.

Se crearan 2 archivos con extensión dat y src.

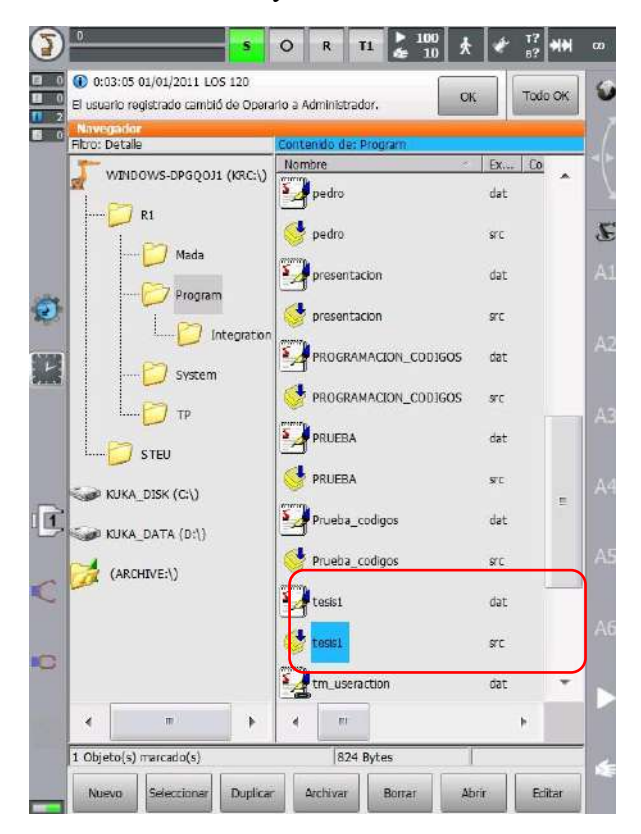

### **Paso 4**

Seleccionar el archivo con extensión src.

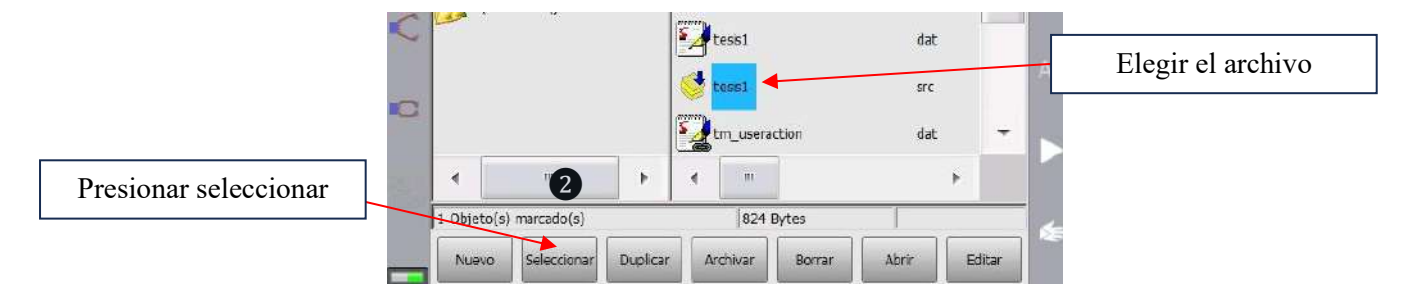

La diferencia entre las opciones seleccionar y abrir radica en que la primera nos permite modificar el archivo, en cambio la segunda opción solo es para visualizar y reproducir.

#### **Paso 5**

Comenzar a escribir la programación en el programa.

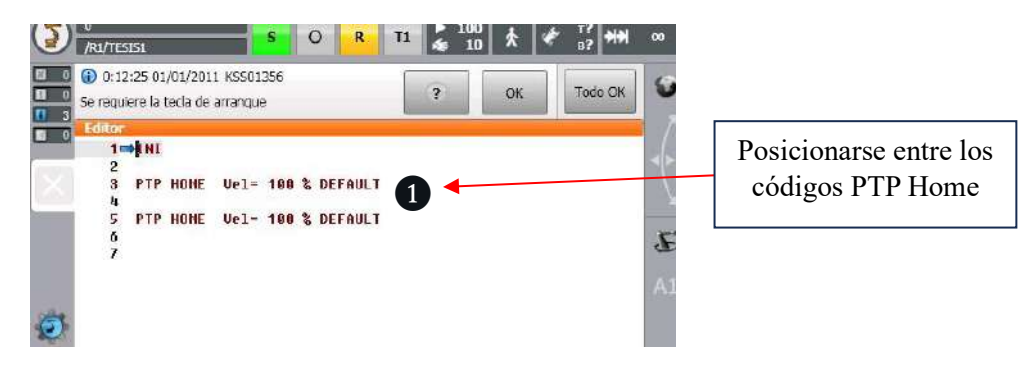

#### **II. Ejemplo de creación de un punto**

#### **Crear un punto**.

Seleccionar el tipo de movimiento que vamos a programar.

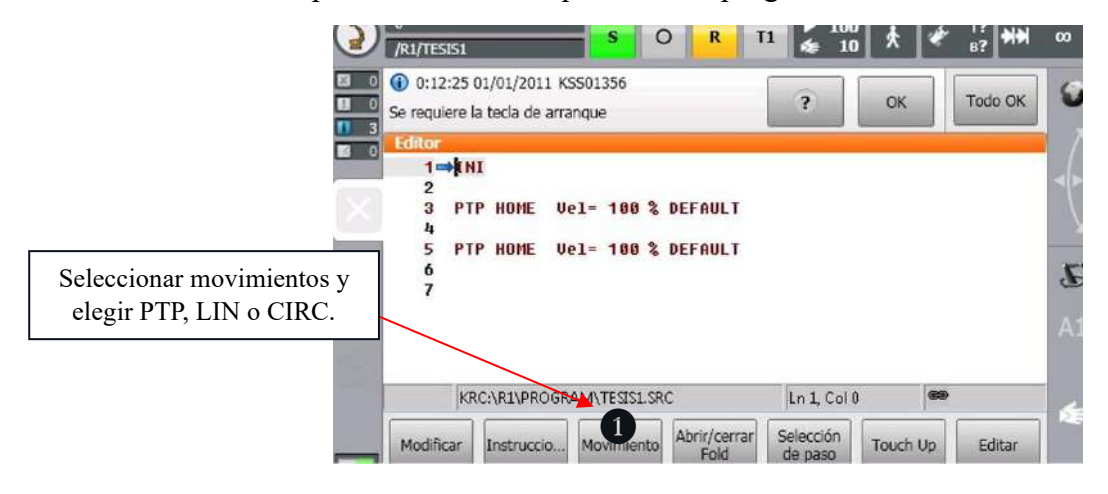

Al momento de elegir el movimiento aparecerá el formulario Inline correspondiente al tipo elegido. Por ejemplo, elegimos PTP entonces el formulario Inline será el siguiente:

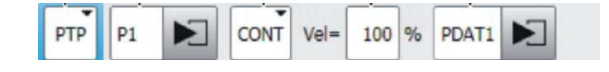

Lo que nos corresponde a nosotros es modificar algunos atributos como la opción CONT y la velocidad. Lo mismo se realiza con los demás tipos de movimientos.

Luego que elegimos el tipo de movimiento debemos de mover el robot hacia el punto que deseemos. Así sucesivamente con todos los puntos que vamos a programar.

### **Ejemplo de programa creado**

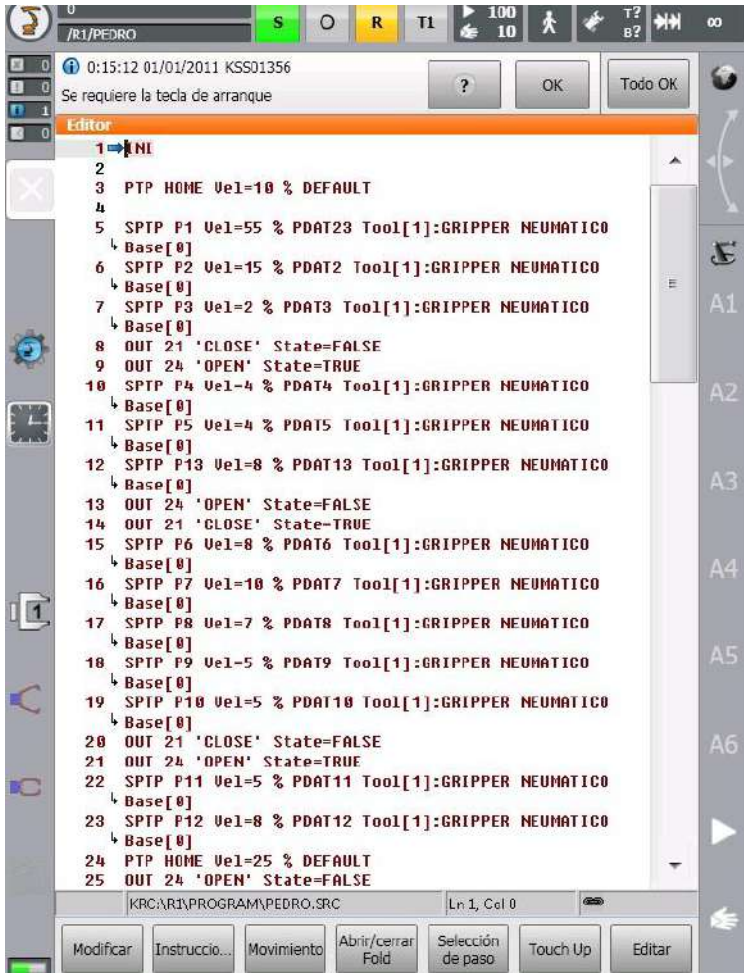

### **E. Desarrollo de la practica**

### **Creación de una trayectoria**

### **Paso previo**

La puesta en marcha del brazo robótico debe de haberse realizado de manera correcta.

### **Paso 1**

Verificar que los botones de emergencia no estén activados.

### **Paso 2**

Crear un archivo nuevo, nombrarlo y abrirlo.

### **Paso 3**

Verificar que el robot esté en su posición inicial Home.

En caso no esté en la posición inicial lo que debemos hacer es posicionarnos en el código PTP Home, luego presionar 1 pulsador de hombre muerto y accionar la tecla de arranque. Luego esperamos a que llegue a su posición inicial y nos ubicamos en la línea del código siguiente para comenzar a programar los puntos.

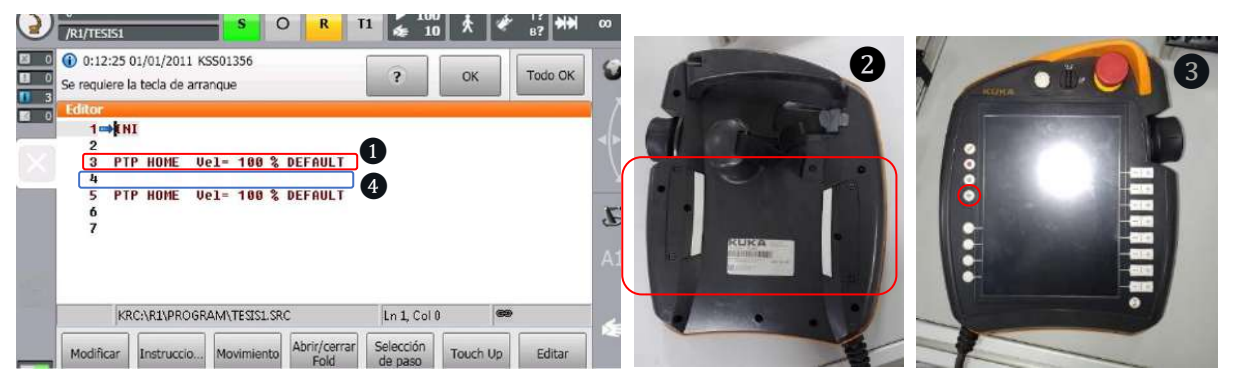

#### **Paso 4**

### **Crear el primer punto**

Para crear los puntos hay 2 secuencias de hacerlo, elegimos el tipo de movimiento y accionamos el robot hacia el punto deseado o primero accionamos el robot hasta el punto deseado y luego colocamos el tipo de movimiento. El modo de realizarlo depende de la comodidad del alumno.

a) Entonces primero nos colocamos en el punto A.

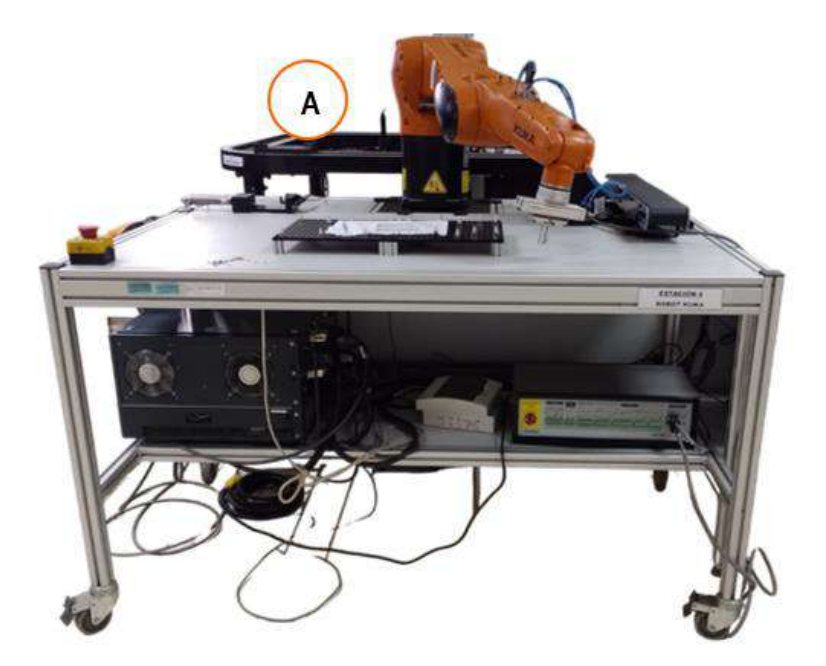

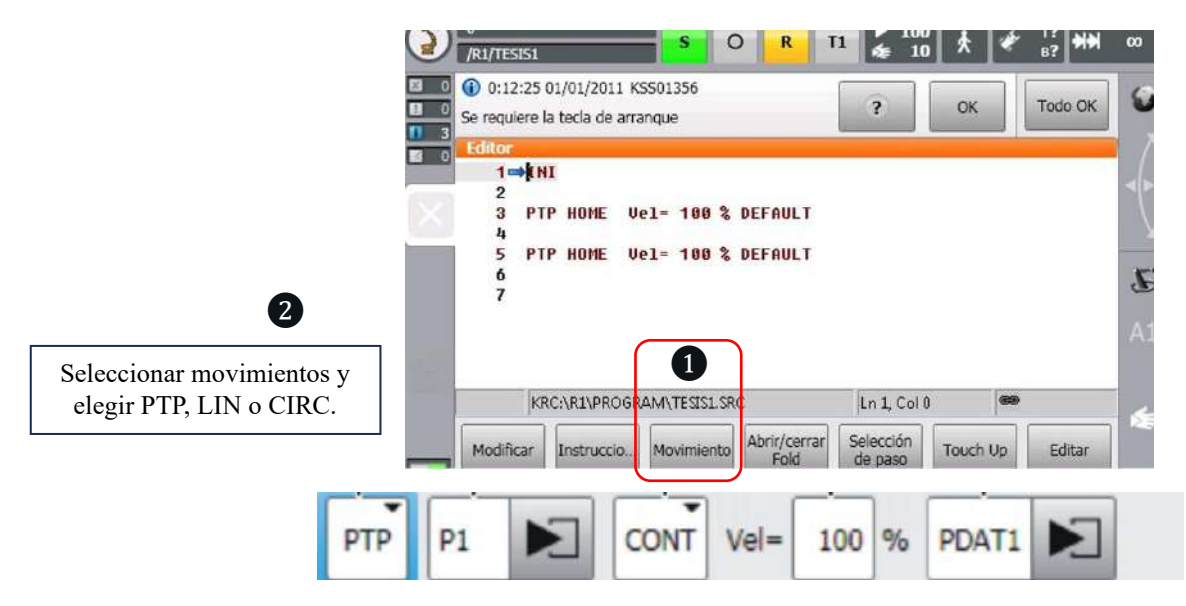

b) Agregamos el movimiento tipo PTP en el formulario Inline

Colocamos en el espacio de velocidad el valor de 20% y en CONT se cambia a espacio vacío porque queremos que sea un movimiento exacto. Luego hacemos click en OK.

### **Paso 5**

#### **Crear el segundo punto**

A. Nos colocamos en el punto B.

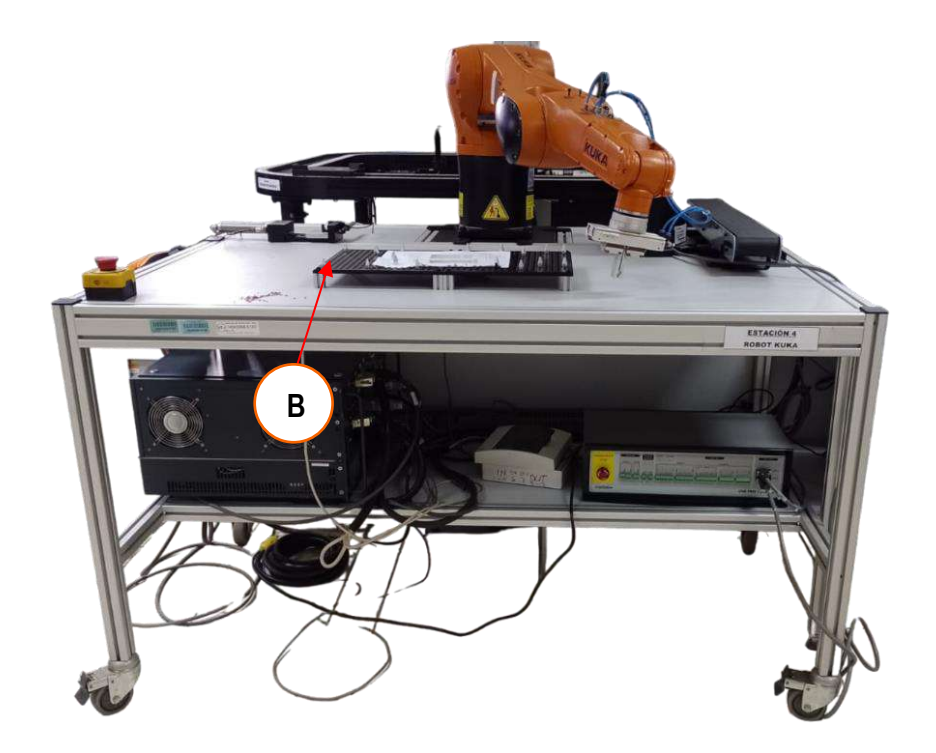

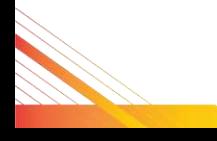

B. Agregamos el movimiento tipo PTP en el formulario Inline

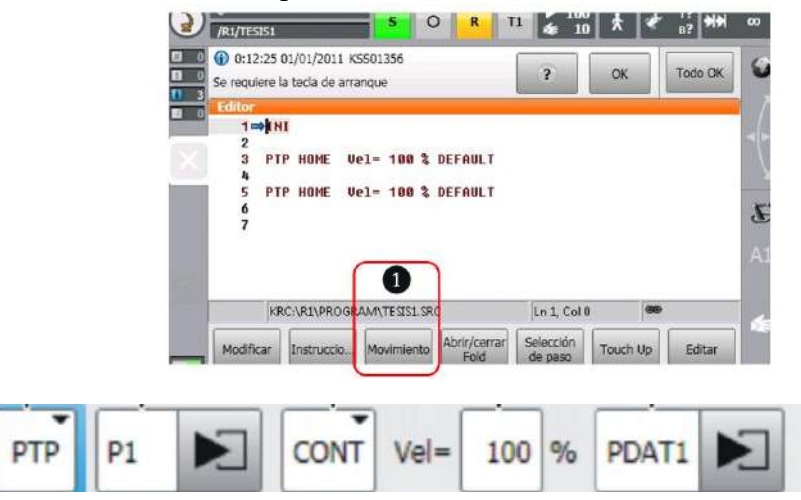

Colocamos en el espacio de velocidad el valor de 8% y en CONT se cambia a espacio vacío porque queremos que sea un movimiento exacto. Luego hacemos click en OK.

### **Paso 6**

#### **Crear el tercer punto**

C. Nos colocamos en el punto C.

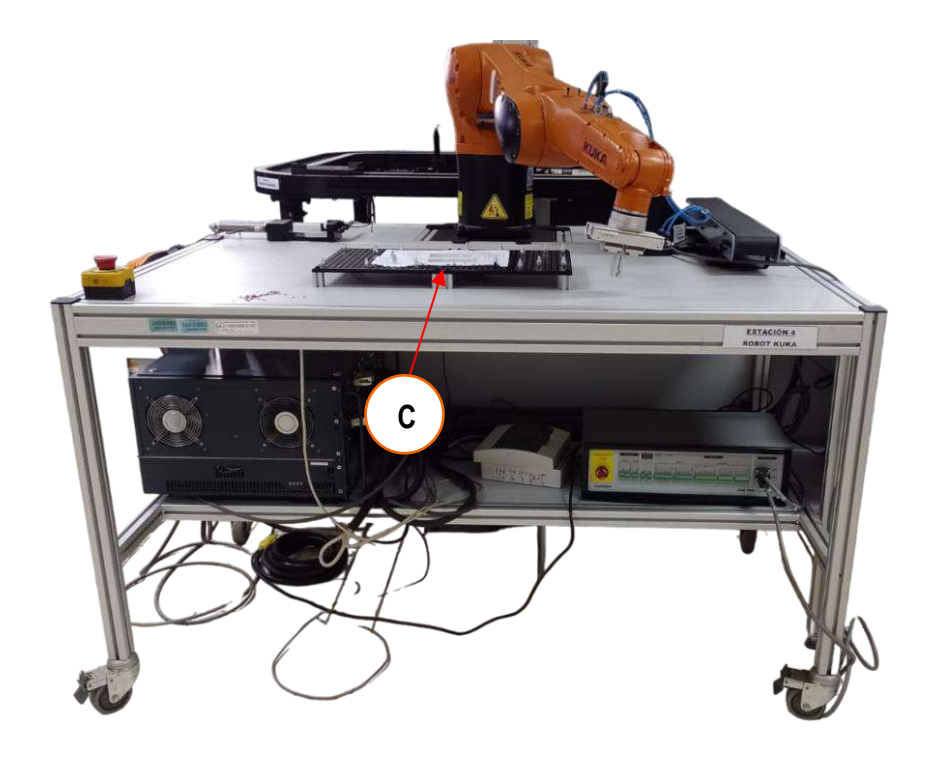

D. Ahora agregamos el movimiento tipo LIN en el formulario Inline.

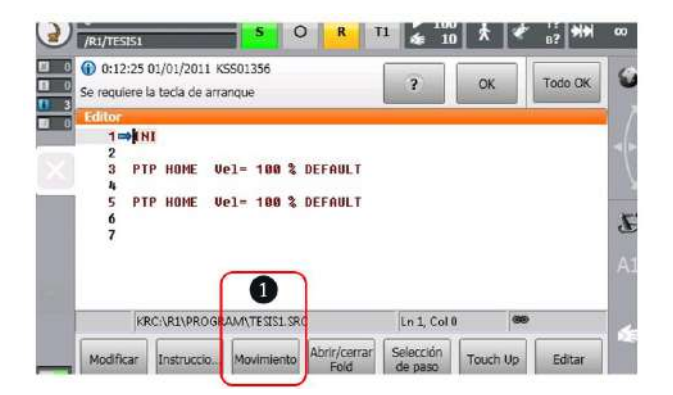

Elegimos el tipo LIN:

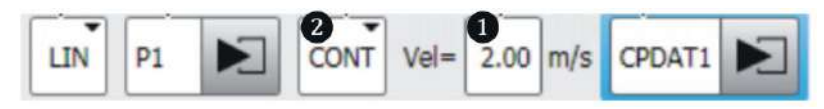

Colocamos en el espacio de velocidad el valor de 1.00 m/s y en CONT se cambia a espacio vacío porque queremos que sea un movimiento exacto. Luego hacemos click en OK.

### **Paso 7**

#### **Crear el cuarto punto**

E. Nos colocamos en el punto D

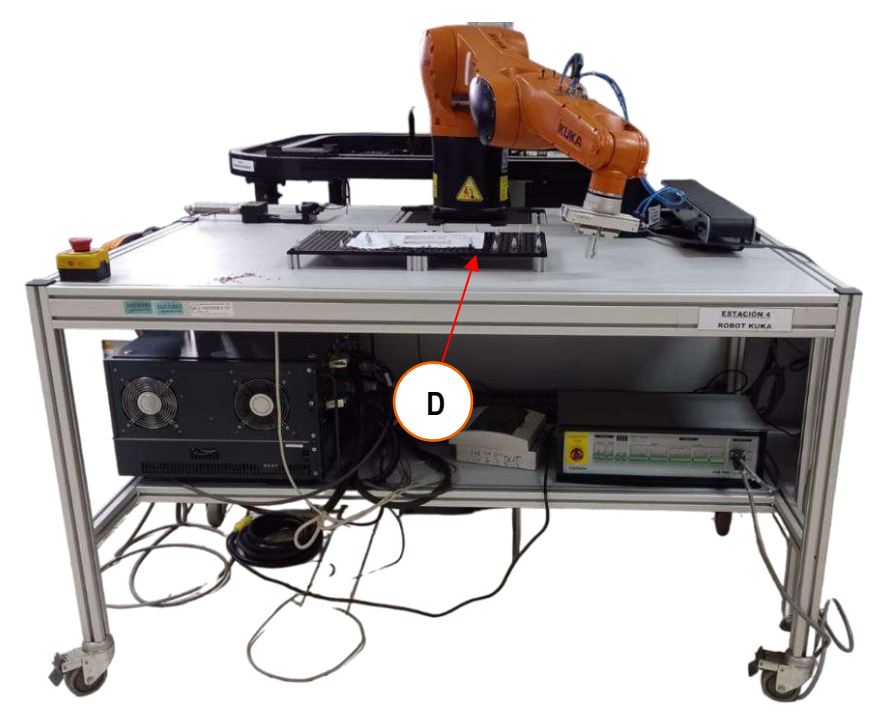
## **BRAZO ROBÓTICO KUKA**

F. Agregamos el movimiento tipo CIRC en el formulario Inline

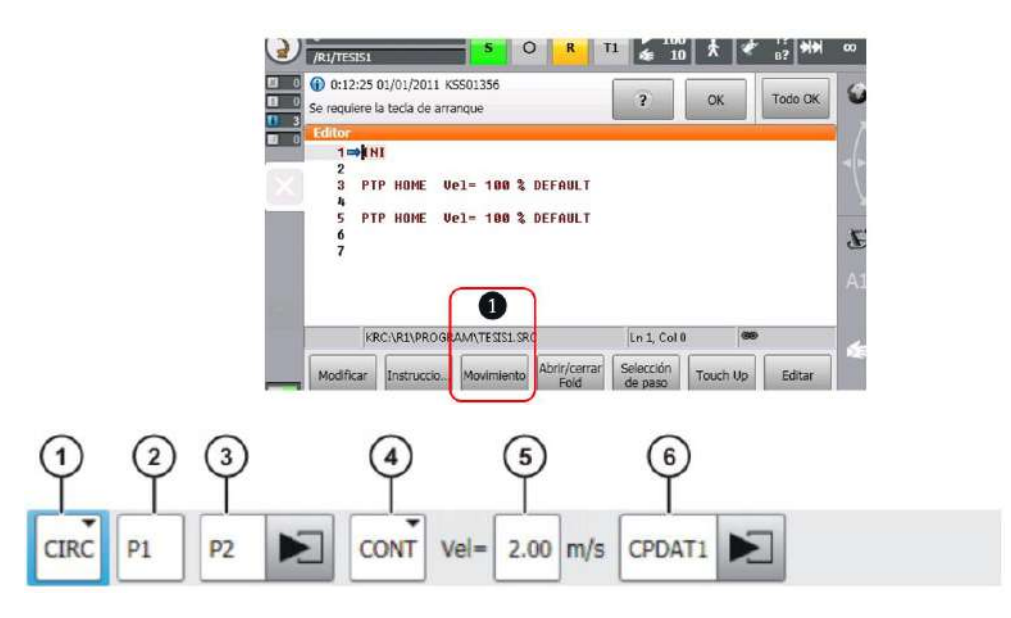

Como el movimiento CIRC tiene 2 puntos, un punto auxiliar y un punto final, primero debemos de grabar el punto auxiliar.

Entonces seleccionamos el cuadro donde se ubica el **P1** y hacemos click en el cuadro de **Touch Up**.

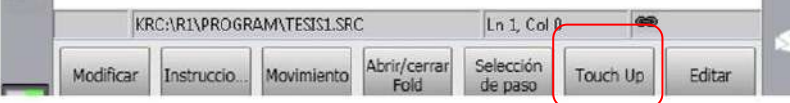

G. Nos ubicamos en el punto E

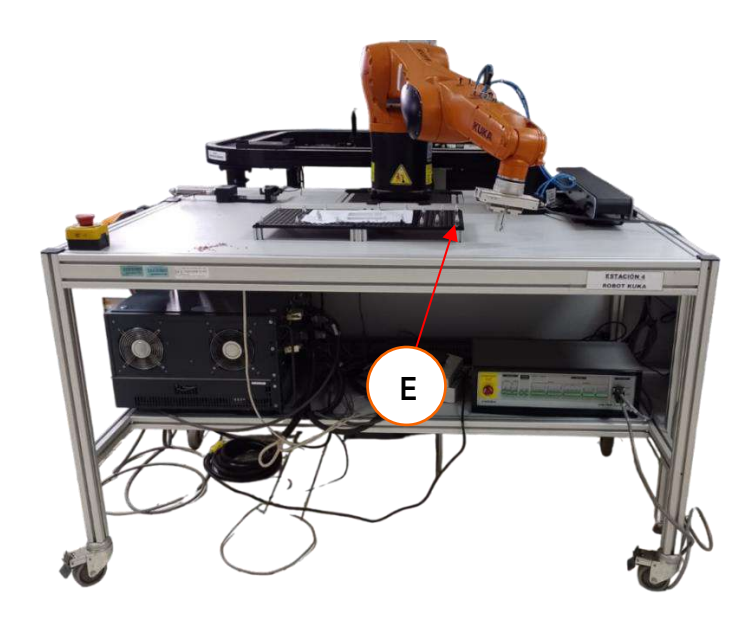

# **BRAZO ROBÓTICO KUKA**

H. Ahora agregamos el segundo punto faltante

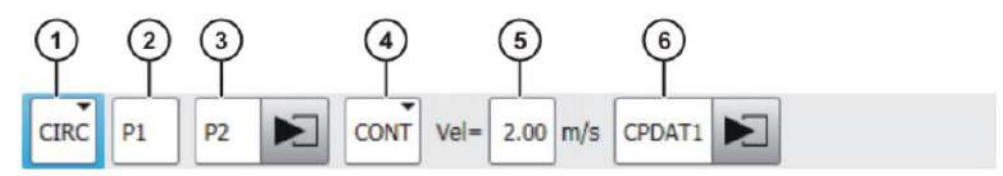

Seleccionamos el cuadro donde se ubica el **P2** y hacemos click en el cuadro de **Touch Up**.

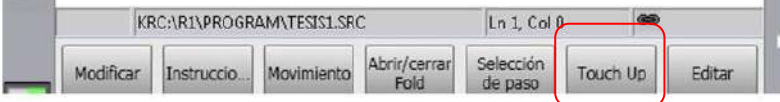

Finalmente, colocamos en el espacio de velocidad el valor de 1.00 m/s y en CONT se cambia a espacio vacío porque queremos que sea un movimiento exacto. Luego hacemos click en OK.

#### **Paso 8**

#### **Crear el quinto punto**

a) Nos colocamos en el punto F.

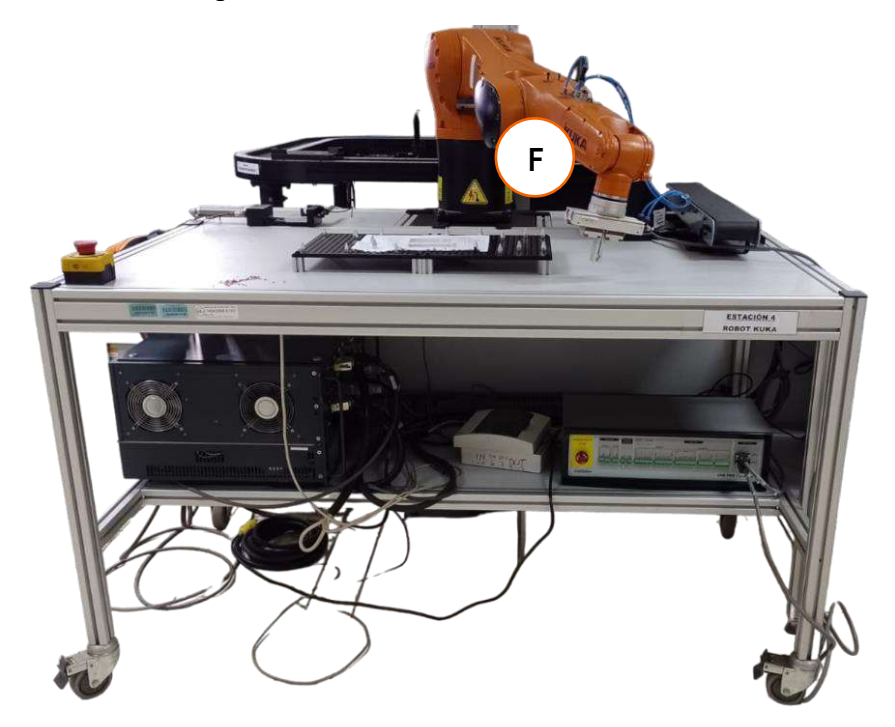

### **BRAZO ROBÓTICO KUKA**

b) Agregamos el movimiento tipo PTP en el formulario Inline.

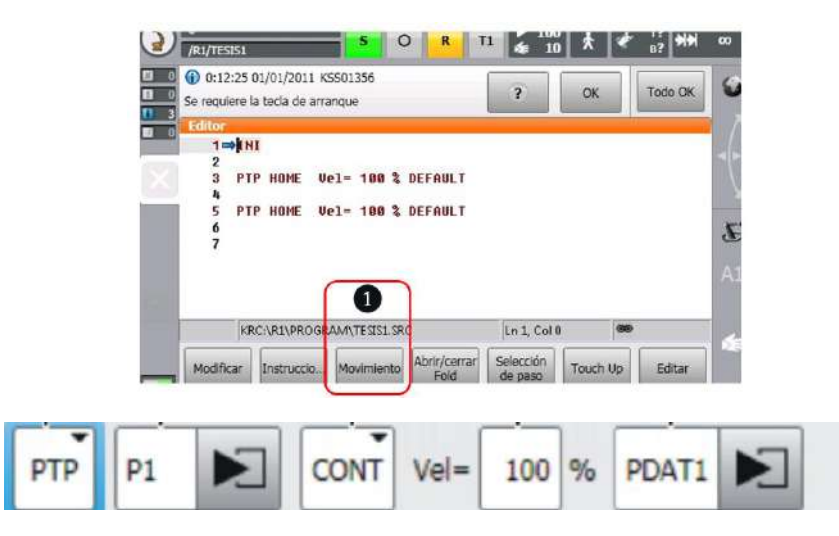

Colocamos en el espacio de velocidad el valor de 15% y en CONT se cambia a espacio vacío porque queremos que sea un movimiento exacto. Luego hacemos click en OK.

Finalmente, cuando ya hemos terminado de programar los puntos ya no es necesario programar el punto final para llevar el robot al inicio ya que el programa por defecto ya lo tienes creado.

#### **F. Referencias bibliográficas consultadas**

KUKA Roboter GmbH. (2013). *Programación de robots 1*. (volumen 1). Augsburg